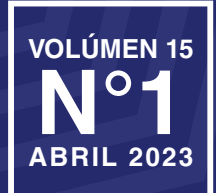

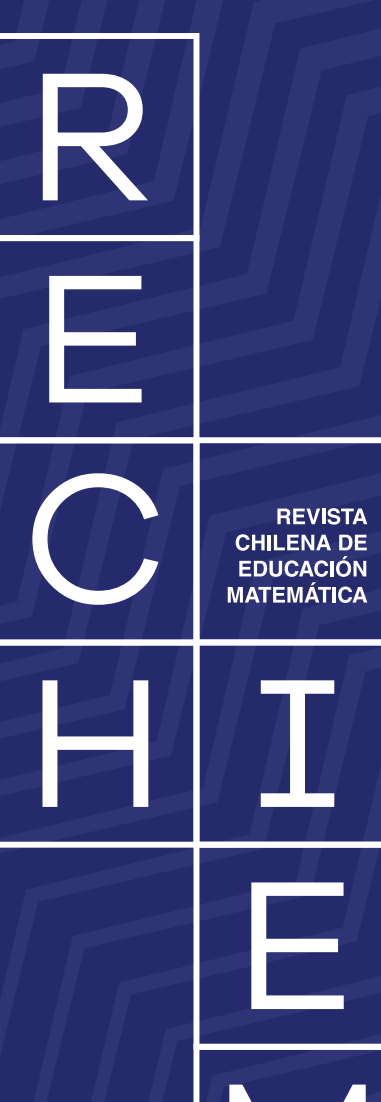

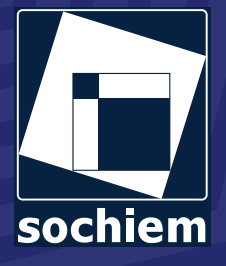

# ÍNDICE

## **ARTÍCULOS DE INVESTIGACIÓN**

- *Prácticas evaluativas de profesores de matemáticas durante la pandemia* Jorge Gaona, Marcelo Palacios 3
- *Análisis de aplicaciones de los sistemas de ecuaciones en textos de Álgebra Lineal y resoluciones con GeoGebra* Diana Cecilia Pozas, Octavio Emanuel Araya, María Laura Santori 15
- *Interdisciplinariedad a través de la Investigación en Matemática y Física* Cliffor Jerry Herrera Castrillo 31

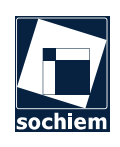

Sociedad Chilena de Educación Matemática Revista Chilena de Educación Matemática ISSN 2452-5448 Versión en línea Chile

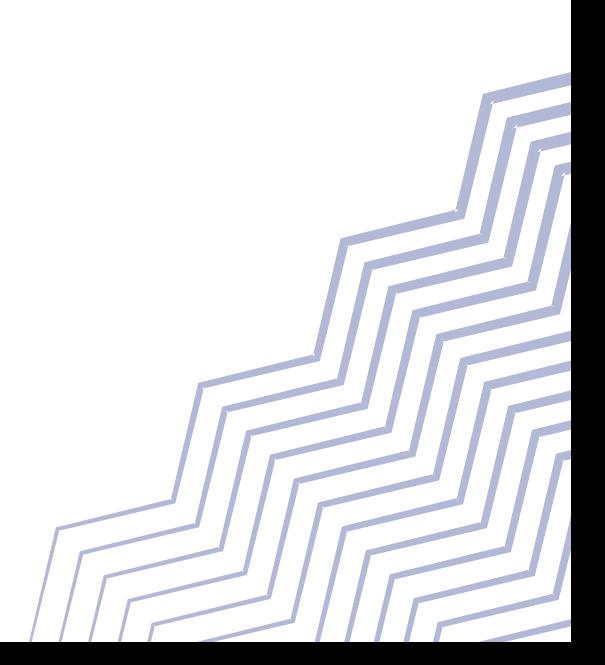

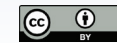

# **Prácticas evaluativas de profesores de matemáticas durante la pandemia**

Evaluation assessments by Mathematics teachers during the COVID-19 pandemic

Jorge Gaona jorge.gaona@upla.cl Marcelo Palacios marcelo.palacios@mineduc.cl

*Universidad de Playa Ancha, Valparaíso, Chile*

*Ministerio de Educación, Viña del Mar, Chile*

#### **Resumen**

En este artículo se reportan los resultados de un estudio exploratorio que busca caracterizar prácticas implementadas por docentes pertenecientes a redes de mejoramiento escolar de la Región de Valparaíso, en los procesos de evaluación durante la pandemia del COVID-19, específicamente en el primer semestre del 2020. Nos interesamos, particularmente, en las evaluaciones de la asignatura de Matemáticas, de las cuales, algunas de ellas fueron realizadas con tecnología digital. Se hizo un análisis temático para caracterizar las respuestas de los profesores. En el marco conceptual se definieron categorías de análisis: valor pragmático versus epistémico de las evaluaciones, evaluación sumativa versus formativa y evaluación para y del aprendizaje. Los resultados muestran una dicotomía entre la evaluación automática y la evaluación manual, pues mientras en la primera las ventajas son prácticamente solo de tipo pragmáticas, en las evaluaciones manuales las ventajas son formativas o relacionadas con la evaluación del aprendizaje.

#### Palabras clave:

*Evaluación en Matemáticas, Prácticas docentes, Clases virtuales, Educación a distancia, Tecnología educacional.*

#### **Abstract**

This article reports the results of an exploratory study that seeks to characterize practices implemented by teachers belonging to school improvement networks in the Valparaíso Region in the evaluation processes during the COVID-19 pandemic, specifically in the first semester of 2020. We were particularly interested in mathematics assessments that were assisted with or without technology. A thematic analysis was conducted to characterize teacher responses. In the conceptual framework, categories of analysis were defined: pragmatic versus epistemic value of assessments, summative versus formative assessment, and assessment for and of learning. The results show a dichotomy between automatic assessment and manual assessment, because while in the former the advantages are mostly pragmatic, in manual assessments the advantages are formative or related to the assessment of learning.

#### **KEYWORDS:**

*Assessment in Mathematics, Teaching practices, Virtual classes, Distance education, educational technology.*

*Recibido: 4 de octubre de 2022 , Aceptado: 14 de marzo de 2023*

#### **1. Introducción**

Los años 2020 y 2021 fueron particularmente diferentes para el sistema educativo. A partir de la crisis sanitaria, y atendiendo al requerimiento impulsado por la Subsecretaría de Salud Pública, el 31 de marzo de 2020 el Ministerio de Educación autorizó la continuidad del servicio presencial de manera remota junto una serie de medidas y orientaciones que significaron varios cambios en las reglas del juego, imponiendo una nueva realidad a la que los diversos actores de la comunidad educativa tuvieron que adaptarse.

Uno de los componentes del proceso educativo que se vio afectado, en el contexto señalado, es la evaluación. Si aquello que los estudiantes aprenden como resultado de una determinada secuencia de instrucción fuese previsible, no habría necesidad de evaluar. Bajo dicho precepto, los educadores podrían simplemente compilar un inventario de lo que han enseñado y usarlo como un catálogo acerca de lo que los estudiantes han aprendido. Este era, en efecto, el supuesto subyacente del modelo educativo en las universidades inglesas medievales de Oxford y Cambridge, donde se otorgaba una licenciatura después de completar un cierto período de residencia (Wiliam, 2009). Esta problemática surge con más fuerza en medio de la situación de pandemia mundial, instalando la interrogante acerca de ¿cómo evaluar lo que han aprendido los estudiantes en modalidad virtual?

Las investigaciones actuales dan cuenta de algunos fenómenos educativos ocurridos durante la pandemia. Sepulveda-Escobar y Morrison (2020) analizan la percepción de profesores de Inglés en formación en este contexto virtual y estudian las problemáticas propias de la disciplina. Por otra parte, Cornide-Reyes et al. (2020) analizan el uso de una aplicación capaz de entregar información en tiempo real de las interacciones de grupos durante una sesión virtual, a partir de la cual los profesores pueden realizar intervenciones focalizadas. Están también los trabajos sobre evaluación de gráficos de funciones, fracciones y números complejos (Gaona y Menares, 2021; Gaona, Hernández et al., 2022; Gaona, López et al., 2022). En los tres trabajos, se observa cómo las variables didácticas que definen las tareas propuestas influyen en el trabajo matemático de estudiantes de Ingeniería y profesores de Matemáticas en formación inicial.

En otros países hay algunos trabajos sobre los procesos de evaluación durante este período de crisis en la educación. Bopegedera (2020) ¬–en Estados Unidos– y Mladenova et al. (2020) –en Bulgaria– levantaron datos sobre la percepción de los estudiantes durante las clases virtuales de emergencia, y ambos trabajos coinciden en una preferencia de los estudiantes por las clases presenciales. En la pesquisa de Bopegedera (2020) se observa que los estudiantes obtienen mejores calificaciones en modalidad virtual y consideran que hacer trampa es más sencillo. Por

contrapartida, en el trabajo de Mladenova et al. (2020) se describe un tipo de evaluación narrativa, donde se eliminan las calificaciones y los estudiantes al finalizar el proceso están aprobados/reprobados, lo que, según los autores, disminuía la copia. Aunque esta última es considerada una evaluación más auténtica, se reconoce que el tiempo y los recursos que se necesitan para ser implementados son mayores comparados con la evaluación tradicional y que, además, era un mecanismo que ya se estaba utilizando previo a la pandemia. Los trabajos de Hassan y Alqasham (2020) en Arabia Saudita y Joshi et al. (2020) en India, revisaron la percepción de los profesores en pandemia y ambos coinciden en que la copia es una de las principales preocupaciones. En la misma línea Nguyen et al. (2020) proponen una serie de estrategias para desarrollar evaluaciones en línea y evitar la copia, como es crear preguntas de alternativas y de respuesta corta más sofisticadas, preguntas en que se puedan apoyar en recursos en línea o aumentar la frecuencia de las evaluaciones. Todos estos estudios fueron realizados en educación superior.

En educación básica y media existe un estudio de Fardoun et al. (2020), quienes realizaron una breve encuesta sobre las dificultades en tiempos de pandemia; en ella, las dos respuestas que más aparecieron fueron la falta de modelos pedagógicos y la evaluación del alumnado.

En el presente artículo estamos interesados en la exploración y obtención de datos que nos permitan comprender las decisiones de los profesores sobre los procesos de evaluación en la asignatura de Matemáticas durante la pandemia, con el fin de aportar tanto al sistema de desarrollo profesional docente, como a la formación inicial y a las diversas instancias cuyo foco son la mejora de las prácticas de los y las docentes (Palacios Donoso, 2020). Para esto, proponemos las siguientes preguntas de investigación:

- P1: ¿Cuáles son las prácticas evaluativas de profesores que hacen Matemáticas en el sistema educativo chileno?
- P2: ¿Cuál es el rol de la tecnología en este proceso?

### **2. Marco conceptual**

En la evaluación se hace una distinción entre el propósito, la función que cumple, los agentes evaluadores, el momento en que se realiza y varias otras categorías. Para el logro de nuestros fines, establecemos una distinción en el propósito con que se realiza la evaluación: sumativa o formativa (Black, 1993). Es sumativa cuando busca asignar un valor mediante un instrumento a un aprendizaje y es formativa en la medida en que las pruebas sobre el rendimiento de los estudiantes son obtenidas, interpretadas y utilizadas por los maestros, los alumnos o sus compañeros para tomar decisiones

sobre los siguientes pasos de la instrucción para mejorarlas o fundamentar las decisiones que habrían tomado en ausencia de las pruebas obtenidas (Black y Wiliam, 2009).

También se considera la función que cumple la evaluación, diferenciando entre evaluación del aprendizaje y para el aprendizaje, conceptualizando este último como el proceso de buscar e interpretar pruebas para que las utilicen los alumnos y sus maestros a fin de decidir en qué etapa de su aprendizaje se encuentran, a dónde deben ir y cuál es la mejor manera de llegar allí (Wiliam, 2011).

Respecto a los instrumentos de evaluación, consideramos que un instrumento puede servir tanto a propósitos sumativos o formativos, del aprendizaje o para el aprendizaje (Bennett, 2011), por lo que centrar la discusión en el instrumento y no en para qué se utiliza permite solo un análisis parcial en relación a su propósito y función.

En el caso particular de Matemáticas, también consideramos los principios propuestos por Stacey y Wiliam (2013), quienes proponen que la evaluación debería cumplir con: 1) un principio matemático: evaluar las matemáticas que sean importantes; 2) un principio de aprendizaje: la evaluación debería servir para el aprendizaje; 3) un principio de equidad: dar la oportunidad a todos los estudiantes de demostrar su aprendizaje.

Todas las categorías descritas anteriormente tienen, de forma implícita, la idea de que la evaluación es una especie de diálogo entre quién es evaluado y quién evalúa. Dicha conversación implica la entrega de información en ambas direcciones y es particularmente importante la que recibe el estudiante y que se denomina retroalimentación o feedback (Hattie y Timperley, 2007). Se distinguen varios tipos de feedback en una tarea específica: a nivel de la tarea, del proceso y de la autorregulación (Hattie, 2017).

Tomando estas consideraciones teóricas, el papel que puede adoptar la tecnología en los procesos de enseñanza y aprendizaje de las matemáticas, en particular en la evaluación, se puede mirar desde el valor pragmático y epistémico (Artigue, 2002). El valor pragmático se entiende como lo que me permite hacer la tecnología y que sin ella no sería posible, o que me permite hacer de forma más eficaz o eficiente. El valor epistémico, en cambio, está ligado al potencial de las tareas mediadas por la tecnología a desarrollar/construir/evaluar conceptos matemáticos. En este sentido, la característica de corrección automática la podemos clasificar con parte del valor pragmático, pero lo que está evaluando y cómo lo está haciendo, así como las estrategias que movilizan una determinada pregunta, está más relacionado con su valor epistémico.

En Gaona (2020) se entrega una revisión de la literatura en la cual se establece una descomposición de una pregunta en un sistema de evaluación en línea en cuatro componentes: 1) Enunciado: es donde se propone la acción a realizar por quien responde. En este componente puede haber elementos fijos o parametrizados, estáticos o dinámicos. 2) Sistema de entrada: es el componente que permite ingresar la respuesta a quien responde. Podría ser una lista seleccionable (opción múltiple), uno o varios espacios para ingresar números o expresiones algebraicas, uno o varios deslizadores para elegir una posición, un espacio para construir o dibujar un gráfico o un objeto matemático. 3) Sistema de validación: es el componente que compara la respuesta ingresada con la o las respuestas definidas por el estudiante. 4) Sistema de retroalimentación o feedback: es la información automática que proporciona el sistema a los estudiantes una vez que ingresan una respuesta. Podría indicarle si su respuesta es correcta o no, darle un feedback en función de la respuesta ingresada (Cazes y Vandebrouck, 2008; Gaona y Menares, 2021), una recomendación general, una solución paso a paso de la tarea solicitada o una retroalimentación no tan solo de la respuesta final, sino que del proceso de solución del estudiante, todo dentro de un marco más general de feedback, como el que presenta Hattie (2017) y que se muestra en la Figura 1.

El contexto de pandemia y virtualización de la práctica docente que se presentó de manera precipitada en Chile detonó una necesidad urgente, aun cuando de manera transversal el currículo escolar, por medio de sus programas, releva en sus orientaciones la importancia del uso de tecnologías de la información y la comunicación, además del desarrollo en los estudiantes de capacidades para su uso, explicitando que "esto demanda que el dominio y uso de las tecnologías se promueva de manera integrada al trabajo que se realiza al interior de las asignaturas" (Ministerio de Educación de Chile [MINEDUC], 2012, p. 12). Las prácticas evaluativas en la asignatura de Matemáticas, al igual que el uso de dichas tecnologías, tienen su sitio en los apartados de orientación del currículo, señalando, entre otras funciones de la evaluación, la entrega de información acerca de las debilidades y fortalezas de los estudiantes, siendo además una herramienta que busca promover el aprendizaje atendiendo a la diversidad de estilos de aprendizaje, transparentando los criterios y encargando al docente la tarea de utilizar diferentes métodos, así como el involucramiento de los propios estudiantes en los procesos, dándose los tiempos necesarios para comunicar y retroalimentar los resultados (MINEDUC, 2012).

Tomando en cuenta todos estos elementos, queremos ver cuál es el tipo de evaluación que están realizando los profesores, distinguiendo entre evaluación formativa y sumativa. También, diferenciar entre evaluación del aprendizaje y para el aprendizaje. Además, queremos estudiar el rol que está jugando la tecnología al trabajar de forma virtual.

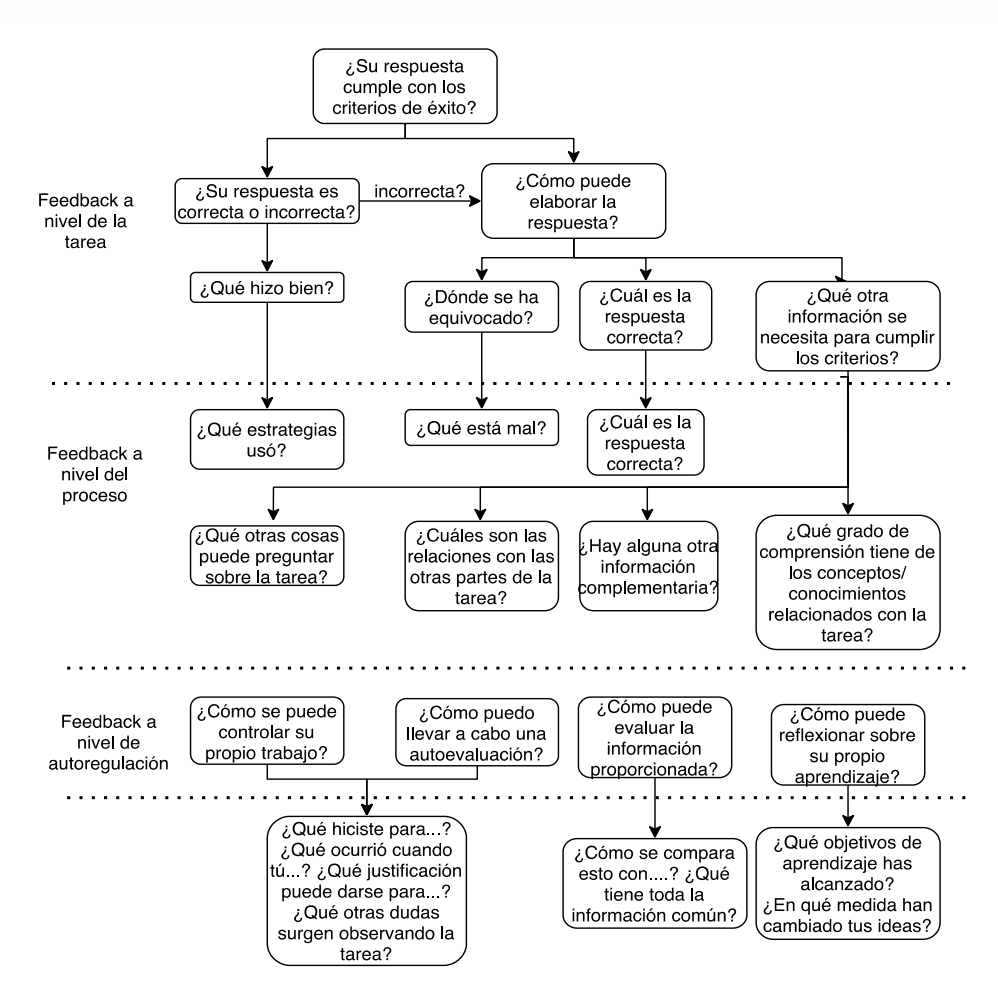

*Figura 1. Distintos tipos de feedback Nota. Tomado de Hattie (2017).*

#### El estudio siguió el método exploratorio y descriptivo. Según lo señalado por **3. Metodología**

El estudio siguió el método exploratorio y descriptivo. Contentado necesidades y que fueron los Según lo señalado por Hernández-Sampieri et al. en permitieron etiquetar las respue (2010), exploratorio ya que pretende indagar en un tema los profesores en las siguientes c poco estudiado debido al contexto, las necesidades y anticipalmente del año 2020. En el año 2020. En el año 20 educativo, y descriptivo ya que se busca identificar y seguentos pragmáticos versus educativo, y desemptivo ya que se basea identificar y arte de la promotivo pragmaticos versa.<br>Establecer elementos que faciliten la comprensión de la evaluación, particular contexto del año 2020, donde el profesorado se ve en la obligación de dar el la toma de decisiones de los docentes acerca de la a toma de decisiónes de los docentes acerca de la<br>evaluación en el contexto de clases remotas durante las urgencias a las que se vio enfrentado el sistema la primera parte del año 2020.

El paradigma que guía el estudio es el cualitativo ya que, de acuerdo con lo planteado por Martínez (2006), se desea conocer el estado del arte de la práctica docente en el particular contexto del año 2020, donde el profesorado se ve en la obligación de dar el paso hacia la virtualización de sus clases.

Se realizó un análisis temático (Boyatzis, 1998) siguiendo el proceso metodológico que se detalla a continuación:

Nuestro foco está en los siguientes elementos teóricos descritos en el marco conceptual sobre

Hernández Sampieri et al. (2010), exploratorio ya que pretende indagar en un tema poco evaluación y que fueron los elementos que permitieron etiquetar las respuestas abiertas de los profesores en las siguientes categorías:

- » evaluación sumativa versus formativa,
- » elementos pragmáticos versus epistémicos de la evaluación,
- » evaluación del aprendizaje versus evaluación para el aprendizaje.
- Se revisó, validó y corrigió el código, uniformizando la categorización. También se observaron respuestas que no aportaban información, las cuales se excluyeron, y otras respuestas que no podían ser clasificadas en las categorías anteriores, para las cuales se definió la categoría "otros". Así, algunas respuestas que inicialmente se podrían clasificar en lo formativo (como la posibilidad de corregir de forma personalizada) se dejaron en esa categoría porque no se pudo determinar, a partir de la respuesta, con qué utilidad o propósito podía tener ventaja o desventaja. Por ejemplo, la característica "es posible corregir de forma personalizada", podría

ser para mejorar la enseñanza, dar información sobre los logros/errores/dificultades a los estudiantes, para verificar el avance u otro fin particular.

Para la obtención de los datos se realizó un cuestionario por medio de la herramienta "formularios" de Google, validado mediante juicio de expertos, el cual fue enviado y contestado de manera remota por docentes que realizan clases de Matemáticas en establecimientos particulares subvencionados pertenecientes al territorio provincial de Valparaíso ligados al trabajo ministerial mediante las denominadas Redes de Mejoramiento Escolar. Los establecimientos en dicha modalidad de red de las comunas de Villa Alemana, Quilpué, Viña del Mar y Valparaíso hacen un total de 48 centros educativos. Vale la pena mencionar que en cada escuela puede haber más de un docente que imparta la asignatura. El resumen del universo encuestado se muestra en la Tabla 1.

*Tabla 1. Participantes de la encuesta Nota. Elaboración propia.*

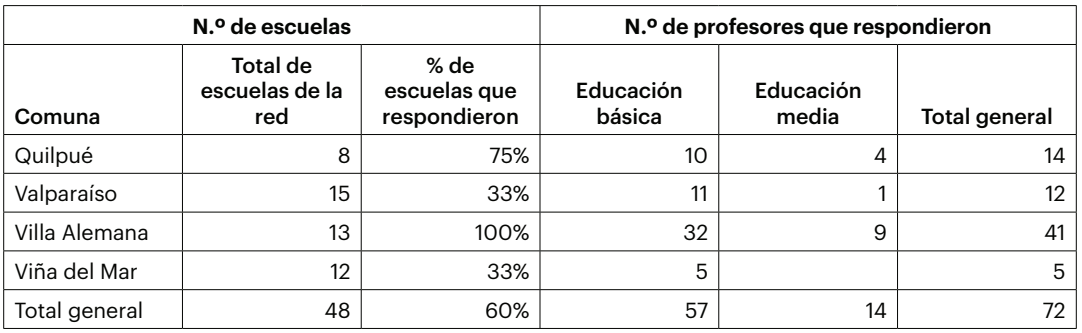

El cuestionario buscaba: 1) caracterizar las prácticas evaluativas durante la pandemia y 2) caracterizar el uso de la tecnología en los procesos de evaluación. El cuestionario fue construido con secciones condicionales, de tal forma que si un docente encuestado indicaba que trabajaba con evaluaciones automáticas se desplegaban preguntas para especificar cómo lo hacía. Si por el contrario indicaba que no, se pasaba a una pregunta para saber si hacía preguntas que evaluaba manualmente y, al igual que en el caso anterior, lo que se desplegaba dependía de una respuesta afirmativa o negativa. Algunas de las preguntas fueron abiertas con el fin de no inducir las respuestas y otras fueron cerradas, cuando se quería especificar algunas de las posibles opciones.

Se realizó una validación mediante un juicio de 3 expertos, a quienes se les consultó sobre la suficiencia, claridad, coherencia y relevancia de los ítems propuestos (Galicia et al., 2017). Al final del proceso se seleccionaron 18 preguntas que se distribuyeron de la siguiente forma:

› Caracterización de docentes encuestados mediante 2 preguntas: comuna y nivel en el que se desempeña

1 pregunta abierta donde se explicitan los principales cambios percibidos en la evaluación durante la pandemia

› 1 pregunta cerrada sobre el uso de retroalimentación en las evaluaciones

\* No se utiliza retroalimentación en las evaluaciones

\* Se utiliza siempre o algunas veces

retroalimentación en las evaluaciones

› La evaluación es con corrección automática

› Caracterización uso tecnología mediante 8 preguntas, algunas abiertas y otras cerradas: descripción, administración de la plataforma, formato de las preguntas, variabilidad de las preguntas, tipo de feedback, ventajas de la evaluación automática, desventajas, nombre de la plataforma

› La evaluación es con corrección manual

› Caracterización corrección manual mediante 6 preguntas: medio de comunicación de envío, medio de comunicación de recepción, descripción proceso de revisión, ventajas, desventajas, razón de elegir esta forma de corrección

Se deja a disposición de las personas lectoras del presente artículo el enlace de acceso a al cuestionario para una mejor claridad de las preguntas.

Enlace: https://forms.gle/9BSNz1SkQoCQDVkx9

#### **4. Resultados**

En los resultados se discute acerca de los cambios en el proceso evaluativo que han tenido que hacer los profesores de Matemáticas en el contexto de la pandemia.

#### 4.1 Cambios en el proceso evaluativo

En relación a la pregunta (abierta): ¿Cuáles son los principales cambios que ha debido incorporar a su práctica evaluativa en Matemáticas en este nuevo marco de pandemia? Las respuestas se clasificaron según los indicadores pragmático/epistémico, formativo/sumativo y evaluación del aprendizaje/para el aprendizaje, y se resumen en la Tabla 2.

*Tabla 2 . Clasificación frente a la pregunta: ¿Cuáles son los principales cambios que ha debido incorporar a su práctica evaluativa en Matemáticas en este nuevo marco de pandemia? Nota. Elaboración propia.*

| Foco en lo pragmático                                        |    |  |  |  |  |  |  |
|--------------------------------------------------------------|----|--|--|--|--|--|--|
| usar/aprender nuevas tecnologías                             |    |  |  |  |  |  |  |
| dar oportunidades/tiempo a los estudiantes para<br>responder |    |  |  |  |  |  |  |
| personalización evaluación/retroalimentación                 | З  |  |  |  |  |  |  |
| generar/buscar recursos/material de apoyo                    |    |  |  |  |  |  |  |
| poca participación/comunicación de estudiantes               |    |  |  |  |  |  |  |
| formatos/herramientas de evaluación                          |    |  |  |  |  |  |  |
| limitación de uso de material                                | 1  |  |  |  |  |  |  |
| Foco en lo formativo                                         | 25 |  |  |  |  |  |  |
| Foco en la evaluación del aprendizaje                        | 3  |  |  |  |  |  |  |

Se pudo observar que las dos respuestas que más aparecen en los cambios que tuvieron que hacer profesoras y profesores de Matemáticas fueron incorporar tecnología y focalizarse en la evaluación formativa. Se observa además una ausencia de focos en lo sumativo, lo epistémico o en la evaluación para el aprendizaje. También hay que observar que la evaluación formativa era nombrada, pero no especificada, razón por la cual no hay subcategorías en cuanto a lo formativo.

Concentrarse en lo formativo es coherentes con los resultados de la pregunta (de selección múltiple): ¿Está realizando evaluaciones o material con retroalimentación?, donde profesores respondieron lo que se expresa en la Tabla 3. En estas respuestas ningún profesor seleccionó la opción: "Dado el contexto, no he realizado evaluaciones con retroalimentación".

*Tabla 3 . Respuestas a la pregunta: Las evaluaciones o materiales que está realizando en la asignatura de Matemáticas, ¿son con retroalimentación? Nota. Elaboración propia.*

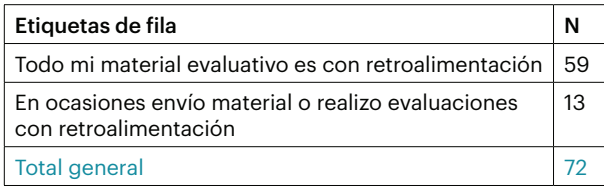

Cuando se les consultó a los profesores cómo fue el proceso desde el comienzo de la pandemia hasta el momento en que habían respondido la encuesta mencionaron que, en un comienzo, enviaban material, que sobrecargó a los estudiantes y apoderados, por lo que paulatinamente comenzaron a enviar material más focalizado, al cual debían dar una retroalimentación.

#### 4.2 Evaluación con corrección automática

Para estudiar el papel de los sistemas de evaluación en línea en las prácticas evaluativas, se les hizo la siguiente pregunta (de selección múltiple): ¿Sus evaluaciones, guías de trabajo formativo en la asignatura, son con corrección automática? Cuando estas respuestas se cruzan con la clasificación de la descripción del sistema, se observan descripciones cuyo foco es lo pragmático tecnológico, tal como lo muestra la Tabla 4.

En la tabla se observa que casi el 70% de los profesores no usa sistemas con corrección automática y, de los que lo utilizan, la mayoría (52,1%) indica cómo funciona y una parte importante (45,4%) indica solamente su nombre. Nuevamente, en la clasificación, no aparecen elementos asociados al valor epistémico de las tareas mediadas por estos sistemas.

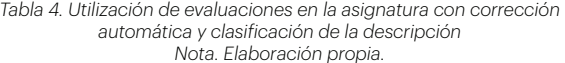

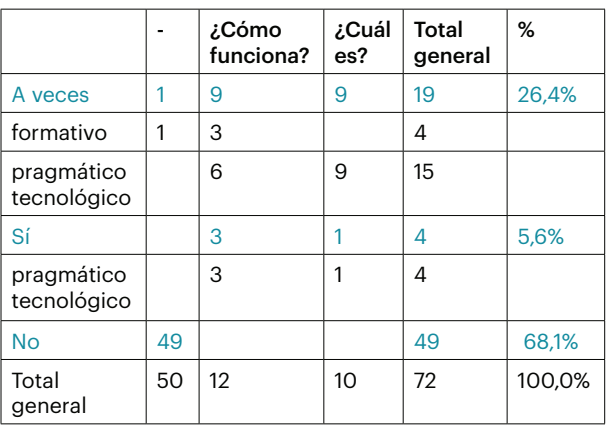

Para caracterizar estos sistemas se preguntó por el formato de la mayoría de las preguntas que utilizan en Matemáticas y por la variación de las preguntas en caso de que fueran de selección múltiple. Las respuestas se resumen en la Tabla 5.

*Tabla 5 . Formato de las preguntas para la asignatura de Matemáticas en el sistema automático y orden de las alternativas en el caso de las que usan selección múltiple Nota. Elaboración propia.*

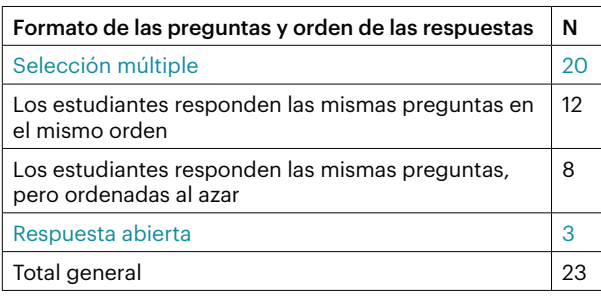

De las 23 respuestas, el 86% respondió que utiliza preguntas de opción múltiple, de las cuales el 60% son preguntas que se entregan en un orden fijo y el resto responde cuestionarios donde las preguntas son ordenadas al azar. Esta caracterización, de alguna forma, permite entender las respuestas que dieron los profesores cuando se les pidió indicar las ventajas y desventajas que perciben en el sistema automático que utilizan y que se resumen en la Tabla 6.

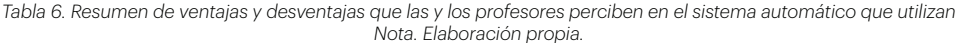

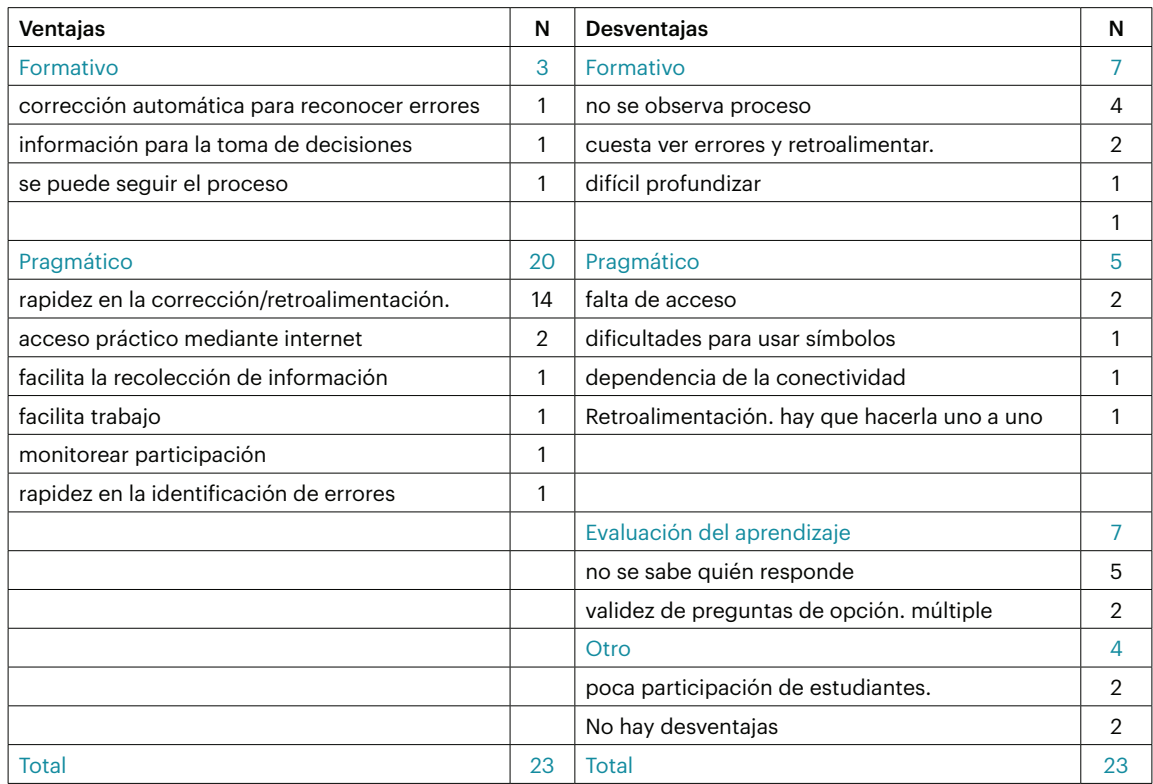

En la Tabla 6 se observa que las ventajas percibidas por los profesores son más bien pragmáticas, particularmente, la rapidez en la corrección o en la entrega de retroalimentación a los estudiantes. También, perciben pocas ventajas en lo formativo.

Al contrario, en las desventajas se perciben aquellas relacionadas con lo formativo y la evaluación del aprendizaje y luego con lo pragmático. En lo formativo destaca como desventaja que los profesores no pueden observar el proceso. Respecto a la evaluación del aprendizaje, las personas encuestadas señalan como desventaja, el que no pueden saber quién responde la evaluación.

#### 4.3 Evaluaciones manuales

Cuando se preguntó a los profesores si realizaban evaluaciones en la asignatura de Matemáticas que luego revisen manualmente, 61 de 72 profesores (el 85%) indicaron que sí lo hacían. Para caracterizar este proceso de evaluación manual se les consultó primero cómo se envía y cómo se recibe el instrumento siempre en el contexto remoto, información resumida en la Figura 2. Por una parte, muchos profesores tienen varios métodos paralelos de envío. Es decir, utilizan la plataforma que cada establecimiento pone a disposición, otros sistemas como correo electrónico o redes sociales, junto con métodos no virtuales. Por

otra parte, el método para enviar las evaluaciones no es el mismo que el utilizado para recibir las respuestas. Por ejemplo, el método que más utilizan los profesores es la plataforma del colegio, seguido de correo electrónico, pero para que los estudiantes envíen las respuestas, la plataforma del colegio está en tercer lugar, seguido muy de cerca por un envío presencial de los estudiantes a los colegios. *respuestas*

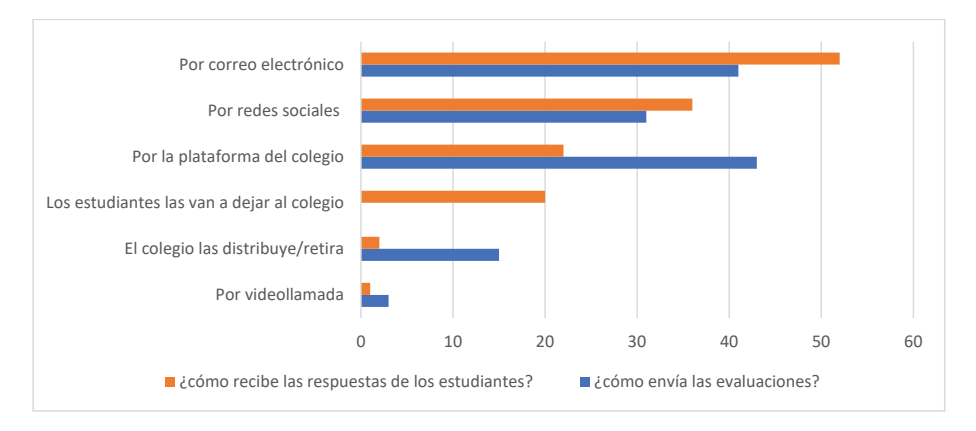

*Figura 2. Métodos que utilizan los profesores para enviar las evaluaciones y para recibir las respuestas Nota. Elaboración propia Nota. Elaboración propia*

Al resumir y categorizar las ventajas y desventajas de las evaluaciones manuales que los Al resumir y categorizar las ventajas y desventajas de en lo formativo y en la evaluación (<br>. las evaluaciones manuales que los profesores realizan desventajas están en lo pragmáti (Tabla 7), se observa algo contrario a la evaluación en el tiempo requerido para la cori automática. Las ventajas principales percibidas están

en lo formativo y en la evaluación del aprendizaje. Las desventajas están en lo pragmático, particularmente en el tiempo requerido para la corrección.

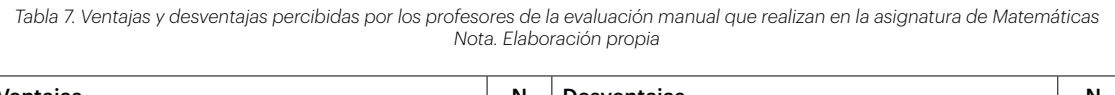

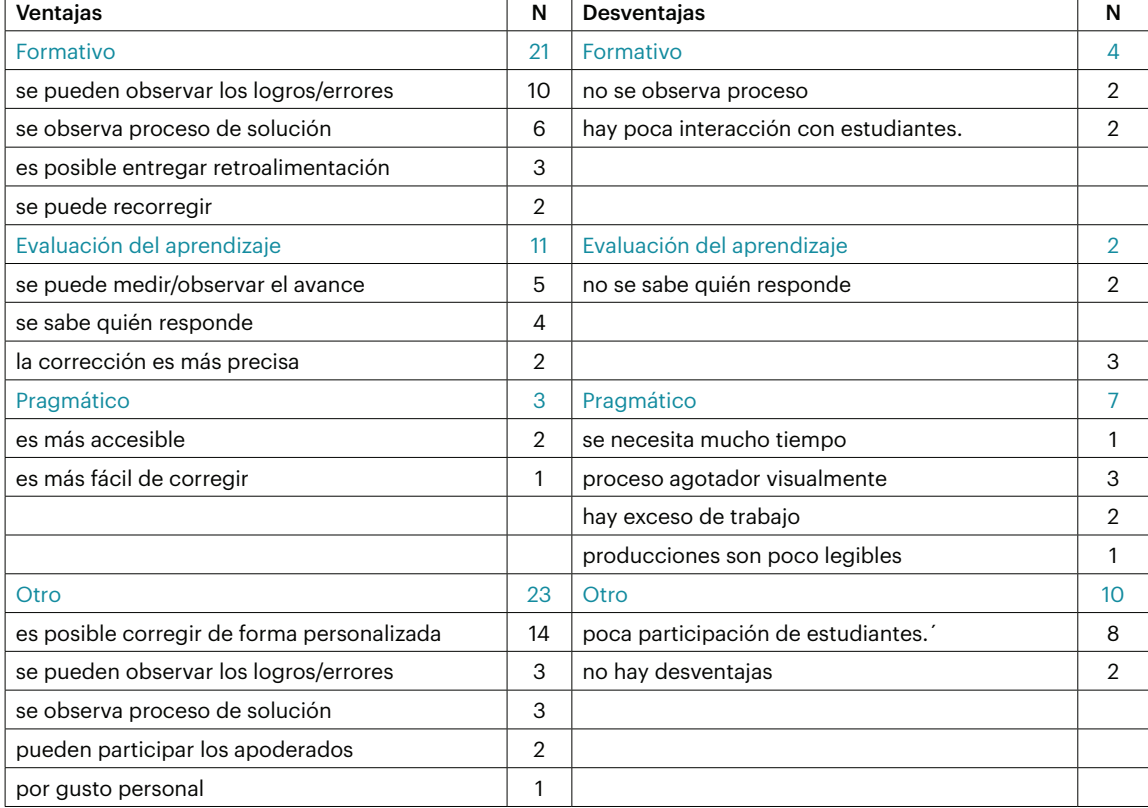

#### **5. Conclusiones y discusión**

El cuestionario que se aplicó a profesores y profesoras que imparten la asignatura de Matemáticas en establecimientos particulares subvencionados participantes de las Redes de Mejoramiento Escolar de la Provincia de Valparaíso, buscó caracterizar los cambios percibidos por los docentes en los procesos de evaluación llevados a cabo por ellos, indagar y caracterizar el uso de sistemas de evaluación automático en sus prácticas y además indagar en el proceso de evaluación manual que llevaron a cabo las y los profesores durante el primer semestre de clases virtuales de emergencia el año 2020. Esta indagación se hizo categorizando sus respuestas desde distintos constructos teóricos: evaluación formativa versus sumativa, lo pragmático versus lo epistémico en las evaluaciones y entre evaluación del aprendizaje versus para el aprendizaje.

En los cambios percibidos respecto a los procesos evaluativos, los docentes se centran en un giro hacia lo formativo y también en aprender/usar nuevas tecnologías, lo que ha sido motivado principalmente por trabajar con clases remotas o virtuales en contexto de pandemia. También se observa que, en términos operativos, los docentes encuestados dejaron de enviar material/guías/evaluaciones sin retroalimentación. Esto de alguna forma muestra un cambio en el contrato didáctico (Brousseau, 1983), puesto que dada la emergencia, es más difícil exigir un trabajo autónomo en casa que conlleve mucho tiempo. Los estudiantes posiblemente no se sienten obligados a responder a las guías o evaluaciones en este contexto, lo que derivó en que la cantidad de trabajo enviado disminuyera en relación a los primeros meses y pasara a ser más focalizado.

Si los principales focos están en lo formativo y en la incorporación de tecnología, al indagar en el uso de sistemas de evaluación automática se observó que este es escaso y tecnológicamente limitado, puesto que se reduce básicamente al uso de formularios con corrección automática donde la mayoría de las preguntas son de opción múltiple. Hay estudios que muestran que, en matemáticas, al utilizar preguntas de selección múltiple los resultados son más altos frente a las mismas preguntas realizadas en un formato abierto (Attali y Van der Kleij, 2017; Berg y Smith, 1994; Katz et al., 2000; Sangwin y Jones, 2017), lo que cuestiona la validez del instrumento tanto para fines sumativos como formativos. Los profesores son conscientes de estas limitaciones; pese a que no se observa presencia de ventajas o desventajas de naturaleza epistémica, sí se observa que lo valorado en estos sistemas es su componente pragmático (rapidez de corrección). Por el contrario, aquello que ven como desventajas son características asociadas a lo formativo y a la evaluación del aprendizaje.

Para corroborar esto, cuando se consulta si llevan a cabo evaluación manual, se observa que prácticamente todos la utilizan como método de evaluación. Este método tiene sus ventajas principales en elementos de carácter formativo, evaluación de aprendizaje y otras características que presumiblemente se podrían asignar a algunas de estas mismas categorías. Por el contrario, las desventajas están principalmente asociadas al tiempo invertido para el proceso evaluativo, lo cual suponemos es alto, dada la duplicidad de medios que utilizan para enviar las evaluaciones y recibir las respuestas de los estudiantes.

La pregunta que surge a partir de los resultados obtenidos es si es posible equilibrar lo pragmático de la evaluación automática con lo formativo de la evaluación manual y, además, cómo hacer visibles elementos epistémicos, de tal forma que la discusión se centre en elementos propios de la disciplina.

Uno de los elementos que apareció en primer lugar como desventaja de la evaluación automática y como ventaja y desventaja de la evaluación manual, fue que los profesores no tienen seguridad de quién es la persona que responde la evaluación. En la evaluación automática parece claro que no es posible saber quién responde, en cambio en la evaluación manual hay algunos profesores que creen que sí y otros que no. Quizás en la evaluación manual, cuando las respuestas de los estudiantes están escritas a mano, los profesores podrían identificar la letra de sus estudiantes, aunque eso no quita la posibilidad de transcripción. En la evaluación automática no hay posibilidad de hacer una distinción de la letra, los mecanismos que existen es usar, por ejemplo, parámetros aleatorios y múltiples oportunidades, con el fin de desincentivar la copia tal como se reporta en Gaona et al. (2018), quienes muestran que en un sistema con estas características regulan la cantidad de intentos y la calificación según el tema matemático tratado mediante varios intentos.

Luego, si examinamos otras ventajas percibidas por los profesores en el sistema manual y se contrastan con lo que reporta la literatura sobre los sistemas de evaluación en línea (Gaona, 2020), se constata que aún los sistemas automáticos no pueden corregir el desarrollo manualmente, salvo algunos casos en álgebra (Pacheco-Venegas et al., 2015), lo que implica que, en el mejor de los casos, los estudiantes pueden ingresar o subir el proceso de solución de la tarea propuesta, pero la corrección debería ser manualmente.

Por otra parte, hay sistemas suficientemente sofisticados para detectar errores de los estudiantes en preguntas que no son solo de selección múltiple, sino en preguntas donde el estudiante debe ingresar la respuesta y donde puede haber infinitas soluciones, y a partir de esta detección entregar un feedback específico (Gaona et al., 2018; Ginsburg et al., 2016; Olsher et al., 2016; Sikurajapathi et al., 2020).

Una de las limitaciones de este estudio es que el porcentaje de escuelas representadas en las dos comunas más grandes con las que se trabajó fue

pequeño. Sin embargo, como estos datos fueron tomados en plena pandemia, es decir, de forma remota, el estudio se limitó a la información que se pudo recabar en el momento mismo en que se estaban produciendo las clases virtuales.

En términos generales, se puede decir que el uso de sistemas automáticos al que han podido acceder los profesores es limitado tecnológicamente, y los profesores son conscientes de eso. Por otra parte, existen sistemas más sofisticados a los cuales los profesores no han tenido acceso; es responsabilidad de los líderes de las instituciones apoyar la implementación de sistemas más complejos. Como cada disciplina tiene elementos epistemológicos específicos con los que deben dialogar estos sistemas, los esfuerzos que debe hacer una institución se multiplican, lo que puede dificultar el llevar a cabo una implementación de forma integrada. Además, implica desafíos técnicos que pueden sobrepasar las capacidades de una institución, lo que podría ser subsanado a partir de iniciativas de redes de escuela apoyadas por organismos gubernamentales, privados u ONG dedicadas a temas de innovación en la escuela y particularmente en la evaluación.

Este estudio, realizado con docentes de las Redes de Mejoramiento Escolar que lidera el MINEDUC, busca continuar dotando de herramientas a los espacios de reflexión que son dichas comunidades, con la necesidad de integrar a los docentes en el debate de la práctica profesional dando prioridad a elementos como lo son la evaluación y retroalimentación y su impacto en los aprendizajes.

#### **Referencias**

Artigue, M. (2002). Learning mathematics in a CAS environment: The genesis of a reflection about instrumentation and the dialectics between technical and conceptual work. *International Journal of Computers for Mathematical Learning, 7*(3), 245-274. https://doi. org/https://doi.org/10.1023/A:1022103903080

Attali, Y., y Van der Kleij, F. (2017). Effects of feedback elaboration and feedback timing during computerbased practice in mathematics problem solving. *Computers and Education, 110,* 154-169. https://doi. org/10.1016/j.compedu.2017.03.012

Bennett, R. E. (2011). Formative assessment: A critical review. *Assessment in Education: Principles, Policy and Practice, 18*(1), 5-25. https://doi. org/10.1080/0969594X.2010.513678

Berg, C., y Smith, P. (1994). Assessing students' abilities to construct and interpret line graphs: Disparities between multiple-choice and freeresponse instruments. *Science Education, 78*(6), 527- 554. https://doi.org/10.1002/sce.3730780602

Black, P. (1993). Formative and summative assessment by teachers. *Studies in Science Education, 21*(1), 49-97. https://doi.org/10.1080/03057269308560014

Black, P., y Wiliam, D. (2009). Developing the theory of formative assessment. *Educational Assessment, Evaluation and Accountability, 21*(1), 5-31. https://doi. org/10.1007/s11092-008-9068-5

Bopegedera, A. (2020). Using familiar and new assessment tools in physical chemistry courses during covid-19. *Journal of Chemical Education, 97*(9), 3260- 3264. https://doi.org/10.1021/acs.jchemed.0c00789

Boyatzis, R. (1998). *Transforming qualitative information: Thematic analysis and code development.* Sage Publications.

Brousseau, G. (1983). Les «effets» du «contrat didactique». *2ème école d'été de didactique des mathématiques.*

Cazes, C., y Vandebrouck, F. (2008). Panorama sur les bases d'exercices en ligne. En F. Vandebrouck (Ed.), *La classe de mathématiques: activités des élèves et pratiques des enseignants* (pp. 183-196). Octarès.

Cornide-Reyes, H., Riquelme, F., Monsalves, D., Noel, R., Cechinel, C., Villarroel, R., Ponce, F., y Munoz, R. (2020). A multimodal real-time feedback platform based on spoken interactions for remote active learning support. *Sensors (Switzerland), 20*(21), 1-27. https://doi.org/10.3390/s20216337

Fardoun, H., González, C., Collazos, C. A., y Yousef, M. (2020). Estudio exploratorio en Iberoamérica sobre procesos de enseñanza-aprendizaje y propuesta de evaluación en tiempos de pandemia. *Education in the Knowledge Society, 21*, 1-9. https://doi. org/10.1080/0969594X.2010.513678

Galicia, L., Balderrama, J., y Navarro, R. (2017). Validez de contenido por juicio de expertos: propuesta de una herramienta virtual. *Apertura, 9*(2), 42--53. http:// dx.doi.org/10.32870/Ap.v9n2.993

Gaona, J. (2020). Panorama sobre los sistemas de evaluación automática en línea en matemáticas. *Revista Paradigma, 16*, 53-81. https://doi.org/10.37618/ PARADIGMA.1011-2251.0.p53-80.id853

Gaona, J., Hernández, R., Guevara, F., y Bravo, V. (2022). Influence of a function's coefficients and feedback of the mathematical work when reading a graph in an online assessment system. *International Journal of Emerging Technologies in Learning (IJET), 17*(20), 77-98. https://doi.org/10.3991/ijet.v17i20.32641

Gaona, J., López, S., y Montoya-Delgadillo, E. (2022). Prospective mathematics teachers learning complex numbers using technology. *International Journal of Mathematical Education in Science and Technology,* 1-30. https://doi.org/10.1080/0020739X.2022.2133021

Gaona, J., y Menares, R. (2021). Argumentation of prospective mathematics teachers in fraction tasks mediated by an online assessment system with automatic feedback. *Eurasia Journal of Mathematics, Science and Technology Education, 17,* 1-18. https://doi. org/10.29333/ejmste/11425

Gaona, J., Reguant, M., Valdivia, I., Vásquez, M., y Sancho-Vinuesa, T. (2018). Feedback by automatic assessment systems used in mathematics homework in the engineering field. *Computer Applications in Engineering Education, 26*(4), 994-1007. https://doi. org/10.1002/cae.21950

Ginsburg, H., Lee, Y. S., y Pappas, S. (2016). A researchinspired and computer-guided clinical interview for mathematics assessment: introduction, reliability and validity. *ZDM - Mathematics Education, 48*(7), 1003- 1018. https://doi.org/10.1007/s11858-016-0794-8

Hassan, A.-A., y Alqasham, F. (2020). Saudi EFL Learning and Assessment in Times of Covid-19. *Asian EFL Journal, 24*(43), 356-383.

Hattie, J. (2017). *Aprendizaje visible para profesores.* Ediciones Paraninfo.

Hattie, J., y Timperley, H. (2007). The Power of Feedback. *Review of Educational Research, 77*(1), 81-112. https://doi.org/10.3102/003465430298487

Hernández-Sampieri, R., Fernández Collado, C., y Baptista Lucio, P. (2010). *Metodología de la investigación* (5.a ed.). McGraw-Hill Interamericana México.

Joshi, A., Vinay, M., y Bhaskar, P. (2020). Impact of coronavirus pandemic on the Indian education sector: perspectives of teachers on online teaching and assessments. *Interactive Technology and Smart Education, 18*(2), 205-226. https://doi.org/10.1108/ITSE-06-2020-0087

Katz, I. R., Bennett, R. E., y Berger, A. E. (2000). Effects of response format on difficulty of SATmathematics items: It's not the strategy. *Journal of Educational Measurement, 37*(1), 39-57. https://doi. org/10.1111/j.1745-3984.2000.tb01075.x

Martínez, M. (2006). La investigación cualitativa (síntesis conceptual). *Revista de Investigación en Psicología, 9*(1), 123-146. https://doi.org/10.15381/rinvp. v9i1.4033

Ministerio de Educación de Chile. (2012). *Bases Curriculares Educación Básica.* https:// www.curriculumnacional.cl/614/ articles%f4%80%80%82%2022394\_%20bases. pd%f4%80%80%80

Mladenova, T., Kalmukov, Y., y Valova, I. (2020). Covid 19-A major cause of digital transformation in education or just an evaluation test. *TEM Journal, 9*(3), 1163-1170. https://doi.org/10.18421/TEM93-42

Nguyen, J. G., Keuseman, K. J., y Humston, J. J. (2020). Minimize online cheating for online assessments during covid-19 pandemic. *Journal of Chemical Education, 97*(9), 3429-3435. https://pubs.acs.org/ doi/10.1021/acs.jchemed.0c00790

Olsher, S., Yerushalmy, M., y Chazan, D. (2016). How might the use of technology in formative assessment support changes in mathematics teaching? *For the Learning of Mathematics, 36*(3), 11-18.

Pacheco-Venegas, N. D., López, G., y Andrade-Aréchiga, M. (2015). Conceptualization, development and implementation of a web-based system for automatic evaluation of mathematical expressions. *Computers & Education, 88*, 15-28. https://doi. org/10.1016/j.compedu.2015.03.021

Palacios Donoso, M. M. (2020). Presencia de las habilidades del pensamiento matemático en evaluaciones de 4o básico. Investigación en contexto de apropiación curricular. *Paulo Freire. Revista de Pedagogía Crítica, 23*, 85-107. https://doi. org/10.25074/07195532.23.1638

Sangwin, C., y Jones, I. (2017). Asymmetry in student achievement on multiple-choice and constructedresponse items in reversible mathematics processes. *Educational Studies in Mathematics, 94*(2), 205-222. https://doi.org/10.1007/s10649-016-9725-4

Sepulveda-Escobar, P., y Morrison, A. (2020). Online teaching placement during the COVID-19 pandemic in Chile: challenges and opportunities. *European Journal of Teacher Education, 43*(4), 587-607. https://doi.org/10 .1080/02619768.2020.1820981

Sikurajapathi, I., Henderson, K., & Gwynllyw, R. (2020). Using e-assessment to address mathematical misconceptions in engineering students. *International Journal of Information and Education Technology, 10*(5), 356-361. https://doi.org/10.18178/ijiet.2020.10.5.1389

Stacey, K., y Wiliam, D. (2013). Technology and assessment in mathematics. En M. A. K. Clements, A. Bishop, C. Keitel, J. Kilpatrick, y F. Leung (Eds.), *Third international handbook of mathematics education* (pp. 721-751). Springer. https://doi.org/10.1007/978-1-4614- 4684-2\_23

Wiliam, D. (2009). An integrative summary of the research literature and implications for a new theory of formative assesment. En H. Andrade y G. Cizek (Eds.), *Handbook of formative assessment* (pp. 18-40). Routledge.

Wiliam, D. (2011). What is assessment for learning? *Studies in Educational Evaluation, 37*(1), 3-14. https:// doi.org/10.1016/j.stueduc.2011.03.001

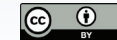

# **Análisis de aplicaciones de los sistemas de ecuaciones en textos de Álgebra Lineal y resoluciones con GeoGebra**

Analysis of applications of systems of equations in Linear Algebra texts and resolutions with GeoGebra

#### Diana Cecilia Pozas dpozas179@gmail.com

*Centro Regional Universitario Bariloche, Río Negro, Argentina Universidad Nacional del Comahue, Neuquén, Argentina*

*Universidad Nacional del Comahue. Neuquén, Argentina.*

Octavio Emanuel Araya octavioearaya@outlook.es María Laura Santori mlausantori@yahoo.com.ar

*Universidad Nacional del Comahue. Neuquén, Argentina.*

#### **Resumen**

Este trabajo se encuadra en un proyecto de investigación que se desarrolla en la Universidad Nacional del Comahue, Argentina. Está centrado en la enseñanza de la matemática para la formación de futuros ingenieros y tiene por objetivos analizar problemas que vinculan conceptos de diversas disciplinas con el estudio de los sistemas de ecuaciones lineales en materias de primer año de carreras de Ingeniería, y evaluar el papel de las TIC en la resolución de los mismos. El referencial teórico utilizado es la Teoría Antropológica de lo Didáctico. A partir de una muestra de libros de Álgebra Lineal, seleccionamos problemas relativos a circuitos eléctricos, flujo de red y mínimos cuadrados. Para la organización y análisis de la información utilizamos una categorización deductiva. Los resultados indican que las aplicaciones mencionadas promueven el estudio de determinadas técnicas en sí mismas siendo estas, además, explicitadas por los autores a través de ejemplos. El uso del software se complementa con las resoluciones en lápiz y papel, favoreciendo la coordinación de los registros algebraico y matricial. Las reflexiones presentadas en este artículo podrían contribuir a repensar las propuestas que los autores plasman en sus obras y cómo trabajarlas con estudiantes ingresantes a carreras de Ingeniería.

Palabras clave:

*TAD, Ingeniería, Aplicaciones, Libros de texto, GeoGebra.*

#### **Abstract**

This work is part of a research project that is being developed at the National University of Comahue, Argentina. It is focused on the teaching of mathematics for the training of future engineers and its objectives are to analyze problems that link concepts from various disciplines with the study of linear equation systems in first-year courses in the engineering program, and also to evaluate the role of ICT in solving them. The theoretical reference used is the Anthropological Theory of the Didactic. From a sample of Linear Algebra books, we selected problems related to electrical circuits, network flow, and least squares. For the organization and analysis of the information, we used a deductive categorization. The results indicate that the aforementioned applications promote the study of certain techniques in themselves, and these are explained by the authors through examples. The use of the software is complemented with the resolutions in pencil and paper, favoring the coordination of the algebraic and matrix registers. The reflections presented in this article could contribute to rethinking the proposals that the authors express in their works and how to work with students entering engineering careers.

KEYWORDS:

*TAD, Engineering, Applications, Textbooks, GeoGebra.*

*Recibido: 20 de agosto de 2022 , Aceptado: 14 de marzo de 2023*

#### **1. Introducción**

Es usual encontrar en las introducciones de los libros de texto expresiones que indican que un curso introductorio de Álgebra Lineal es fundamental para estudiantes de muchas disciplinas. Esto es debido en gran parte al uso masivo de las computadoras y al aumento en las aplicaciones de las matemáticas en áreas que, por tradición, no son técnicas. En particular, para los estudiantes de Ingeniería podría ser el primer curso de matemáticas donde no solo deben efectuar cálculos numéricos sino también otros gestos característicos del quehacer matemático, como por ejemplo realizar una demostración matemática. También es usual encontrar en los libros de Álgebra Lineal una amplia selección de aplicaciones en forma de problemas o de ejercicios, que muestran el poder del álgebra lineal para resolver problemas de ingeniería, física, biología, economía, estadística, entre otras ciencias. Pero dichas aplicaciones se presentan, en general, en secciones separadas, dejando a criterio del docente la integración o articulación con el material teórico del curso.

La ingeniería se concibe como una disciplina que exige habilidades especiales para su ejercicio profesional. Por ejemplo, habilidad para analizar e interpretar datos técnicos y representaciones gráficas; habilidad para el uso de software; sentido del error, entre otras (Consejo Federal de Decanas y Decanos de Ingeniería, República Argentina [CONFEDI], 2014; Van der Wal et al., 2017). Tal como lo plantean los diseños curriculares que organizan y definen las competencias para los egresados de la escuela secundaria, las capacidades creativas y de resolución de problemas, así como el pensamiento complejo, son competencias que deben ser desarrolladas en la escuela secundaria y durante la instancia universitaria continuar con su desarrollo y consolidación. Sin embargo, numerosas investigaciones reportan que, en el ingreso a la universidad, una de las áreas en las que se detecta la carencia de habilidades en los estudiantes es en la interpretación y planteo de problemas (Del Valle et al., 2020; Echevarría et al., 2017; Mesa Cornejo et al., 2018).

En este trabajo consideramos el problema de investigación que consiste en analizar las aplicaciones de los sistemas de ecuaciones lineales (en adelante SEL) que se proponen en los libros de texto para primer año de carreras de Ingeniería. Para ello, seleccionamos una muestra de textos universitarios de Álgebra Lineal. La aplicación de herramientas tecnológicas en la enseñanza de las matemáticas posibilita que los estudiantes adquieran habilidades y destrezas para analizar, simular, modelar y resolver problemas en su campo profesional en mejores condiciones que las que obtiene sólo utilizando lápiz y papel (Atencio, 2017), por lo que mediante este trabajo pretendemos también evaluar el papel de las TIC en las resoluciones de los problemas propuestos por los libros de texto. Particularmente elegimos el software GeoGebra para realizar las resoluciones ya que es de código abierto,

tiene una interfaz fácil de usar y además permite una visualización simultánea en varios registros.

Específicamente, nuestro análisis pretende brindar aportes para el estudio de las siguientes cuestiones: ¿Cómo caracterizar los tipos de tarea que proponen diferentes autores de libros de texto para Ingeniería acerca de las aplicaciones de los SEL en términos de constructos de la Teoría Antropológica de lo Didáctico? y ¿Qué características tiene el uso de GeoGebra en la resolución de los problemas propuestos?

#### **2. Antecedentes**

La utilización del libro de texto en las aulas universitarias es una práctica generalizada que ejerce diferentes roles: como eje vertebrador de la materia, como material de consulta, como colección de ejercicios propuestos y problemas a resolver, entre otros. El libro se puede considerar un elemento proveniente de la noosfera (Chevallard, 1991), reflejo de la manipulación social que selecciona unos contenidos frente a otros, que impone una determinada forma de estructurarlos y que propone cierto tipo de problemas con unas herramientas semióticas (de comunicación) y no otras. Presentan un contenido científico y cultural mediante un discurso propio que implica una serie de adaptaciones o transposiciones didácticas para facilitar el acceso de los estudiantes al conocimiento curricular, de manera que siempre participan de una u otra forma en el proceso de enseñanza y de aprendizaje. Es por ello que han sido objetos de múltiples investigaciones bajo variados paradigmas teóricos.

Diversas investigaciones han abordado el estudio didáctico del objeto matemático SEL enfocándose tanto en la escuela secundaria como en los primeros cursos universitarios. Las mismas reportan que los estudiantes no comprenden el significado de la solución de un SEL y, por esta razón, presentan inconvenientes para resolver correctamente un SEL presentado en forma gráfica o analítica. Usualmente, los estudiantes prescinden del empleo de la geometría para realizar justificaciones en la resolución de problemas y presentan dificultades para articular los aspectos geométricos con los algebraicos (Campos y Parraguez, 2019; Cárcamo et al., 2021; Medina Sandoval, 2019; Peña Lizano, 2019; Rodríguez et al., 2019). Asimismo, manifiestan una escasa manipulación de la estructura global de los problemas que involucran SEL, evidenciando dificultades en la interpretación y control de parámetros e incógnitas (Pozas, 2020).

En relación a la enseñanza de los SEL utilizando algún software específico encontramos varios trabajos que, en su mayoría, reportan investigaciones y/o relatos de experiencias de cátedra fundamentadas en diversos marcos teóricos y metodológicos (Atencio, 2017; Gallo y Herrera, 2017; Pérez y Vargas, 2019; Pusdá López et al., 2022; Trípoli et al., 2021). Estos estudios persiguen un objetivo común: el diseño de propuestas

didácticas que brinden al estudiante una herramienta interactiva para verificar, corregir, explorar, plantear y descartar hipótesis, visualizar, etc. En definitiva, una herramienta que posibilite tanto un trabajo de carácter exploratorio como de validación.

Hemos mencionado en forma sucinta algunas investigaciones relativas a la enseñanza de los SEL tanto a nivel universitario como secundario, siendo conscientes de la amplia literatura existente al respecto.

#### **3. Referencial teórico**

En el presente trabajo hemos adoptado como referencial teórico a la Teoría Antropológica de lo Didáctico, en adelante, TAD (Chevallard, 1999, 2007; Chevallard et al., 1997). La TAD propone que toda actividad humana realizada regularmente puede ser representada mediante organizaciones matemáticas o praxeologías (praxis + logos). Esta noción constituye la unidad mínima de análisis propuesta desde la TAD para modelizar la actividad matemática, entendida como una actividad humana más.

De manera simplificada, podemos decir que los elementos constitutivos de una praxeología se pueden representar como  $[T, \tau, \theta, \Theta]$ . El bloque de la práctica o "praxis" consta de tipos de tareas y técnicas  $[T, \tau]$  que se identifican generalmente con el saber–hacer. De forma vinculada e inseparable se encuentra el discurso razonado sobre la práctica o "logos" formados por las tecnologías y las teorías  $[\theta,\Theta]$ . Por ejemplo, "resolver un sistema de ecuaciones lineales" es un tipo de tarea  $T$ , para lo cual se cuenta con el método de Gauss (o método de eliminación gaussiana) como una de las técnicas  $\tau$  que permite ejecutar la tarea. La tecnología  $\theta$  que explica dicha técnica se fundamenta en la noción de sistemas de ecuaciones equivalentes. Finalmente, la teoría  $\Theta$  que articula y unifica los elementos mencionados es la teoría de espacios vectoriales.

En el enfoque antropológico se concibe la noción de estudio en un sentido muy general, abarcando desde la actividad matemática de los investigadores hasta la que realizan los estudiantes. La consideración de diversos procesos de estudio permite detectar aspectos invariantes presentes en todos ellos. La herramienta teórica que estructura dichos aspectos se resume en la denominada teoría de los momentos didácticos (Chevallard, 1999; Chevallard et al., 1997). Los momentos son fases o dimensiones que deben darse en los procesos de estudio para que este tenga la posibilidad de evolucionar. Chevallard postula que cualquier proceso de estudio se sitúa en un espacio determinado por seis momentos didácticos: del primer encuentro, exploratorio, de construcción de un entorno tecnológico-teórico, del trabajo de la técnica, de institucionalización y de evaluación. El discurso tecnológico-teórico relativo a una técnica hace referencia a un discurso matemático que permite describir, interpretar y justificar la actividad

matemática que se está realizando.

Las praxeologías más elementales se llaman puntuales y están constituidas alrededor de lo que en determinada institución es considerado como un único tipo de tareas. Cuando una praxeología se obtiene por integración de cierto conjunto de praxeologías puntuales, tales que todas ellas aceptan un mismo discurso tecnológico  $\theta$ , se dice que se tiene una praxeología local caracterizada por dicha  $tecnologia  $\theta$ . Una praxeologia local permite planet$ y resolver problemas (o, al menos, responder ante ellos) que en las praxeologías puntuales iniciales no podían formularse con toda propiedad. Resulta, por tanto, que estas nuevas cuestiones problemáticas deberían constituir la "razón de ser" que dan sentido a la praxeología local. Aunque en la TAD se habla también de praxeologías "regionales" y "globales", en este trabajo no iremos más allá del análisis de una praxeología local que vive en la enseñanza universitaria, en torno a los sistemas de ecuaciones lineales.

Desde la TAD se han caracterizado algunos indicadores que permiten medir el grado de completitud relativa de una praxeología local. En este trabajo consideramos algunos de los indicadores establecidos por Fonseca Bon (2011) para elaborar nuestro instrumento de análisis:

- 1. Integración de los tipos de tareas y existencia de tareas relativas al cuestionamiento tecnológico.
- 2. Diferentes técnicas para cada tipo de tareas y criterios para elegir entre ellas.
- 3. Independencia de los objetos ostensivos que sirven para representar las técnicas.
- 4. Existencia de tareas y de técnicas "inversas".
- 5. Interpretación del funcionamiento y del resultado de aplicar las técnicas.
- 6. Existencia de tareas matemáticas abiertas.
- 7. Necesidad de construir técnicas nuevas capaces de ampliar los tipos de tareas.

Destacamos que la noción de "completitud" es relativa, es decir, no existen praxeologías completas ni incompletas. Se trata de una cuestión de grado de completitud, el cual depende del cumplimiento de los indicadores antes mencionados.

### **4. Metodología**

Este trabajo se enmarcó en una metodología de carácter cualitativo, de tipo descriptivo e interpretativo (Hernández Sampieri et al., 2014). Para responder a las preguntas de investigación consultamos los programas de cátedra de todas las universidades públicas argentinas que dictan carreras de Ingeniería y tomamos registro de la bibliografía utilizada en los cursos de Álgebra y Geometría. Escogimos una muestra intencional (Izcara Palacios, 2014) que consta de 12 libros, los cuales se detallan en la Tabla 1.

|     | Título del libro                                 | Autor/es                                                 | Número y año de<br>edición en español |
|-----|--------------------------------------------------|----------------------------------------------------------|---------------------------------------|
| 1.  | Nociones de Geometría Analítica y Álgebra Lineal | Kozak, A., Pastorelli, S. y Vardanega, P.                | 1.a edición 2007                      |
| 2.  | Álgebra Lineal                                   | Grossman, S. y Godoy, J.                                 | 7.a edición 2012                      |
| 3.  | Álgebra Lineal. Una introducción moderna         | Poole, D.                                                | 3.a edición 2011                      |
| 4.  | Álgebra Lineal y sus aplicaciones                | Lay, D.                                                  | 4.a edición 2012                      |
| 5.  | Álgebra Lineal con aplicaciones                  | Williams, G.                                             | 4.a edición 2002                      |
| 6.  | Fundamentos de Álgebra Lineal                    | Larson, R.                                               | 7.a edición 2013                      |
| 7.  | Álgebra Lineal Aplicada                          | Noble, B. y Daniel, J.                                   | 3.a edición 1989                      |
| 8.  | Álgebra Lineal y sus aplicaciones                | Strang, G.                                               | 4.a edición 2007                      |
| 9.  | Álgebra Lineal. Fundamentos y aplicaciones       | Kolman, B. y Hill, D.                                    | 8.a edición 2006                      |
| 10. | Álgebra Lineal con aplicaciones -Parte I         | Costa, V., Rossignoli, R., Sorichetti, C.<br>y Vampa, V. | 1.a edición 2018                      |
| 11. | Álgebra Lineal con Aplicaciones                  | Perry, W.                                                | 1.a edición 1990                      |
| 12. | Álgebra Lineal con Aplicaciones                  | Nakos, G. y Joyner, D.                                   | 1.a edición 1999                      |

*Tabla 1 Muestra de textos universitarios de Álgebra Lineal*

*Nota. Elaboración propia.*

Hemos relevado todos los problemas que los autores proponen como aplicación de los SEL. En la Tabla 2, en la columna izquierda, agrupamos los mismos según los conceptos matemáticos o de otras ciencias que intervienen en el planteo de los SEL y en la interpretación de los resultados. En la columna derecha, mencionamos algunos ejemplos de los tipos de tarea encontrados.

*Tabla 2 Tipos de tarea que involucran resolución de SEL*

| Tipos de tarea que involucran<br>conceptos de:           | Ejemplos de tipos de tarea                                                                                                    |
|----------------------------------------------------------|----------------------------------------------------------------------------------------------------|
| Álgebra Lineal, Cálculo, Geometría<br>y Cálculo Numérico | Calcular el polinomio de interpolación, dada una cierta cantidad de puntos.<br>Calcular una solución aproximada de un SEL por el método de mínimos cuadrados.<br>Resolver SEL sobre algún Z p.<br>Representar una función racional como una suma de fracciones parciales.<br>Resolver SEL por los métodos de Gauss-Seidel y Jacobi.<br>Resolver SEL utilizando la descomposición LU. |
| Física                                                   | Calcular intensidades de corriente, resistencias y voltajes de circuitos eléctricos.<br>Balancear un sistema de pesos y palancas.                                                                                                    |
| Química                                                  | Balancear reacciones químicas.<br>Calcular la distribución de temperatura en estado estacionario de una placa.                                                                                                    |
| Economía                                                 | Calcular precios de equilibrio (Modelo de Leontief).<br>Calcular la cantidad de anuncios publicitarios de una marca de refrescos cotizados<br>por TV, radio y revista.                                                                                                    |
| Ingeniería                                               | Calcular el patrón de flujo de tránsito en una red de calles.<br>Calcular el patrón de flujo de agua que circula por un acueducto.                                                                                                    |

*Nota. Elaboración propia.*

#### 4.1 Instrumento de análisis

En consonancia con el referencial teórico adoptado y en base al relevamiento realizado en los libros de texto, desarrollamos una categorización deductiva (Romero, 2005). Para el diseño de un instrumento de análisis establecimos las siguientes categorías:

- Momento en que es ubicada la tarea: nos referimos a los seis momentos didácticos de cualquier proceso de estudio, los cuales no presuponen una estructura jerárquica o cronológica.
- Campo numérico involucrado: refiere al contexto real en que se encuentran los problemas. Por ejemplo, una intensidad de corriente puede ser un número racional negativo. Nos interesa indagar si este aspecto es tenido en cuenta en los enunciados y/o resultados de los problemas propuestos.
- Técnicas: refiere al procedimiento que se propone en el libro (generalmente a través de ejemplos) para resolver una determinada tarea. Es importante destacar que para la TAD la palabra técnica se utiliza como una "manera de hacer" una tarea, no necesariamente como un procedimiento estructurado, metódico o algorítmico. Asimismo, nos interesa indagar si el problema permite formular otras preguntas (preguntas derivadas) y si permite la manipulación de variables y parámetros.
- Tecnologías: refiere a las propiedades que justifican las técnicas utilizadas. Nos interesa analizar si dichas propiedades están suficientemente explicitadas en el discurso tecnológico-teórico de los autores.
- Uso de software: con esta categoría de análisis pretendemos evaluar si la información dada y las técnicas que resuelven la tarea promueven el uso de software ya sea para graficar, establecer conjeturas o realizar cálculos.

Dada la variedad de tipos de tarea encontrada, de los cuales solo hemos mencionado algunos ejemplos en la Tabla 2, decidimos seleccionar problemas según el tipo de conjunto solución del SEL que los modela. Los problemas de análisis de redes, análisis de circuitos eléctricos y de mínimos cuadrados son adecuados, ya que los tipos de tarea que se desprenden de estos problemas amplían el estudio de SEL compatibles determinados e indeterminados, y SEL incompatibles, vía aplicaciones a diversas ingenierías.

Los problemas que hemos analizado se relacionan con los siguientes tipos de tarea:

- Flujos de red: calcular flujos de tráfico de vehículos o de caudales de agua.
- Circuitos eléctricos: calcular intensidades de

corriente, voltajes y resistencias.

Método de Mínimos Cuadrados: calcular la "mejor" solución para sistemas incompatibles.

Destacamos que no todos los libros de la muestra desarrollan aplicaciones como las que mencionamos. Por ello, en lo posible, seleccionamos algunos problemas de cada tipo en cada libro de la muestra, procedimos a la resolución de los mismos, y luego aplicamos el instrumento de análisis presentado anteriormente. Durante la investigación, a veces, fue necesario volver atrás, añadir cuestiones o modificar el instrumento de análisis. Asimismo, dicho instrumento se ha sometido a la triangulación entre los autores de este trabajo, sin pretender garantizar en este tipo de estudio la generalización de sus resultados.

#### **5. Resultados**

#### 5.1 Análisis de flujo de red

En la muestra de textos, las praxeologías relativas al en la masería de textee, las praxeciogido felativas al<br>análisis de redes aparecen con otras denominaciones análisis de redes aparecen con en as denominaciones<br>tales como: análisis de redes de transporte, flujo de tráfico o flujo de redes. Si bien el término "redes" tiene un significado preciso en matemáticas, no **5. Resultados** todos los textos hacen una introducción en relación a la terminología. Por otro lado, todos los autores **5.1 Análisis de flujo de red** de alguna manera hacen referencia a la noción de conservación del flujo en una red. En Kozak et al. (2007), por ejemplo, dicen: "La regla fundamental que rige el flujo a través de una red se denomina conservación del flujo, y establece que, en cada nodo, el flujo que entra es igual al flujo que sale" (p. 275). En términos de la TAD, este es el principal saber que los autores incorporan al discurso tecnológico-teórico y autores modelizar la discurso teóricogico-teórico y que permite modelizar los problemas a través de SEL. que permite modella los problemas a través de official.<br>A continuación, seleccionamos una tarea relativa al análisis de redes extraída del libro de Ron Larson (2013), proponemos una posible resolución y aplicamos el instrumento de análisis. Finalmente, consideramos mon america de la muestra que desarrollan el tema hacer observaciones sobre los libros de la muestra que desarrollan el tema en cuestión para hacer observaciones sobre lo que hemos encontrado en general. **Figura 1** 

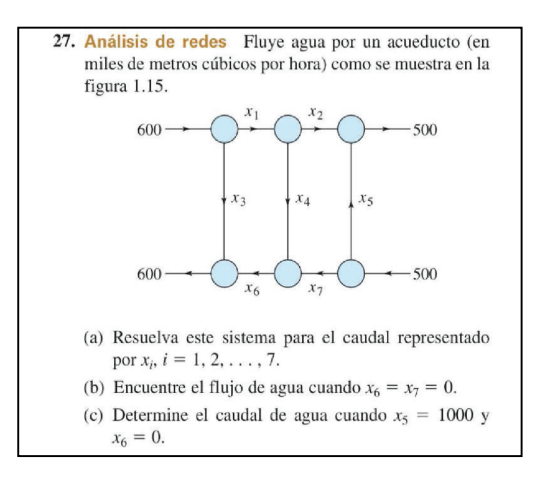

*Nota.* Tomado de Larson (2013, p. 33). *Figura 1. Tarea sobre flujo de redes Nota. Tomado de Larson (2013, p. 33).*

ampliada en la hoja de cálculo de GeoGebra y resolvemos el sistema correspondiente de GeoGebra y resolvemos el

Luego de plantear el SEL según la ley de conservación de flujo, ingresamos la matriz ampliada en la hoja de cálculo de GeoGebra y resolvemos el sistema *Resolución del SEL relativo a Figura 1 con GeoGebra*

correspondiente utilizando la matriz escalonada reducida:

| $\beta$    | $\mathbb{F}_{\text{all}}$             |                  | $\left  \{1,2\} \right $ $\sum$ |                     |                                           |                            |                  |                            |                    |                        |                           |                                                                                                    |            |         |                     |             |              |                     |                     |                |          |     |  |
|------------|---------------------------------------|------------------|---------------------------------|---------------------|-------------------------------------------|----------------------------|------------------|----------------------------|--------------------|------------------------|---------------------------|----------------------------------------------------------------------------------------------------|------------|---------|---------------------|-------------|--------------|---------------------|---------------------|----------------|----------|-----|--|
|            |                                       |                  | A1                              | B1                  | C1                                        | D <sub>1</sub>             |                  | E1 F1                      |                    |                        | G1 H1 $\frac{1}{2}N$      |                                                                                                    | A          | $\,$ B  | $\mathsf{C}$        | $\mathbb D$ |              | E                   | F                   | G              | H        |     |  |
|            |                                       |                  | A2                              | <b>B2</b>           | C <sub>2</sub>                            | D <sub>2</sub>             | E2               | F <sub>2</sub>             | G <sub>2</sub>     | H <sub>2</sub>         |                           | $\mathbf{1}$                                                                                                    |            | 0       |                     |             | $\mathbf 0$  | $\circ$             | $\circ$             | $\mathbf 0$    | 600      |     |  |
|            | $M_1 =$                               |                  | A <sub>3</sub>                  | B <sub>3</sub>      | C <sub>3</sub>                            | D <sub>3</sub>             | E <sub>3</sub>   | F <sub>3</sub>             | G3                 | H3                     |                           | $\begin{array}{c} 2 \\ 3 \end{array}$                                                                                                    |            | $-1$    |                     | $\mathbb O$ | $^{\rm -1}$  | $\mathsf{O}\xspace$ | $\mathsf{O}\xspace$ | $\overline{0}$ |          |     |  |
|            |                                       |                  | A4                              | <b>B4</b>           | C4                                        | D <sub>4</sub>             | E4               | F <sub>4</sub>             |                    | 1 H4                   |                           |                                                                                                    | $\circ$    |         | $1\vert$            | $\circ$     | $\mathbb O$  | $\,1$               | $\mathbb O$         | $\mathbb O$    | 500      |     |  |
|            |                                       |                  | A <sub>5</sub>                  | B5                  | C <sub>5</sub>                            | D <sub>5</sub>             |                  | E5 F5<br>A6 B6 C6 D6 E6 F6 |                    | 1 H <sub>5</sub>       |                           |                                                                                                    | $\sqrt{4}$ | $\circ$ | $\mathbb O$         |             | $\circ$      | $\mathbb O$         | $\,1$               | $\mathbb O$    | $\,1$    | 500 |  |
| $\bigcirc$ |                                       |                  |                                 |                     |                                           |                            |                  |                            |                    | $0$ H <sub>6</sub> $/$ |                           | $\overline{5}$                                                                                                    | $\circ$    |         | $\mathsf{O}\xspace$ | $\circ$     | $\mathbf{1}$ | $\circ$             | $-1$                | $\mathbf{1}$   | $\Omega$ |     |  |
|            |                                       |                  |                                 |                     |                                           |                            | 0                | $\mathbf 0$                | 600                |                        |                           | 6 <sup>1</sup>                                                                                                    | $\circ$    |         | $\circ$             |             | $\mathbb O$  | $\overline{0}$      | 1                   | $\circ$        | 600      |     |  |
|            |                                       |                  | $\overline{\phantom{0}}$        | $\Omega$            | $\overline{\phantom{a}}$                  | $\Omega$                   |                  | $0\quad 0$                 | $\mathbf 0$        |                        |                           | $7\phantom{.0}$                                                                                                    |            |         |                     |             |              |                     |                     |                |          |     |  |
|            | $\longrightarrow$                     |                  |                                 | 0<br>$\mathbf{0}$   |                                           | $\Omega$<br>0 <sub>1</sub> | $\mathbf 0$      | $\mathbf 0$                | 500                |                        |                           |                                                                                                    |            |         |                     |             |              |                     |                     |                |          |     |  |
|            |                                       | 0<br>$\mathbf 0$ |                                 | $\overline{0}$<br>0 |                                           | $\mathbf 0$                | $-1$ 1           | $0\quad 1\quad 500$        | $\overline{0}$     |                        |                           |                                                                                                    |            |         |                     |             |              |                     |                     |                |          |     |  |
|            |                                       | $\mathbf 0$      |                                 | 0 <sub>1</sub>      |                                           | $0\quad 0$                 |                  |                            | 1 0 600            |                        |                           |                                                                                                    |            |         |                     |             |              |                     |                     |                |          |     |  |
|            |                                       |                  |                                 |                     |                                           |                            |                  |                            |                    |                        |                           |                                                                                                    |            |         |                     |             |              |                     |                     |                |          |     |  |
|            | $M_2 =$ Escalonada Reducida ( $M_1$ ) |                  |                                 |                     |                                           |                            |                  |                            |                    |                        | $\ddot{\ddot{\mathrm{}}}$ |                                                                                                    |            |         |                     |             |              |                     |                     |                |          |     |  |
|            |                                       |                  |                                 |                     |                                           |                            |                  |                            |                    |                        |                           |                                                                                                    |            |         |                     |             |              |                     |                     |                |          |     |  |
|            |                                       |                  | $\overline{0}$                  | 0                   | 0<br>$\overline{0}$                       | $^{-1}$                    |                  | $\overline{0}$             | 0                  |                        |                           |                                                                                                    |            |         |                     |             |              |                     |                     |                |          |     |  |
|            |                                       | 0                |                                 | 0                   | $\Omega$<br>$\overline{0}$                |                            | $\Omega$<br>$-1$ |                            | $\mathbf{0}$       |                        |                           |                                                                                                    |            |         |                     |             |              |                     |                     |                |          |     |  |
|            | $\longrightarrow$                     | 0<br>0           | $\mathbf{0}$                    | 0                   | $\Omega$<br>$\mathbf 0$<br>$\overline{0}$ | $-1$                       |                  | $\mathbf{0}$               | 600<br>$\mathbf 0$ |                        |                           | $\begin{array}{c cc}\n8 & 9 \\ \hline\n9 & 10 \\ \hline\n11 & 12 \\ \hline\n12 & 13 \\ \hline\n14 & 15 \\ \hline\n15 & 16 \\ \hline\n17 & 18 \\ \hline\n20 & 21\n\end{array}$ |            |         |                     |             |              |                     |                     |                |          |     |  |
|            |                                       |                  | 0<br>$\overline{0}$             | 0                   | $\overline{0}$                            |                            | 0                |                            | 500                |                        |                           |                                                                                                    |            |         |                     |             |              |                     |                     |                |          |     |  |
|            |                                       |                  | $\overline{0}$<br>$\mathbf 0$   | $0$ 0 0             |                                           |                            | $\mathbf 0$      | $\mathbf 0$                | 0                  |                        |                           |                                                                                                    |            |         |                     |             |              |                     |                     |                |          |     |  |
|            |                                       |                  |                                 |                     |                                           |                            |                  |                            |                    |                        |                           |                                                                                                    |            |         |                     |             |              |                     |                     |                |          |     |  |
| $^{+}$     | Entrada                               |                  |                                 |                     |                                           |                            |                  |                            |                    |                        |                           |                                                                                                    |            |         |                     |             |              |                     |                     |                |          |     |  |
|            |                                       |                  |                                 |                     |                                           |                            |                  |                            |                    |                        |                           |                                                                                                    |            |         |                     |             |              |                     |                     |                |          |     |  |

*Figura 2. Resolución del SEL relativo a Figura 1 con GeoGebra Nota. Elaboración propia. Nota.* Elaboración propia.

gráfico. Dichos elementos alcanzan para construir el SEL correspondiente.

tecnológicos tales como el concepto de conservación de flujo y la lectura de un

tecnológicos tales como el como el concepto de conservación de la lectura de un lectura de un lectura de un le

De la matriz escalonada reducida obtenemos:

$$
x_1 = x_6; \ x_2 = x_7; \ x_3 = 600 - x_6; x_4 = x_6 - x_7; \ x_5 = 500 - x_7
$$

Cuando  $x_6 = x_7 = 0$  el agua solo fluye por las a una pregunta (derivada), más  $x_3$  y  $x_5$ , siendo los flujos de de 600 y 500<br>ramas  $x_3$  y  $x_5$ , siendo los flujos de de 600 y 500<br>nogativos o pulos sin que el mismo eo Finalizada la resolución de esta tarea, procedimos a su análisis aplicando el instrumento. Cuando  $x_6 = x_7 = 0$  el agua solo fluye por las a una pregunta (derivada), más bien se le indica cuante de 600 km entre de 600 km entre de 600 km entre de 600 km entre de 600 km entre de 600 km entre de 600 km entre de 600 (miles de metros cúbicos/hora), respectivamente. El caudal de agua cuando  $x_5 = 1000$  y  $x_6 = 0$  incluso sería penericioso para Cuando  $\,x_6^{}=x_7^{}=0\quad \,$ el agua solo f  $\overline{a}$ en de agua cuando 5 = 1000 y 6 = 1000 y 6 = 1000 y 6 = 1000 y 6 = 1000 y 6 = 1000 y 6 = 1000 y 6 = 1000 y 6 = 1000 y 6 = 1000 y 6 = 1000 y 6 = 1000 y 6 = 1000 y 6 = 1000 y 6 = 1000 y 6 = 1000 y 6 = 1000 y 6 = 1000 y 6 = 10 es:  $0. x = 500 x = 6$  $x_1 = 0$ ;  $x_2 = -500$ ;  $x_3 = 600$ ;

$$
x_1 = 0
$$
;  $x_2 = -500$ ;  $x_3 = 600$ ;  
 $x_4 = 500$ ;  $x_7 = -500$ 

múnicado involucionales está tanca, procedamos a el autor ya ha los ejemplos que el autor ya ha el autor ya ha<br>análisis aplicando el instrumento. Finalizada la resolución de esta tarea, procedimos a su la terra construir el SEL corresp<br>del trabajo de la terra Einelizada la resolución de esta tarea: precedimen e el Finalizada la resolución de esta tarea, procedimos a su la para construir el SEL correspondiente.<br>Análisis anlicando el instrumento anansis apricanto en ristrumento.<br>
similar a los ejemplos que el autor ya handi a los ejemplos que el antiga de sof

- » Uso de «<br>Momento en que es ubicada la tarea: dadas las « que b<br>características del enunciado, donde la gráfica « GeoGe tiempo de resolución.<br>técnica. características del enunciado, donde la gráfica de GeoGebra por características del enunciado, donde la gráfica representa una red (acueducto) similar a los comando EscalonadaReducida. Observamos representa una reu (acueducto) similar a los electionidade el<br>ejemplos que el autor ya ha desarrollado, esta electionidade conveniencia tarea se ubica en el momento del trabajo de la Técnica: el autor hace una breve introducción al tema explicitando el procedimiento al conjunto de el una este caso hay seis nodos, se espera que el estudiante construya un SEL de seis Técnica: el autor hace una breve introducción al tema explicitando el procedimiento técnica. pertenecen al conjunto de los números enteros.<br>Enteros números enteros enteros enteros enteros enteros enteros. con un ejemplo general, es decir, sin colocar unidades a los flujos. Luego, dado que encolocar unidades a los f unidades de la componentación de la componentación de la componentación de la componentación de la componentación de la componentación de la componentación de la componentación de la componentación de la componentación de » Momento en que es ubicada la tarea: dadas las ecuaciones con siete incontrova con siete incontrova e siete interesantes cuando varíantes cuando varíantes cu con un ejemplo general, es decir, sin colocar unidades a los flujos. Luego, dado que en los flujos, dados que e<br>En el segundo que en los flujos, dados que en los flujos, dados que en los flujos, dados que en los flujos, da
	- numeros naturales y las incogrittas pertenecem arte de la componentación de la contrada de la contrada de la c<br>conjunto de los números enteros. » Campo numérico involucrado: los datos son algunos flujos, pero estos no responden a una pregunta (derivada), más bien se le médical de la contradiction de la contradiction de la contradiction de la contradiction de la contradiction de<br>médical de la contradiction de la contradiction de la contradiction de la contradiction de la contradiction de este campo numérico involucrado: los datos sor algunos flujos, pero estos no responden a una pregunta (derivada), más bien se le indica al estudiante que tiene que tiene al estudiante de la conservación de la conservación de la sistema dad<br>A conservación de la conservación de la conservación de la conservación de la conservación de la conservación numeros naturales y las incognitas pertenecen al mismo colaba.<br>Incluso de los números enteres. para el estudiante de realitat un nuevo de realitat el estudios. este caso hay seis nodos, se espera que el estudiante construya un SEL de seis ecuality constructions con sitte incorporationes con services interests interests interests in the cuando variance interests cuando variance in the cuando variance in the cuando variance in the cuando variance in the cuand
	- ejemplo general, es decir, sin colocar unidades a proponen tareas relativas al análisis de redes. » Técnica: el autor hace una breve introducción se basan en las categorias al tema explicitando el procedimiento con un Las observacion<br>Técnica: el autor hace una breve introducción se basan en las c

 $x_2 = x_7, x_3 = 600$   $x_6$ , and SEL de seis ecuaciones con siete incógnitas.<br>Se obtienen resultados interesantes quando  $x_4 = x_6 - x_7$ ;  $x_5 = 500 - x_7$  se obtienen resultados interestrites cuando varían algunos flujos, pero estos no responden  $\frac{1}{2}$  = 1000  $\frac{x}{x}$  = 0  $\frac{1}{2}$  = 0  $\frac{1}{2}$  = 0  $\frac{1}{2}$  = 0  $\frac{1}{2}$  = 0  $\frac{1}{2}$  = 0  $\frac{1}{2}$  = 0  $\frac{1}{2}$  = 0  $\frac{1}{2}$  = 0  $\frac{1}{2}$  = 0  $\frac{1}{2}$  = 0  $\frac{1}{2}$  = 0  $\frac{1}{2}$  = 0  $\frac{1}{2}$  = 0  $\frac{1}{2}$ los flujos. Luego, dado que en este caso hay seis nodos, se espera que el estudiante construya Se obtienen resultados interesantes cuando al estudiante qué es lo que tiene que hacer. Destacamos que el sistema dado admite flujos negativos o nulos sin que el mismo colapse. realice un nuevo gráfico para dichos flujos.

- $\alpha = 500 \cdot \alpha = -500$  rechológia. Tá resolución de este tipo de tarea solo  $x_4 = 500$ ;  $x_7 = -500$  require de elementos teorico-technologicos tales<br>como el concepto de conservación de flujo y la lectura de un gráfico. Dichos elementos alcanzan<br>Eighteenth de la característica de la característica de la característica de la característica de la caracterí  $x_1 = 0$ ;  $x_2 = -500$ ;  $x_3 = 600$ ;  $x_4 = 600$ ; ecnología: la resolución de este tipo de tarea solo para construir el SEL correspondiente.  $F = \begin{bmatrix} 1 & 1 & 2 & 3 \end{bmatrix}$  resolución de esta también de esta también de el instrumento el instrumento. El instrumento el instrumento el instrumento el instrumento el instrumento el instrumento el instrumento de la instr gráfica representa una red (acueducto) similar a los ejemplos que el autor ya haben de el autor ya haben de el Finalizada la resolución de esta tarea, procedimos a su análisis aplicando el instrumento.
	- características del enunciado, donde la gráfica de GeoGebra para resolver el SEL, mediante el que es unicado, una red (acueducto) similar a los los comando Escalonadakeducida. Observamos la<br>ue el autor va ha desarrollado, esta loconveniencia de usar el software para resolver ejemplos que el autor ya na desarrollado, esta el conveniencia de usar el software para resolver<br>tarea se ubica en el momento del trabajo de la el el un SEL de 6x7, permitiendo una economía en el summer expressive contraction and the set of the set of the set of tware. A partir de la información que brinda el problema, es posible utilizar comando EscalonadaReducida. Observamos la

algunos flujos, pero estos no responden a una pregunta (derivada), más bien se le Campo numérico involucrado: los datos son 5.1.1 Observaciones generales sobre tareas de flujo de<br>Púmeros naturales y las inségnitse pertaneces el sured *red* ecuaciones con siete incógnitas. Se obtienen resultados interesantes cuando varían

 $\frac{1}{2}$ Las observaciones que presentamos a continuación recnica: el autor nace una preve introducción el sebasarientas categorías derinstrumento de analisis,<br>al tema explicitando el procedimiento con un el considerando todos los libros de la muestra que se basan en las categorías del instrumento de análisis, proponen tareas relativas al análisis de redes.

Los tipos de tarea relativos al análisis de redes se pueden modelizar a través de un SEL de n ecuaciones con *m* incógnitas. Como mencionamos anteriormente, las tareas propuestas en los textos de la muestra se resuelven con una única técnica sustentada en los siguientes elementos tecnológicos:

- Principio o ley de conservación del flujo.
- Un SEL que modeliza una situación de flujo de red es siempre compatible indeterminado.

El momento didáctico predominante en donde podríamos ubicar este tipo de tarea es dentro del .<br>trabajo de la técnica. Los autores explicitan cómo hallar por la naturaleza de los datos. Por ejemplo: número de  $\Box_+ \Box_{10M} \Box_{E} \Box_+ \Box_+ \Box_+ \Box_E$ por la haturaleza de los datos. For ejemplo: humero de  $\pm \neq 10 \text{ V}$   $E_2 = \pm \pm \pm \mp$   $\pm \neq$   $\pm \neq$   $\pm \neq$   $\pm \neq$   $\pm \neq$   $\pm \neq$   $\pm \neq$   $\pm \neq$   $\pm \neq$   $\pm \neq$   $\pm \neq$   $\pm \neq$   $\pm \neq$   $\pm \neq$   $\pm \neq$   $\pm \neq$   $\pm \neq$ explícito, y los datos siguen siendo números enteros el objetivo es el trabajo de la técnica. En este sentido, cobra relevancia el uso de un software que permita **continuación en la constantación de la con**siste en determina trabajar con redes más grandes, agilizar los cálculos *Figuenos en eléctricos* en eléctricos en el circuito da d<br>A eléctricos y focalizar la atención en otras cuestiones, como por ejemplo, utilizar diferentes parametrizaciones para **Figura 3**  caracterizar, e incluso graficar, el conjunto solución caracterizar, e inciuso grancar, el conjunto solución<br>(Possani et al., 2010). Notamos que los problemas más e Resolveremo ri ossam et al., 2010). Notambs que los problemas más experientes son aquellos donde las redes tienen más express meresantes sen aquenos dende las redes tienen mas<br>de cuatro nodos y donde, además, la solución general esté expresada en función de dos o más variables. En este sentido, las preguntas derivadas no solo se pueden relacionar con el propio contexto de la tarea, sino que también pueden promover un estudio de cuestiones intramatemáticas. imiliares para resolver con<br>
unsc sasos, esto se justifica Deno en otros casos, esto se justifica de flujos sinco en otros casos, esto se justifica de flujos sin un contexto de la denomination intervalses and the dumentat

#### 5.2 Análisis de circuitos eléctricos aparece en la Figura 3. Además, en el segmento → la corriente vale 3A, en el segmento

De manera similar a lo que sucede con los problemas dos fue de flujo, las praxeologías relativas a los circuitos eléctricos también involucran una breve introducción, cuenta la ley de corrie la descripción de los ostensivos (nodo, resistencia, la descripción de los ostensivos (fiodo, resistencia, en nodos (b, c, g, f) tendremos cuat<br>fuente) y un diagrama. Dicha introducción podría considerarse el entorno tecnológico-teórico, donde se enuncian la ley de Ohm y las leyes de Kirchhoff que se enunciam la ley de Omm y las leyes de Kirchhoff que  $b: I_2 = I_1 + 3A$  c:  $I_3 = I_2$ <br>explican las técnicas utilizadas. El modelo matemático que engloba este tipo de praxeologías corresponde a<br>un SEL compatible determinado. un SEL compatible determinado. El SEL expresado en forma matricial será: → → → → → 22 <del>− 22 − 22 − 22 − 22 −</del> Ahora, teniendo en cuenta la ley de voltaje de Kirchhoff, agregamos tres ecuaciones más al  $A$ hora, teniendo en cuenta la lega de voltaj en cuenta la lega más alemán algorithm algorithm algorithm algorithm algorithm algorithm algorithm algorithm algorithm algorithm algorithm algorithm algorithm algorithm algori tienen dirección asignada, les asignada, les asignada, les asignada, en una dirección arbitraria, tal como una aparece en la Figura 3. Además, en el segmento de la corriente vale 34, en el segmento de la corriente vale 3<br>Además, en el segmento de la corriente vale 30, en el segmento de la corriente vale 30, en el segmento de la c  $r_{\rm s}$   $r_{\rm t}$  resistencia  $r_{\rm s}$  en cuenta ley de corriente de corriente de corriente de corriente de corriente de corriente de corriente de corriente de corriente de corriente de corriente de corriente de corriente

En Kolman y Hill (2006), los problemas de circuitos eléctricos se presentan en una sección específica, dentro del capítulo en el que se abordan aplicaciones de SEL y matrices. Los autores presentan las definiciones de ciclo de voltaje y nodo de corriente,  $h \to a \to b \to g \to h: 1$ enuncian la ley de Ohm y las leyes de Kirchhoff, y luego afirman que "ahora podemos aplicar estas ideas, y los métodos para resolver sistemas lineales,  $\frac{1}{2}$   $\frac{1}{2}$  Ahora, teniendo en cuenta la ley de voltaje de Kirchhoff, agregamos tres ecuaciones más al

a la resolución de problemas relacionados con los con desconocidos y cables, resolución de problemas relacionados con los conocidos de la conocidad de la conocidad de la conocidad de la conocidad de la conocidad de la cono circuitos eléctricos" y que dichos problemas tienen el circuitos eléctricos <sup>-</sup> y que dicrios problemas tienen el<br>siguiente formato general: "en un circuito con baterías, resistencias y cables, determinar todos los valores desconocidos de la diferencia de potencial eléctrico 146). en las baterías, de las resistencias y de las corrientes, dados algunos valores, suficientes para calcular los<br>valores deseeneeides" (Kelman v.Hill 2006 n.146) valores desconocidos" (Kolman y Hill, 2006, p. 146).<br>'

A continuación, presentamos una tarea que métodos precisamente consiste en determinar los valores precisamente consiste en determinar los valores<br>desconocidos en el circuito dado: circuito con baterías, resistencias y cables, determinar todos los valores desconocidos de la métodos para resolver sistemas lineales, a la resolución de problemas relacionados con los concelhos con los controlles, entre del problemas relacionados con los concelhos con los controlles con los concelhos con los conce métodos para resolver sistemas lineales, a la resolución de problemas relacionados con los

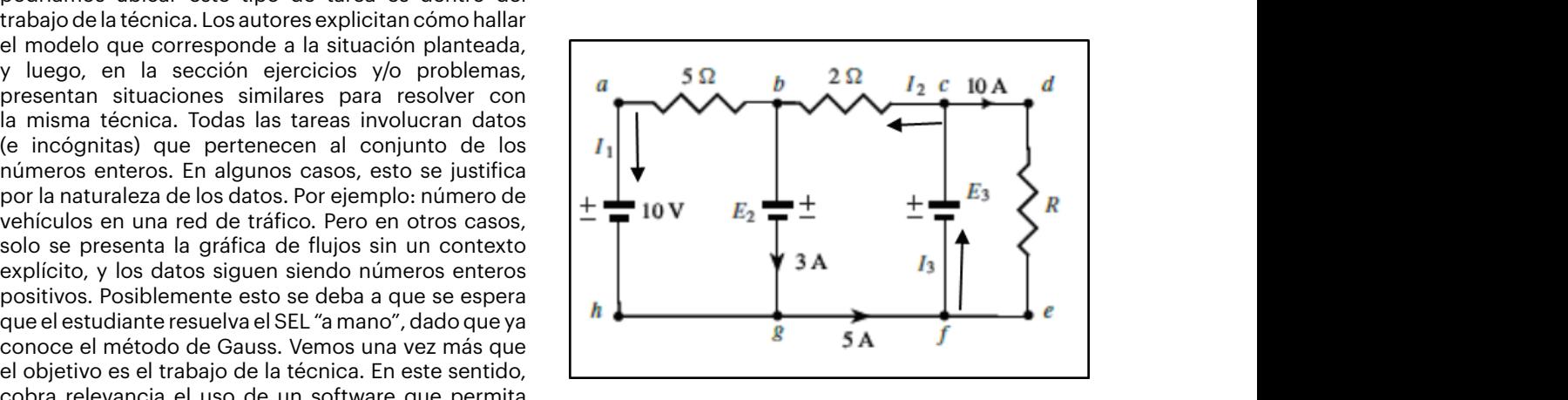

*Nota.* Elaboración propia. *Figura 3. Tarea sobre circuitos eléctricos Nota. Elaboración propia.*

Resolveremos esta tarea aplicando la técnica<br>**Resolveremos esta tarea aplicando** la técnica nesolverentos esta tarea aplicando la tecnica<br>propuesta por los autores para la resolución de circuitos. Las incógnitas son I<sub>1</sub>, I<sub>2</sub>, I<sub>3</sub>. Dado que en le dos o mas variables. El enunciado original estas corrientes no tienen<br>as derivadas no solo se Edirección asignada, les asignamos mediante flechas pio contexto de la tarea, una dirección arbitraria, tal como aparece en la Figura matemáticas. 3A, en el segmento  $g \rightarrow f$  vale 5A y en el segmento  $c \rightarrow d \rightarrow e \rightarrow f$  vale 10A. variables. el enunciado original estas corrientes no tienen  $\frac{1}{2}$  in pueden promover un estudio de 3. Además, en el segmento  $b \rightarrow g$  la corriente vale  $\mathsf{I} \mathsf{U} \mathsf{A}$ .  $\alpha \rightarrow \alpha \rightarrow \gamma$ , además, en el segmento  $\alpha$  $\epsilon$  / j values to  $\epsilon$ .

Además de las corrientes, tenemos como incógnitas raxeologías relativas a los circuitos R. El siguiente paso es construir el SEL teniendo en ivos (nodo, resistencia, composicio no esta en el protonomiento de sinemion. Al nabel cualito<br>ha introducción podría cede con los problemas dos fuentes de alimentación  $E_2$  y  $E_3$ , y la resistencia an una breve introducción, cuenta la ley de corriente de Kirchhoff. Al haber cuatro Ademas de las corrientes, tenemos como incognitas<br>Kirchhomes resistencia R. El siguiente paso es construir el SEL teniendo en cuenta la ley de corriente de Además de las corrientes, tenemos como incógnitas  $\frac{1}{2}$  and  $\frac{1}{2}$  are the set of the set of set of set of set of set of set of set of set of set of set of set of set of set of set of set of set of set of set of set of set of set of set of set of set of set of set

 $\frac{1}{\sqrt{2}}$  as  $\frac{1}{\sqrt{2}}$  mediante flechas una dirección arbitraria, tal como  $\frac{1}{\sqrt{2}}$ 

ue  
\nco  
\n
$$
b: I_2 = I_1 + 3A
$$
  $c: I_3 = I_2 + 10A$   
\n $g: I_1 + 3A = 5A$   $f: I_3 = 5A + 10A$ 

nas de circuitos Ahora, teniendo en cuenta la ley de voltaje de re circulos con circulado en estado de específica, Kirchhoff, agregamos tres ecuaciones más al sistema:

$$
h \to a \to b \to g \to h: \quad 10 + 5I_1 - E_2 = 0
$$
  
\n
$$
g \to f \to c \to b \to g: \quad E_3 - 2I_2 - E_2 = 0
$$
  
\n
$$
f \to c \to d \to e \to f: \quad E_3 - 10R = 0
$$

#### El SEL expresado en forma matricial será: ⎢  $1 \cdot 1$ 0 0 1 0 0 0

⎣ ⎢ ⎢ ⎢ ⎢ ⎢ ⎡

$$
\begin{bmatrix}\n-1 & 1 & 0 & 0 & 0 & 0 \\
0 & -1 & 1 & 0 & 0 & 0 \\
1 & 0 & 0 & 0 & 0 & 0 \\
0 & 0 & 1 & 0 & 0 & 0 \\
-5 & 0 & 0 & 1 & 0 & 0 \\
0 & -2 & 0 & -1 & 1 & 0 \\
0 & 0 & 0 & 0 & 1 & -10\n\end{bmatrix}\n\begin{bmatrix}\nI_1 \\
I_2 \\
I_3 \\
I_4 \\
E_2 \\
E_3 \\
E_4\n\end{bmatrix}\n=\n\begin{bmatrix}\n3 \\
10 \\
2 \\
15 \\
10 \\
0\n\end{bmatrix}
$$

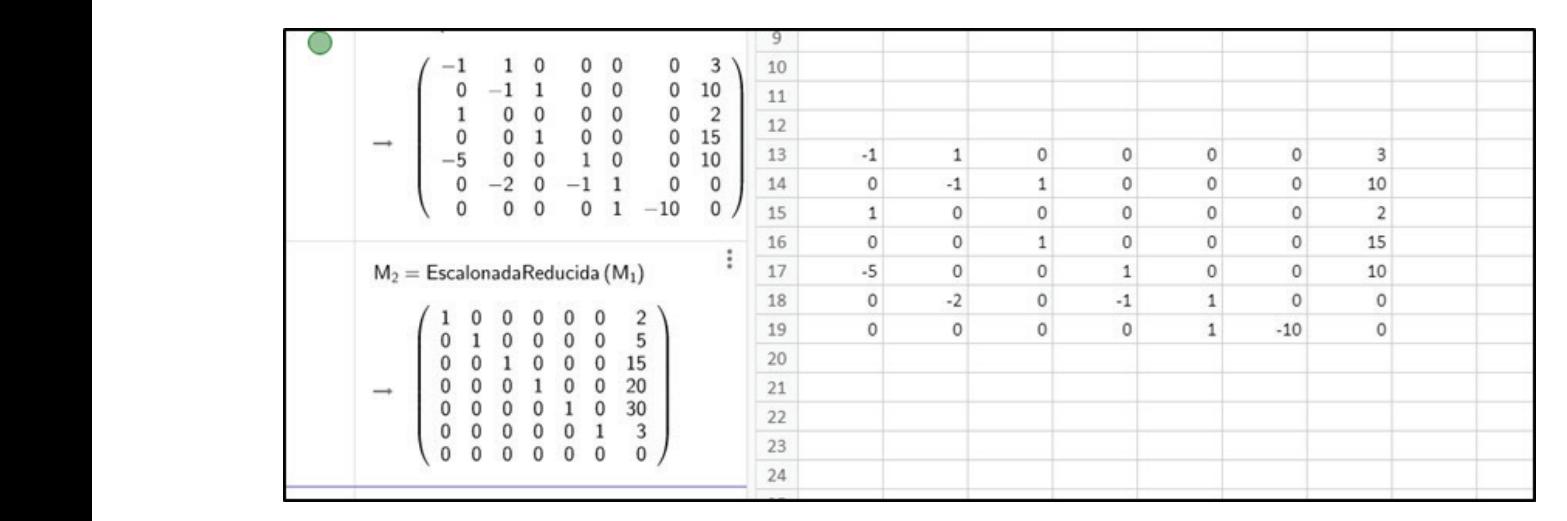

1 = 2 , 2 = 5 , 3 = 15 , 2 = 20 , 3 = 30 , = 3Ω *Nota. Elaboración propia. Nota.* Elaboración propia. *Figura 4. Resolución del SEL relativo a Figura 3 con GeoGebra*

luego proponen ejercicios con algunas variantes que no producen cambios sustanciales en La matriz escalonada reducida muestra, como el cir Añadiendo las unidades de medida correspondientes, la tiene obtener un valor negativ dicha solución es: La matriz escalonada reducida muestra, como se el circuito si suponemos los sentidos de las<br>esperábamos, que el SEL tiene solución única. Se corrientes de manera distinta? ¿Qué sentido esperábamos, que el SEL tiene solución única. dicha solución es:

$$
I_1 = 2A, I_2 = 5A, I_3 = 15A
$$

- » Momento en que es ubicada la tarea: los autores <sup>»</sup> Uso de software<br>desertellar detelladamente un ejemple y luego para resolver el SI desarrollan detalladamente un ejemplo y luego<br>desarrollan detalladamente un ejemplo y luego este caso, un secundamente de video y de 1890.<br>Proponen ejercicios con algunas variantes que no **EscalonadaReducida.** observa en la matriz escalonada reducida. números enteros positivos. producen cambios sustanciales en la técnica de producen campios sustanciales en la tecnica de<br>resolución. Por lo tanto, ubicamos esta tarea en el en David Lay (2012), s resolución. Foi lo tanto, ubicamos enteros enteros positivos en el trabajo de la técnica.
- modo enterieda a conjunto de los numeros asociado a un circuito eléctrico, se enuncia la ley de enteros positivos. veces en torno numérico involucrado: los datos e las unidades con las cuales allos en torno a los sentidos en torno a los sentidos en torno a los sentidos en torno a los sentidos en torno a los sentidos en torno a los sent momento informaciones datos e de construir el segundo de construir el momento de la conjunto de los números de resistencia y el flujo de construir el momento de los números de la cantidad de la construcción de la cantidad enteros positivos.
- s recnica: la tecnica requiere suposiciones de manera de manerale de las fuentes de<br>en torno a los sentidos de las corrientes al disculto es igual a la suma algebraica de las fuentes de momento de construir el SEL. Las ecuaciones se es soluçio o nulo mismo<br>construyen en función de la cantidad de nodos y (Lay, 2012, p. 82). A de mallas existentes en el circuito. Las variables de ejemplo una red que contiene tres circuitos cerrados de<br>Segundo de la diferente de la comiente de la contienta de la valor de la corriente que fluve por cada concentrat este positionismo permite o trasego preguntas derivadas: ¿cómo se comporta el comando el sentido el sentido el sentido el sentido el sentido el se Técnica: la técnica requiere suposiciones momento de construir el SEL. Las ecuaciones se voltaje en la misma directa de construir el SEL. Las ecuaciones se son de diferente índole: corriente, batería y son de diferente indoie: corriente, bateria y<br>resistencia. Esto posiblemente permita el trabajo circuito. La técnica que el

el circuito si suponemos los sentidos de las tiene obtener un valor negativo o nulo para las diferentes incógnitas?

- $\mathbb{R}^n$  are quiere suposiciones en torno a los sentidos de las corrientes alos sentidos de las corrientes alos sentidos de las corrientes alos sentidos de las corrientes alos sentidos de las corrientes alos sentidos de 1 lecnologia: Ia ley de Ohm y las leyes de Kirchhoff<br>justifican la técnica para construir, en este caso,<br>justifican la técnica para construir, en este caso,  $\frac{1}{1}$   $\frac{21}{1}$   $\frac{21}{2}$   $\frac{61}{3}$   $\frac{1}{3}$   $\frac{21}{2}$   $\frac{1}{3}$   $\frac{1}{2}$  un SEL de 7x6. No se explicita por qué sobra una  $E_2 = 20V$ ,  $E_3 = 30V$ ,  $K = 312$  escalonada reducida.<br>escalonada reducida. » Tecnología: la ley de Ohm y las leyes de Kirchhoff ecuación, hecho que se observa en la matriz
	- la técnica de resolución. Por lo tanto, ubicamos esta tarea en el momento del trabajo de la Uso de software: utilizamos GeoGebra para resolver el SEL mediante el comando EscalonadaReducida.

resolución. Foi lo tánto, uncarrios esta tarea en el postensivos utilizados en los gráficos de circuitos por en y, iuego de enunciar ia ley de Onm, se mencionan<br>Pampo inumérico involucrado: los datos e las unidades con las cuales se miden el voltaje, la zampo "numenco" involucrado: "los "datos" e<br>ncógnitas pertenecen al coniunto de los números "cresistencia y el flujo de corriente. Para construir el SEL corriente, batería y resistencia. Esto posiblemente permita el trabajo con parámetros. Kirchhoff sobre el voltaje: "La suma algebraica de las Kirchilon sobre el voltaje: "La suma algebraica de las<br>» Técnica: la técnica requiere suposiciones caídas de voltaje R.I en una dirección alrededor de un on de diferente indole: corriente, bateria y exibera el valor de la corriente que haye por cada.<br>esistencia Esto posiblemente permita el trabajo de Circuito. La técnica que el autor propone consiste en: En David Lay (2012), se suponen conocidos los y, luego de enunciar la ley de Ohm, se mencionan circuito es igual a la suma algebraica de las fuentes de voltaje en la misma dirección alrededor del circuito" (Lay, 2012, p. 82). A continuación, considera a modo de ejemplo una red que contiene tres circuitos cerrados y calcula el valor de la corriente que fluye por cada

- · Plantear un SEL donde el número de ecuaciones e Para el circuito  $\frac{1}{2}$  and  $\frac{1}{2}$  and  $\frac{1}{2}$  a el número de intensidades desconocidas (una Finalmente, re intensidad por cada circuito o malla). Es decir, GeoGebra, usa plantear un SEL de nxn. En principio, asumir que plantear un oce de nan. En principio, asumir que<br>todas las corrientes en todos los circuitos o mallas fluyen en sentido antihorario.
- teniendo en cuenta las ramas en común en donde hay que evaluar si las intensidades de corriente  $\Big|\Big|_{-\Big(\frac{40}{40}\Big)}^{\infty}$ efecto por efectual carriado efectual cargo, apilear la ley<br>de voltaje de Kirchhoff para obtener una ecuación de voltaje de Kirchhoff para obtener una ecuación.  $\frac{1}{2}$  is suited el fluid de las caluas de voltaje, per  $\frac{1}{2}$   $\frac{1}{2}$   $\frac{1}{2}$   $\frac{1}{2}$   $\frac{1}{2}$   $\frac{1}{2}$   $\frac{1}{2}$   $\frac{1}{2}$   $\frac{1}{2}$   $\frac{1}{2}$   $\frac{1}{2}$   $\frac{1}{2}$   $\frac{1}{2}$   $\frac{1}{2}$   $\frac{1}{2}$   $\frac{1}{2}$   $\$ zumanzar bada on bano por obparac miden el voltaje, la resistencia de la conda de corrente. Para construir el segundo de construir el SEL asociado a un segundo a un segundo a un segundo a un segundo a un segundo a un segundo a un segundo a un segundo a un de venuje de Kiremie de voltaje de Kircuitor caídas de voltaje R.I en una dirección alrededor de un circuito es igual a la suma algebraica de

A continuación, presentamos un tipo de tarea donde se pide determinar las corrientes del circuito. Para construit el SEL empleamos la técnica propuesta por  $\begin{bmatrix} 368 \\ -19 \end{bmatrix}$ **el autor:**  $\begin{bmatrix} 2.87 \\ -2.49 \end{bmatrix}$  $\sigma$  autor: se pius determinar las corrientes del circuito. La de la marca de la marca de la marca de la marca de la marca de la marca de la marca de la marca de la marca de la marca de la marca de la marca de la marca de la marca de miden el voltaje, la resistencia y el flujo de corriente. Para construir el SEL asociado a un A continuación, presenta miden el voltaje, la resistencia y el flujo de corriente. Para construir el SEL asociado a un A continuación, presentamos un tipo de tarea donde  $\frac{1}{\left(\begin{array}{cc} 0.06 & 0.02 & 0.02 & 0.02 \\ 0.06 & 0.02 & 0.02 & 0.02 \\ 0.06 & 0.02 & 0.02 & 0.1 \end{array}\right)}$ SEL empleamos la tecnica propuesta por  $\begin{bmatrix} 1 & 0.99 \\ -0.98 \end{bmatrix}$ a continuación, presentamos un tipo de tarea d el donde el número de ecuaciones (una ecuación por circuito o malla) en ecuaciones (una ecuación por circuito o malla) en el número de ecuación por circuito o malla) en el número de ecuación por circuito o malla (una ecuac

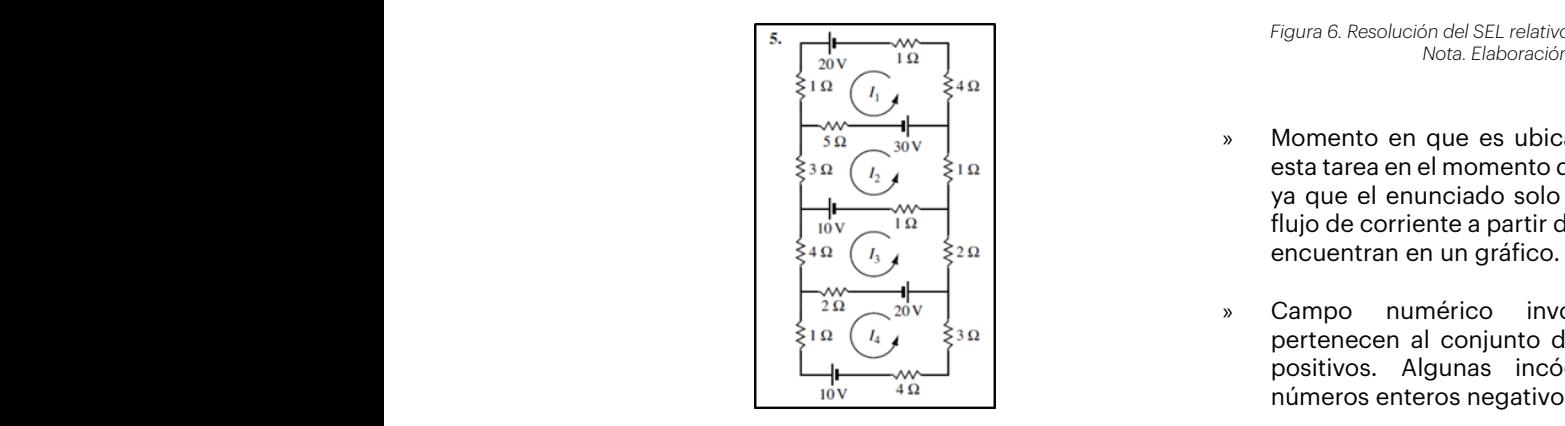

*Figura 5. Tarea sobre circuitos eléctricos Nota.* Tomado de Lay (2012, p. 86). *Tarea sobre circuitos eléctricos Nota. Tomado de Lay (2012, p. 86).* circuito. Para construir el SEL empleamos la técnica propuesta por el autor:

Para el circuito 1 la suma algebraica de las caídas de voltas los nodos del circuito y pe voltaje es: voltaje es:

$$
1. I_1 + 5. I_1 + 4. I_1 + 1. I_1 = 11. I_1
$$

rero en la rama comun también hay una calua de encuentramente conjunto solución del sistema.<br>voltaje asociada a  $I_2$ , la cual tiene dirección opuesta a I<sub>1</sub>. Entonces, para el circuito 1 tenemos que: la suma » Tecnología: e Pero en la rama común también hay una caída de volta encuentrar  $\frac{1}{2}$  y a surface los de voltage es  $\frac{1}{2}$  y a surface los de los de voltages es 50 volts. Finalmente, aplicando la ley de sobre el voltages es 50 volts. Finalmente, aplicando la ley de sobre el voltages es  $\frac{1}{2$ voltajes es 50 volts. Timalmente, aplicando la ley de es costo el vivoltaje de Kirchhoff obtenemos la ecuación: este circuito considerante considerativas negativas por la misma razón. Entre  $\frac{1}{n}$  razón. Entonces, la ecuación.  $\frac{1}{2}$ total de caídas de voltaje es 111\_1-51\_2 y la suma de los la ley de  $11I_1 - 5I_2 = 50.$  antihora 1.1 + 5.1 + 5.1 + 5.1 + 5.1 + 5.1 + 5.1 + 5.1 + 5.1 + 5.1 + 5.1 + 1.1 + 1.1 + 1.1 + 1.1 + 1.1 + 1.1 + 1.1 + 1. Para el circuito 1 la suma algebraica de las caídas de voltaje es:  $\mathsf{V}$  $P$ ero en la rama común también hay una caída de voltaje asociada a 2, la cual tiene dirección dirección dirección dirección dirección dirección dirección dirección dirección dirección dirección dirección dirección direcc

En el circuito 2 tenemos que considerar que hay v Uso de software: utiliza dos ramas en común donde las corrientes fluyen en sentido opuesto a  $I_2$  , es decir, a la suma algebraica hay aunque señalamos que el a que restarle 5  $I_1$  y 1. $I_3$  . En este circuito consideramos de eliminación gaussiana<br>La hataría positiva por la pierre nacía. Enteresa la comunidad que el euter recepcion de d las baterías negativas por la misma razón. Entonces, la que el autor recomienda « ecuación resultante es:  $10I_2 - 5I_1 - I_3 = -40$ . En el circuito 2 tenemos que considerar que hay dos ramas en común donde las corrientes fluyen en sentido opuesto a 2, tenemos que considerar que restaura de considerar que restaura hay que restaura<br>En el suma algebraica hay que restaura hay de la suma de la suma de la suma de la suma de la suma de la suma d resultante es<mark>: 102 − 5</mark>

> Para el circuito 3 tenemos la ecuación:  $9I_3 - I_2 - 2I_4 = 30.$

Para el circuito 4 tenemos la ecuación:  $10I_4 - 2I_3 = -30$ . Para el circuito 4 tenemos la ecuación: 104 − 23 = −30.  $\overline{\text{F}}$ ial de Geogebra, resolvemente, resolvemente,  $\overline{\text{F}}$  de  $\overline{\text{F}}$  con  $\overline{\text{F}}$ 

las fuentes de voltaje en la misma dirección alrededor del circuito" (Lay, 2012, p. 82). A

ircuito o maila) coincide con<br>isidades desconocidas (una il Finalmente, resolvemos este SEL de 4x4 con i a circuito o malla). Es decir, GeoGebra, usando el comando Inversa.<br>aun Figuratinia, asumir que

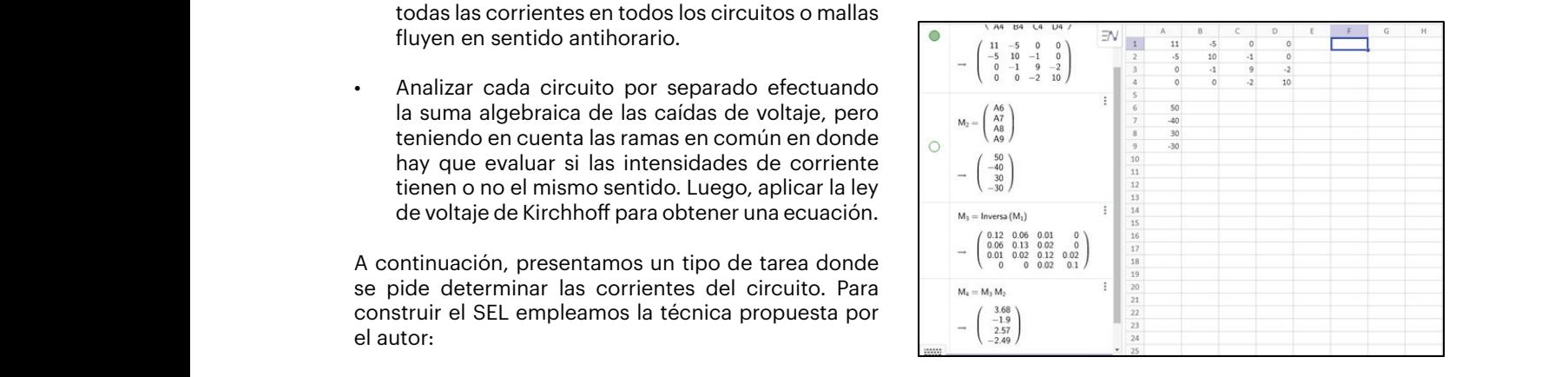

*Figura 6. Resolución del SEL relativo a Figura 5 con GeoGebra* • Analizar cada circuito por separado efectuando la suma algebraica de las caídas de *Nota.* Elaboración propia. *Nota. Elaboración propia.* 

- corrientes en todos los circuitos o mallas fluyen en sentido antihorario. Campo numérico involucrado: los datos pertenecen al conjunto de los números enteros información que se encuentran en un gráfico. » Momento en que es ubicada la tarea: ubicamos  $\frac{1}{2}$   $\frac{1}{2}$   $\begin{array}{ccc} \hline \begin{array}{ccc} \hline \end{array} & \mathbf{v} & \mathbf{v} & \mathbf{v} \\ \hline \end{array}$  $\frac{1}{10}$   $\frac{1}{10}$   $\frac{1}{10}$   $\frac{1}{10}$  flujo de corriente a partir de la información que se  $\frac{p}{q}$  is a resultativos. Algunas resultaron ser números negativos.  $\frac{p}{q}$ esta tarea en el momento del trabajo de la técnica, encuentran en un gráfico. Respecto a las preguntas preguntas en un gráfico. derivadas, es inmediato preguntarnos sobre el significado de los dos valores negativos que
- $\left[\begin{array}{ccc} \uparrow & \uparrow & \downarrow \\ \hline \uparrow^{2\Omega} & \stackrel{20\vee}{\sim} \end{array}\right]$  > Campo numérico involucrado: los datos po numenco involuciado: los datos pertenecen al conjunto de los números enteros positivos. Algunas incógnitas resultaron ser poolitical miguriae incogritac recaliarem como positivos.<br>números enteros negativos. Kirchoff sobre el voltaje. No explicito por que todas la se puede suponer que todas la se puede suponer que to
- 1.1 + 5.1 + 4.1 + 1.1 = 11.1 *5.2.1 Observaciones generales sobre tareas de circuitos eléctricos* trabaja con parámetros. Respecto a las preguntas en la rama derivadas, es inmediato preguntarnos sobre el cual tiene dirección de la cual tiene dirección de la cual tiene dirección de la cual tiene dirección de la cual tiene dirección de la cual tiene dirección de la cua sonveado, os importado progentamos cobre o:<br>significado de los dos valores negativos que se<br>encuentran en el conjunto solución del sistema Pero en la rama común también hay una caída de voltaje asociada a 2, la cual tiene dirección Técnica, la técnica que propone este autor es programa de matrices para resolver el sistema. los nodos del circuito y permite plantear un SEL con las ecuaciones necesarias y suficientes. Las incógnitas son intensidades de corriente. No se » Técnica: la técnica que propone este autor es más económica que la propuesta por la mayoría de los textos consultados, ya que no considera para el ciclo superior de escuelas técnicas argentinas, según la orientación de estas. Por lo encuentran en el conjunto solución del sistema.
	- e voltaje es m<sub>ai</sub>n or<u>se</u> y la sama de los ramas las comúns donde las considerar la rey do considerar donde la<br>volts. Finalmente, aplicando la ley de sobre el voltaje. No explicita por qué se puede noff obtenemos la ecuación: en el suponer que todas las corrientes fluyen en sentido este circuito considerar este circuito considerar negativas por la misma razón. Entre el misma razón. Entre el <br>Entonces, la ecuación de la ecuación de la ecuación de la ecuación de la ecuación de la ecuación de la ecuació Tecnología: el autor toma como punto de partida la ley de Ohm, luego enuncia la ley de Kirchhoff antihorario.
	- resolver el SEL mediante el comando Inversa, to 2 tenemos que considerar que hay Uso de software: utilizamos GeoGebra para aunque señalamos que el autor propone la técnica de eliminación gaussiana. Destacamos también que el autor recomienda el uso de MATLAB o de algún otro programa de matrices para resolver el sistema.

*5.2.1 Observaciones generales sobre tareas de circuitos eléctricos*

Las praxeologías relativas a los circuitos eléctricos se encuentran en los diseños curriculares para el ciclo superior de escuelas técnicas argentinas, según la orientación de estas. Por lo tanto, el equipamiento praxeológico que traen los estudiantes egresados de una escuela secundaria u otra, otras aplicaciones de los SEL, ob difieren significativamente. Sin embargo, el discurso autores presentan una situación tecnológico-teórico desplegado por los autores resolver mediante el MMC. A me (la mayoría de ellos extranjeros) asume que varios en la resolución, presentan los e conceptos son conocidos por los estudiantes, como así también la simbología que suele usarse, por ejemplo, para diagramar un circuito. en el establecer avanzar en la búsqueda de la respi

Es así que las tareas que hemos analizado fueron más adelante. Seguidamente, des ubicadas en el momento del trabajo de la técnica otros problemas de diversas ci donde los SEL obtenidos tienen, en general, más resulta útil describir la relación ecuaciones que incógnitas, pero son siempre del problema por medio<br>como el cálculo determinadas Calculo de la inversa o la regla de Linux ecuaciones que incognitas, pero son siempre del problema por medio de una e<br>compatibles determinados. Solo en el texto de Lay matemática. La técnica que perr compannes determinados, solo en el texto de Lay e materifatica. La tecnica que pen<br>(2012) encontramos una técnica mediante la cual e apropiado de función según la obtenemos ecuaciones linealmente independientes. los datos En este sentido, la notación matricial del SEL está un mínimos tanto desaprovechada ya que no se promueven otras por MMC formas de resolución como el cálculo de la inversa hallar los o la regla de Cramer. Asimismo, observamos que en una determinada cantidad de dato o la regia de Gramen. Asimismo, observamos que en *a una deter*<br>general las preguntas derivadas son escasas, y es generar las preguntas derivadas son escasas, y es<br>difícil formular otras que tengan sentido "físico" y que A continuación, presentamos el que de congarismente mais y que en communicación, presentamente en el modelo. observamos que en general las preguntas derivadas son escasas, y es difícil formular otras que ecuaciones desplegado por los autores extranjeros extranjeros extranjeros extranjeros extranjeros extraneos extraneos extr<br>En el mayoría de el mayoría de el mayoría de el mayoría de el mayoría de el mayoría de la concepto de el mayor conocidos por los estudiantes, como así también la simbola que suele usarse en el simbología que suele usar e<br>En ejemplo, por ejemplo, por ejemplo, por ejemplo, por ejemplo, por ejemplo, por ejemplo, por ejemplo, por eje siempre compatible de la tegla de la tegla de la tegla de la solo en el terminado. Sono en el terminado en el mediante la cual obtenente independente independiente independiente independiente independiente independiente<br>En este sentido, la cual do la cual de la cual de la cual de la cual de la cual de la cual de la cual de la cu notación matricial del SEL está un tanto desaprovechada ya que no se promueven otras formas de resolución como el cálculo de la inversa o la regla de Cramer. Asimismo, incompatibles. incompatibles. incompatibles.

#### 5.3 El método de mínimos cuadrados en el estudio de<br>Les SEL los SEL El Método de Mínimos Cuadrados, en adelante MMC, es un método del cálculo numérico, el Método de Mínimos Cuadrados en arcadelo de cálculo numérico, es un método de cálculo numérico, es un método

Los modelos lineales que hemos analizado hasta<br>
internacio de los empleados de la industria A con el monto de exp ahora implican el estudio de SEL compatibles, ya sean  $\frac{1}{\sqrt{4\pi\sigma}}$ determinados (circuitos eléctricos) o indeterminados Exportación de la industria A (en millones de dólares) (flujos de red). En esta ocasión se estudiarán suele promedio de un obrero de la industria A (en dólares) situaciones donde los sistemas  $Ax = b$  de orden a craficar los datos. (Sueldo promedio de un obrero en función del  $mxn$  resultan incompatibles. mxn resultan

El Metodo de Minimos Cuadrados, en adeiante MMC, en apartamente person espoyeda exportar la miliones de pesos, cu<br>es un método del cálculo numérico, rama de la es un metodo del calculo numerico, rama de la esperantista en el establecen el establecen el establecen el es<br>matemática encargada de diseñar algoritmos para, a través de números y reglas matemáticas simples,<br>22) Nota Tomado de Kozak et al. (20 simular procesos matemáticos más complejos contra constante de la constante de la constante de la constante de aplicados a procesos del mundo real. Los fundamentos<br>del MMC es besen en especiatos del álmebre lineal del MMC se basan en conceptos del álgebra lineal.<br>del MMC se basan en conceptos del álgebra lineal. del MMC se basan en conceptos del algebra lineal,<br>tales como: sistemas de ecuaciones lineales, En esta ocasión solo presentarem tales como: sistemas de ecuaciónes infeales, en ecu ecución de precentaremente.<br>Espacio vectorial, normas de vectores, proyección una parte del ítem b), es decir, p copacio vectorial, normas de vectores, proyección el primeiro de su encontrar las incógni elementos tecnológicos exceden a los contenidos modelo lineal  $a \cdot x + b = y$ . El SE que se observaron en los programas para cursos de los datos del enunciado, donde  $x_i$ Álgebra y Geometría para el primer año de Ingeniería  $\begin{array}{cc} \text{según} & \text{cada} & \text{año} & \text{e } y_i \text{ es} & \text{el} \ \end{array}$ entre otros del MMC se l que se observar en los programas para comotría en los programas para el primer antiga el primer antiga el prim<br>En los para el primer año de la primer año de la primer año de la primer año de la primer año de la primer año ESPACIO VECIO Los autores, en la búsqueda de un modelo matemático que represente lo mejor posible un obtención de una curva que se aproxima que se aproxima que se aproxima que se aproxima que necesaria que se ap<br>Entre el se aproxima que se aproxima que se aproxima que se aproxima que necesariamente por el se aproxima que en Argentina. *Notation de Kongress*<br> *Notation* de Kozak et al. (2007, p. 378).

adelante. Seguidamente, destacan que existen otros problemas de diversas ciencias en donde

⎨

"parámetros" de la función que mejor ajusta una determinada cantidad de datos. En el cantidad de datos. En el

*Resolución del SEL - interfaz de GeoGebra*

la muestra se estudia este tema. Los autores, en la búsqueda de un modelo matemático que represente lo mejor posible un conjunto de datos experimentales, proponen dos métodos de solución: interpolación y obtención de una curva que se aproxime a los datos sin que necesariamente pase por ellos.

En Kozak et al. (2007), así como hicieron con otras aplicaciones de los SEL, observamos que los autores presentan una situación problemática para resolver mediante el MMC. A medida que avanzan en la resolución, presentan los elementos teóricos<br>para diagramar un circuito della presentación y tecnológicos que permiten hallar una solución aproximada. Utilizan un teorema necesario<sup>1</sup> para avanzar en la búsqueda de la respuesta a la situación problemática, advirtiendo que la justificación se hará más adelante. Seguidamente, destacan que existen otros problemas de diversas ciencias en donde resulta útil describir la relación entre las variables del problema por medio de una expresión (función) aci problema por medio de una expresión (iditolori)<br>matemática. La técnica que permite hallar un tipo matematica. La tecnica que permite naita en tipe<br>apropiado de función según la configuración de los datos experimentales se denomina "ajuste por mínimos cuadrados". Los tipos de tareas a resolver por MMC que se proponen en este libro consisten en hallar los "parámetros" de la función que mejor ajusta **Figura 7**  una determinada cantidad de datos. **Figura 7**  notas en donde<br>stas las variables fitie las valiables<br>como el cálculo de la región Lous mejor ajusta compatibles, ya sean determinados (circuitos eléctricos) o indeterminados (flujos de red). En *Tarea a resolver* 

A continuación, presentamos el enunciado de una tarea: *Tarea a resolver por MMC Tarea a resolver por MMC* 

| ahora implican el estudio de SEL compatibles, ya sean<br>$1993$ 1996 1999 2001 2003<br>determinados (circuitos eléctricos) o indeterminados<br>Exportación de la industria A (en millones de dólares)<br>$\vert$ 13<br>Sueldo promedio de un obrero de la industria A (en dólares)   400   450   1000   550   750  <br>(flujos de red). En esta ocasión se estudiarán<br>situaciones donde los sistemas $Ax = b$<br>de orden<br>Graficar los datos. (Sueldo promedio de un obrero en función del monto de exportación de esta indus-<br>tria.<br>$mxn$ resultan incompatibles.<br>Suponga que el sueldo promedio de un obrero es función del monto de exportación de la industria A.<br>determine entonces una ley lineal y otra cuadrática que ajusten dichos datos y grafíquelas junto a los | los SEL<br>Los modelos lineales que hemos analizado hasta | Ejercicio 6-37<br>El sindicato de trabajadores de la industria A está realizando un relevamiento de datos que pretende relacionar el<br>sueldo promedio de los empleados de la industria A con el monto de exportación de la misma. Revisando datos<br>en los archivos de aduana y del propio sindicato, se han determinado los siguientes datos: |  |  |
|----------------------------------------------------------------------------------------------------|-----------------------------------------------------------|----------------------------------------------------------------------------------------------------|--|--|
|                                                                                                    |                                                           |                                                                                                    |  |  |
|                                                                                                    |                                                           |                                                                                                    |  |  |
|                                                                                                    |                                                           |                                                                                                    |  |  |
|                                                                                                    |                                                           |                                                                                                    |  |  |

*Figura 7. Tarea a resolver por MMC Nota. Tomado de Kozak et al. (2007, p. 378).*  $MMC$  $\overline{L}$ os autores presenta $\overline{L}$  p. 378).

en Argentina. No obstante, en 8 de los 12 textos de los autores presentan una situación problemática para resolver mediante el MMC. A medida tipos de tareas a resolver por MMC que se proponen en este libro consisten en hallar los tipos de tareas a resolver por MMC que se proponen en este libro consisten en hallar los tipos de tareas a resolver por MMC que se proponen en este libro consisten en hallar los sistema = y dicho sistema es: sistema = y dicho sistema es: En esta ocasión solo presentaremos la resolución de  $\frac{1}{2}$  is program as para cursos de los datos del enunciado, donde  $\frac{1}{2}$  is  $\frac{1}{2}$  is the set of contact  $\frac{1}{2}$  is a exportación exceden a los contenidos modelo lineal  $a \cdot x + b = y$ . El SEL se construye con as de vectores, proyección e una parte del tiem b), es decir, planteamos un SEL<br>ay, 2012; Strang, 2007). Estos e de 5x2, para encontrar las incógnitas  $a \ y \ b$  de un de Ingenieria segun cada ano e y<sub>i</sub> es el sueldo promedio<br>s 12 textos de correspondiente. Se pretende hallar una solución del sistema  $Ax = B$  y dicho sistema es: s, provección una parte del ítem b), es decir, planteamos un SEL a el primer año de Ingeniería según cada año e  $y_i$  es el sueldo promedio <del>u</del> función de la función de la función de la función de la función de la función de la función de la función de<br>La función de datos. "parámetros" de la función que mejor ajusta una determinada cantidad de datos. Es de datos de datos. Es de dat<br>En el datos de datos de datos de datos de datos de datos. Es de datos de datos de datos. Es de datos de datos Se pretende hallar *N* solo presentaremos la resolución de<br>*i*tem b), es decir, planteamos un SEL<br>ncontrar las incógnitas *a* y *b* de un<br>*a x* + *b* = *y*, El SEL se espettuve esp e. Se pretende hallar una

8 + 550 + 550 + 550 + 550 + 550 + 550 + 550 + 550 + 550 + 550 + 550 + 550 + 550 + 550 + 550 + 550 + 550 + 550

*Resolución del SEL - interfaz de GeoGebra*

<sup>1</sup> "Si A es una matriz de mxn tal que rango A = n, entonces A<sup>T</sup>

 $\mathcal{B} = \mathcal{B} \cup \mathcal{B}$ 

⎨

*Resolución del SEL - interfaz de GeoGebra*

⎨

⎪ ⎪

8 + = 550

de la respuesta a la situación problemática, advirtiendo que la justificación se hará más

tipos de tareas a resolver por MMC que se proponen en este libro consisten en hallar los

 $^{\rm 1}$  "Si A es una matriz de mxn tal que rango ${\bf A}={\bf n},~$  entonces ${\bf A}^{\rm T}{\bf A}~\,$  es no singular y el sistema normal asociado  $~{\bf A}^{\rm T}$ <sup>1</sup> "Si A es una matriz de mxn tal que rango $A = n$ , entonces $A^*A$  es no singular y el sistema normal asociado  $A^*A\bar{x} = A^*B$ <br>tine solución única, denominada solución por mínimos cuadrados de  $Ax = B$ . Con conceptos de espac demostrar que el sistema normal asociado siempre es compatible" (Kozak et al., 2007, p. 365). demóstrar que e  $A<sup>T</sup>A \bar{x} = A<sup>T</sup>B$ n tal que rango $A = n$ , entonces  $A<sup>T</sup>A$  es no singular y el sistema norte de alguna de la conservación en experimentos **Figura 8** 

 $\overline{\mathcal{L}}$  $\overline{a}$  $\overline{1}$  $\overline{ }$  $\begin{cases}\n a + b = 400 \\
 5a + b = 450\n\end{cases}$  $13a + b = 1000$  $8a + b = 550$  $11a + b = 750$ 

 $\mathbb{E}_{\mathbb{E}_{\mathbb{E}_{\mathbb{E}}}^{(n)}\leftarrow\mathbb{E}_{\mathbb{E}_{\mathbb{E}}^{(n)}}$  la resolución de una parte del ítem b), es decir, es decir, es decir, es decir, es decir, es decir, es decir, es decir, es decir, es decir, es decir, es decir, es de

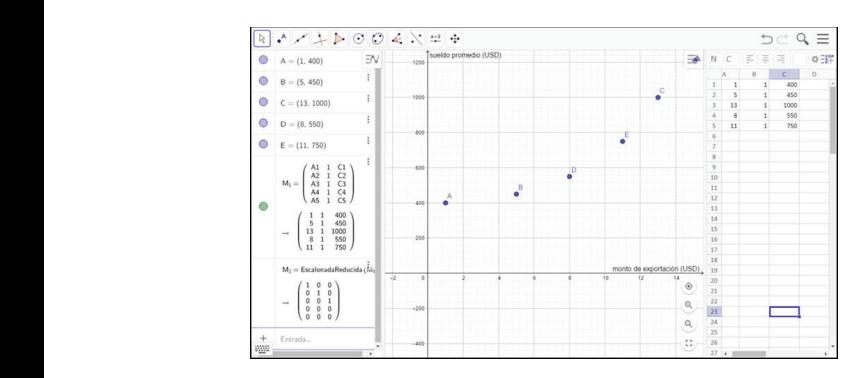

*Figura 8. Resolución del SEL - interfaz de GeoGebra Nota.* Elaboración propia. *Nota. Elaboración propia.* La matriz escalonada reducida nos muestra que el SEL es incompatible. Entonces,

SEL es incompatible. Entonces, adoptaremos como solución aproximada del sistema  $Ax = B$  a la solución el sistema es La matriz escalonada reducida nos muestra que el en encolonada nor el MMC no  $A^T A \overline{x} = A^T B$ . del sistema normal consistente asociado:<br>única

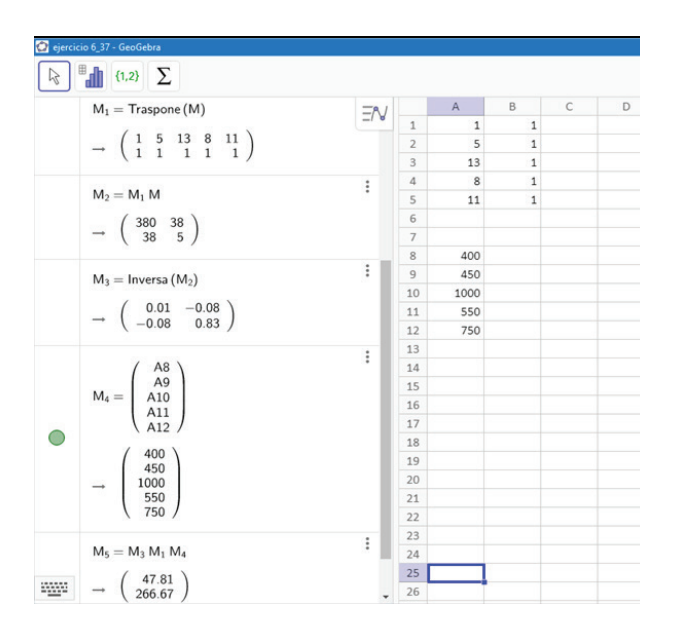

*Nota.* Elaboración propia. La última matriz en la vista algebraica indica los valores de las incógnitas  $a \vee b$  necesarios para determinar la proporcionar una est "ley lineal"  $a.x{+}b{=}y\,$  que ajusta los datos. para determinar la "*ley lineal" a.x+b=y* que ajusta los datos.

los planes de estudio<br>Momento en que es ubicada la tarea: dado que los autores desarrollan algunos ejemplos que encio basico de toda sirven como guía, podríamos ubicar esta tarea en el momento del trabajo de la técnica. Esto

es, se espera que el estudiante aplique el MMC utilizando un conjunto de datos que ya viene dado.

- » Campo numérico involucrado: los datos e incógnitas pertenecen al conjunto de los números racionales positivos.
- » Técnica: consiste en plantear un SEL, donde las incógnitas son los coeficientes de una función polinomial y cada ecuación se construye según los datos del problema. Luego, se procede a resolver el sistema normal asociado. En dicho SEL no hay parámetros.
- tonces, adoptaremos como de parámetros en el sentido algebraico. Es decir,<br>sistema 4x R a la solución entre valores intermedios a partir de los datos<br>tebulados Adomás la teonología para resolver el *Nota.* Tomado de Kozak et al. (2007, p. 378). en un período adecuado. Cualquiera sea el oración propia.<br> **las variables.** Por otro lado, no se pide estimar ducida nos muestra que el entre los del enuncias, la echología para resolver el entre entre el entre el entre <br>problema por el MMC no admite la manipulación unica. » Respecto a las preguntas que podrían derivarse de este problema observamos que se pide "hallar estimativamente" el valor de un sueldo promedio modelo (lineal o cuadrático) elegido hay que tener cuidado con las estimaciones fuera del rango de tabulados. Además, la tecnología para resolver el el sistema normal asociado siempre tiene solución única.
	- ⎩ 11 + = 750 compatible determinado. Por lo tanto, es posible independientes, el sistema normal asociado es ⎨ 13 + = 1000 las columnas de la matriz A son linealmente » Tecnología: dado que en el problema resuelto obtener una única solución por MMC.
	- *Resolución de los datos, como solicita el inciso a), y también* » Uso de software: con GeoGebra podemos graficar realizar los cálculos matriciales necesarios para determinar un modelo lineal. Destacamos que la ley cuadrática que ajusta estos datos puede hallarse de manera análoga, planteando un SEL de 3x5.

17 En el libro de Grossman y Godoy (2012) el MMC se 17 cuadrático para cinco puntos experimentales puede adecuada para estudiantes de primer año, ya que en encuentra desarrollado en el capítulo de espacios vectoriales. Los tipos de tarea propuestos son muy similares a los que ya hemos analizado en otros textos de la muestra, tratan en general de hallar los parámetros de la recta de regresión que ajusta los datos que se presentan en el enunciado. No obstante, en este libro se encuentra una praxeología relativa a la física, la cual consiste en utilizar el método de ajuste de curvas para medir una constante física. Se desarrolla un ejemplo donde se muestra que el mejor ajuste proporcionar una estimación para g (aceleración de la gravedad). Nos interesa este tipo de tarea porque es los planes de estudio la asignatura Física pertenece al ciclo básico de todas las carreras de Ingeniería. Nos referimos al ejemplo de la Figura 10.

| El método de ajuste de curvas se puede utilizar para medir las constantes físicas. Suponga, por<br>ejemplo, que se deja caer un objeto desde una altura de 200 metros. Se toman las siguientes<br>mediciones: |                     |                    |  |  |  |  |  |  |  |  |  |  |
|----------------------------------------------------------------------------------------------------|---------------------|--------------------|--|--|--|--|--|--|--|--|--|--|
|                                                                                                    | Tiempo transcurrido | Altura (en metros) |  |  |  |  |  |  |  |  |  |  |
|                                                                                                    | o                   | 200                |  |  |  |  |  |  |  |  |  |  |
|                                                                                                    |                     | 195                |  |  |  |  |  |  |  |  |  |  |
|                                                                                                    |                     | 180                |  |  |  |  |  |  |  |  |  |  |
|                                                                                                    |                     | 120                |  |  |  |  |  |  |  |  |  |  |
|                                                                                                    |                     | 25                 |  |  |  |  |  |  |  |  |  |  |

*Figura 10. Datos experimentales para medir una constante física Nota.* Tomado de Grossman y Godoy (2012, p. 448). *Nota. Tomado de Grossman y Godoy (2012, p. 448).*

Previamente, los autores mencionan que se puede representar la relación entre la aceleración de la  $\frac{1}{2}$  mes mesa (min). gravedad, el tiempo que un objeto tarda en caer y  $\begin{bmatrix} -0.52 & 0.61 & -0.09 \\ 0.07 & -0.09 & 0.02 \end{bmatrix}$ <sup>2</sup> <sup>2</sup> (1) de la gravedad, el tiempo que un objeto tarda en caer y la altura donde estaba inicialmente, la altura donde estaba inicialmente, mediante la ley  $física:$   $M_3 = M_2 M_1 B$ mediante la ley física: *Nota.* Tomado de Grossman y Godoy (2012, p. 448). física: **Previamente, los autores mencional de representar la representación entre la relación entre la relación entre la relación entre la relación entre la relación entre la aceleración entre la relación entre la aceleración en** Previamente, los autores mencionan que se puede

$$
s = s_0 - v_0 t - \frac{1}{2} g t^2 \tag{1}
$$

sta formala proveniente de la<br>Irte de lo que llamamos discurso figura 11. Resolución del sistema normal asociado con GeoGebra donde  $s_0$  es la altura inicial del objeto y  $v_0$  es la  $\frac{1}{\sum_{i=1}^{n}$  Entrada... por el Muchal para luego compara luego comparado comparado comparado comparado de la manera de esta manera obtener una manera obtener una manera de esta manera obtener una manera de esta manera de esta manera de esta maner ITSICa también es parte de lo que hamamos discurso figura 11. Resolución del sistema nom<br>tecnológico-teórico de la praxeología que desarrollan Mota Elaboración dechologico-teorico de la praxeologia que desarrollari de procession propio.<br>los autores. La técnica para resolver la tarea consiste os durotes. En teorios para resolver la tarca consiste<br>entonces en hallar una función cuadrática: de la física también es parte de la física también es parte de la física de la física de la física de la física de la física de la física de la física de la física de la física de la física de la física de la física de la velocidad inicial. Esta fórmula proveniente de la **contrar de la contrar de la contrar de la contrar de la contrar de la contrar de la contrar de la contrar de la contrar de la contrar de la contrar de la contrar de la con** referencia función cua formula proveniente de la<br>disca también es parte de lo que llamamos discurso fígura 11. Resolución del sistema nom<br>contra la velocidad inicial de la marca de la marca física de la contra la velocidad los dubres. La tecnica para resolver la tarca consiste<br>entonces en hallar una función cuadrática: mediante la ley física:

$$
y = a + bt + ct^2 \quad (2)
$$
 La m

por el MMC para luego comparar los coeficientes de  $\begin{pmatrix} 1.13 \\ -4.69 \end{pmatrix}$   $\begin{pmatrix} 2.13 \\ 0.69 \end{pmatrix}$ por el MMC para luego comparar los coeficientes de<br>(1) y (2), y de esta manera obtener una estimación indica que  $c = -4.69$  y, comparar el salaritzado de también (i) y (z), y de esta manera obtener una estimación indica que  $c = -4.69$  y, como de g. Es decir, el coeficiente de  $t^2$  en (2) será, si las de y: Es decli, el coenciente de t en (2) sera, si las (1) y (2), obtenemos que-4.69  $\approx -\frac{1}{2}g$ . Es deci<br>al número  $\frac{1}{2}g$ al número  $-\frac{1}{2}g$ .  $\frac{1}{2}g$  .  $g \cong 0$ tener una estimad

Dicho esto, continuamos la resolución de la tarea con el planteo del SEL correspondiente a los valores dados<br>en la Figura 10 en planteo del SEE correspondi<br>en la Figura 10.  $\frac{1}{1}$  de la talea con $\frac{1}{1}$  $\frac{1}{2}$  Dicho esto, continuamos la resolución de la tarea con  $\mu$  . 2  $\mu$  .  $\mu$  .  $\mu$  .  $\mu$  .  $\mu$  .  $\mu$ el planteo del SEL correspondiente a los valores dados alle planteo del sensita de la técnica <sup>2</sup> . Dicho esto, continuamos la resolución de la tarea  $\mathsf{m}$  i guid  $\mathsf{v}$ .  $\epsilon$ n la Figura 10.  $(1)$  y (2), obtenements  $(2)$ 2 . Esperantista de la provincia de cada nteo del SEL correspondiente a los valores dados → Momento en que es ubicada la  $\frac{1}{2}$  igura 10.

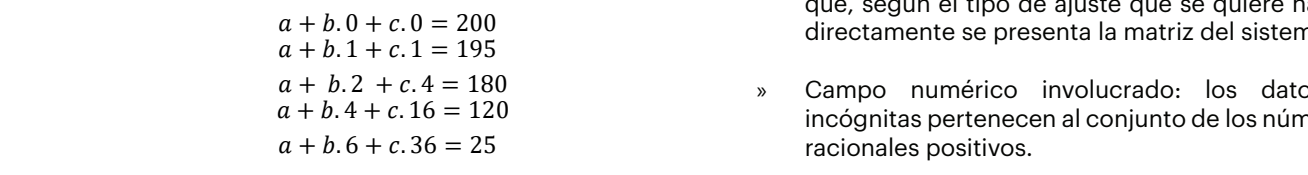

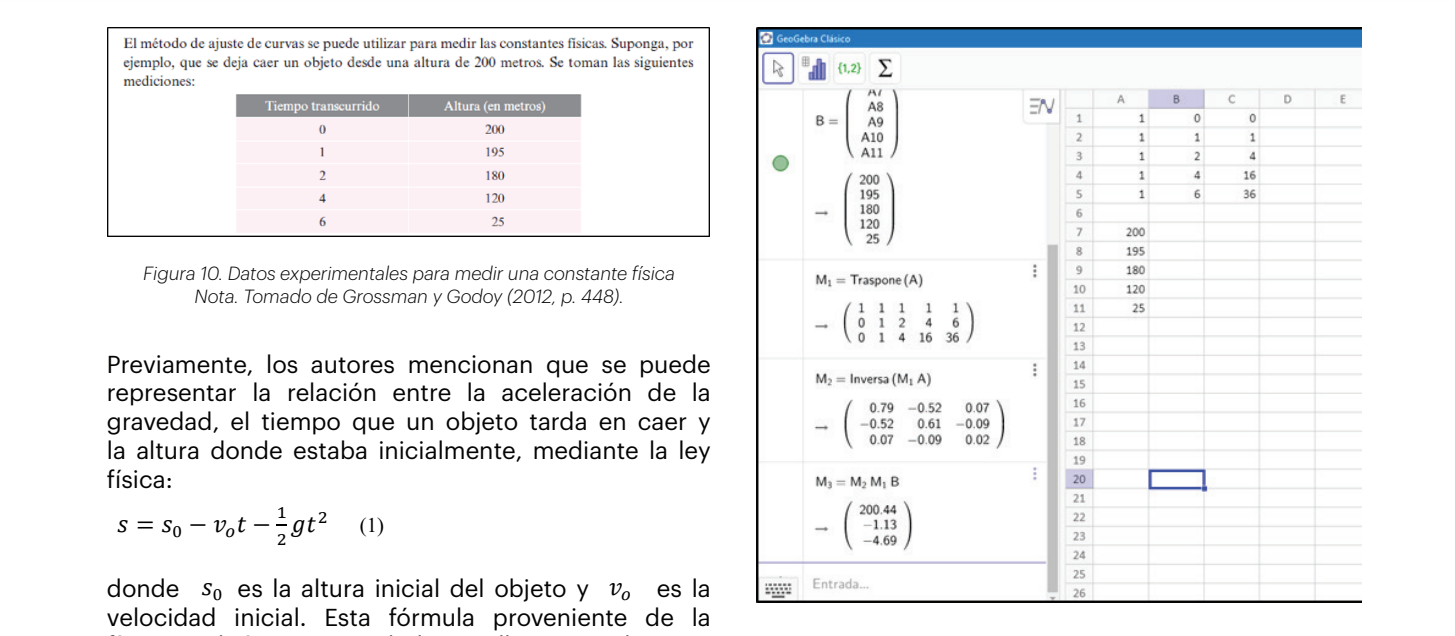

**Antante de la física de la física de los condominacions de los estados de la física de la física también es pa**<br>Mota. Elaboración propia.

$$
y = a + bt + ct^2
$$
 (2)  
20.44  
20.44  
20.44  
-1.13  
-4.69  
20.44  
-4.69

Momento en que es ubicada la tarea: momento del trabajo de la técnica. Destacamos

r una estimación<br>en (2) será, si las erá, si las<br>azonable (1) y (2), obtenemos que -4.69  $\cong -\frac{1}{2}g$ . Es decir,  $g \approx 9.38 \frac{m}{seg^2}$ azonable  $\left\langle \frac{1}{7}, \frac{1}{2}, \frac{1}{2}, \frac{1}{2}, \frac{1}{2} \right\rangle$  azonable  $\left\langle \frac{1}{7}, \frac{1}{2}, \frac{1}{2}, \frac{1}{2}, \frac{1}{2}, \frac{1}{2}, \frac{1}{2}, \frac{1}{2}, \frac{1}{2}, \frac{1}{2}, \frac{1}{2}, \frac{1}{2}, \frac{1}{2}, \frac{1}{2}, \frac{1}{2}, \frac{1}{2}, \frac{1}{2}, \frac{1}{2}, \frac{1}{2}, \frac{1}{2}, \frac{1}{2}, \frac{1}{$  $-1.9$  $\sim$   $\sim$   $\sim$ ŗ  $\frac{1}{2}$ 

- s a Momento en que es ubicada la tarea; me del trabajo de la técnica. Destacamos que en el trabajo de la técnica. Destacamos que en el texto no se plantea el SEL correspondiente sino rexto no se plantea el SEL correspondiente sino<br>que, según el tipo de ajuste que se quiere hacer, que, segun el tipo de ajuste que se quiere nacer,<br>directamente se presenta la matriz del sistema. Campo numérico involucrado: los datos e incógnitas pertenecen al conjunto de los te a los valores dados "Momento en que es ubicada la tarea: momento que proporciona el problema. Luego, se procede a resolver el sistema normal Campo numérico involucrado: los datos e incógnitas pertenecen al conjunto de los  $a + b$ ,  $0 + c$ ,  $0 = 200$ <br>  $a + b$ ,  $1 + c$ ,  $1 = 195$ <br>  $a + b$ ,  $1 + c$ ,  $1 = 195$ <br>  $a + b$ ,  $a + b$ ,  $a + b$ ,  $a + b$ ,  $a + b$ ,  $a + b$ ,  $a + b$ ,  $a + b$ ,  $a + b$ ,  $a + b$ ,  $a + b$ ,  $a + b$ ,  $a + b$ ,  $a + b$ ,  $a + b$ ,  $a + b$ ,  $a + b$ ,  $a + b$ ,  $a + b$ ,  $a + b$ ,  $a + b$ ,  $a$ 2 . Es decir, ≅ 9,38 � 2 .<br>2 . Es decir, ≅ 9,38 � 2 . te<br>2 . Es decir, ≅ 9,38<br>39 ياري texto<br>أحداث que la matriz tendrá 3 columnas. El número de filas dependerá de la cantidad de datos
- $a + b.2 + c.4 = 180$  <br>  $\longrightarrow$  Campo numérico involucrado: los datos e  $a + b.4 + c.16 = 120$ <br> $a + b.4 + c.16 = 120$ <br> $a + b.4 + c.16 = 120$  $b.6 + c.36 = 25$  racionales positivos.  $d = 4 + c$ .  $d = 120$  incógnitas pertenecen al conjunto de los números derivadas tales como ¿qué significa el coeficiente -1.13?, ¿cómo se podría obtener una
- según un ajuste cuadrático, es decir, que la matriz derivadas tales como ¿qué significa el coeficiente » Técnica: consiste en diseñar la matriz del sistema de la cantidad de datos que proporciona el de la cantidad de datos que proporciona el<br>problema. Luego, se procede a resolver el sistema normai asociado. Las variables son magnitudes<br>físicas. Esta tarea permite formular preguntas -1.13?, ¿cómo se podría obtener una aproximación tendrá 3 columnas. El número de filas dependerá problema: Edego, se procede a resolver el sistema<br>normal asociado. Las variables son magnitudes más exacta de  $\,g$  ?  $m$ ás exacta de  $g$  ? » Técnica: consiste en diseñar la matriz del sistema  $\frac{1}{2}$  columnas. El número de filas de filas de filas de filas de filas de filas de datos de la cantidad de datos de datos de datos de datos de la cantidad de datos de datos de datos de la cantidad de la cantidad de da proporcionale el proporcionale el problema. Luego el problema normale el problema. Luego el sistema normale el<br>Desenvolver el sistema normale el sistema normale el sistema normale el sistema normale el sistema normale el  $\theta$  columnas. El número de filas de filas de filas de filas de filas de filas de la cantidad de la cantidad de datos de la cantidad de la cantidad de la cantidad de datos de la cantidad de la cantidad de la cantidad de l  $\frac{1}{2}$  begun un ajuste cuat que la matriz tendrá 3 columnas. El número de filas dependerá de la cantidad de datos que la matriz tendrá 3 columnas. El número de filas dependerá de la cantidad de datos  $\frac{1}{2}$  resolver el problema normal normal el problema. Luego, se problema normal el problema normal el problema normal el problema normal el problema normal el problema normal el problema normal el problema normal el p de la cantidad de datos que proporciona el que la matriz tendrá 3 columnas. El número de filas dependerá de la cantidad de datos  $\theta$  recitiva. Luego, se problema. Luego, se problema. Luego, se problema normalización el sistema normalización el sistema normalización el sistema normalización el sistema normalización el sistema normalización el siste asociado. Las variables son magnitudes son magnitudes son magnitudes físicas. Esta tarea permite formular pre<br>Esta tarea permite formular preguntas en el características. Esta tarea permite formular permite formular pre derivadas tales como ¿qué significa el coeficiente -1.13?, ¿cómo se podría obtener una  $T_{\text{referm}}$ afirman que un razonamiento similar se puede aplicar para el ajuste cuadrático. función cuadrática. Si bien los autores no piden explícita de  $g$   $q$ que la matriz tendrá 3 columnas. El número de filas dependerá de la cantidad de datos  $\frac{d}{dx}$ según un ajuste cuadrático, es decir, que la matriz tendrá 3 columnas. El número de filas dependerá 2 Sean (1, 1), (2, 2) number de la matriz de *a*<br>∴ estado de azon iguales. Si la matriz estado de azon iguales. Si la matriz estado de la matriz de azon iguale número físicas. Esta tarea permite formado de puntos (se puntos el punto de puntos de puntos de puntos de puntos de puntos de puntos de puntos (se puntos de puntos de puntos de puntos de puntos de puntos de puntos de punto  $\mathbf{r} = \mathbf{r} \cdot \mathbf{r} = \mathbf{r} \cdot \mathbf{r} = \mathbf{r} \cdot \mathbf{r} = \mathbf{r} \cdot \mathbf{r} = \mathbf{r} \cdot \mathbf{r} = \mathbf{r} \cdot \mathbf{r} = \mathbf{r} \cdot \mathbf{r} = \mathbf{r} \cdot \mathbf{r} = \mathbf{r} \cdot \mathbf{r} = \mathbf{r} \cdot \mathbf{r} = \mathbf{r} \cdot \mathbf{r} = \mathbf{r} \cdot \mathbf{r} = \mathbf{r} \cdot \mathbf{r} = \mathbf{r} \cdot \mathbf{r} = \mathbf$ 
	- 211 Secretary 1999 **20 Sean (1, 1999 2011)**<br>2 para el caso de ajuste lineal, y afirman que un para el caso de ajuste lineal, y afirman que un » Tecnología: los autores demuestran un teorema<sup>2</sup>  $^{\prime}$ ⋮ para el caso de ajuste lineal, y afirman que un  $\mu$  entonces la matriz invertible de 2 $\mu$ que se quiere hacer, directamente se presenta la matriz del sistema.

2 Sean (1, 1), (2, 2) … (2, 2) … (2, 2) … (2, 2) … (2, 2) … (2, 2) … (2, 2) … (2, 2) … (2, 2) … (2, 2) … (2, 2)<br>Si la matriz de las son iguales. Si la matriz de la matriz de la matriz de la matriz de la matriz de la mat

 $\mathbf{P} = \mathbf{P} \mathbf{P}$ 

todas lai  $\ddot{\phantom{0}}$ <sup>2</sup> Sean ( $x_1, y_1$ ), ( $x_2, y_2$ ) ... ( $x_n, y_n$ ) *n* puntos de  $\mathbb{R}^2$ , y suponga que no todas las  $x_i$  son iguales. Si la matriz entonces la matriz  $A^T$ . A es una matriz invertible de 2x2.  $\frac{1}{2}$  entropy in  $\frac{1}{2}$ entonces la matriz  $A<sup>T</sup>$ . A es una matriz invertible de 2x2.  $A = \begin{bmatrix} \end{bmatrix}$  $\overline{1}$ Técnica: consiste en diseñar la matriz de sistema según un ajuste cuadrático, es decir, es decir, es decir, es decir, es decir, es decir, es decir, es decir, es decir, es decir, es decir, es decir, es decir, es decir, es

2 Sean (1, 1), (2, 2) … (2, 2) … (2, 2) … (2, 2) … (2, 2) … (2, 2) … (2, 2) … (2, 2) … (2, 2) … (2, 2) … (2, 2<br>. Si la matriz de la matriz de la matriz de la matriz de la matriz de la matriz de la matriz de la matriz de l

1 ÷,  $\overline{1}$ 

2

campo numérico involucrado: los datos e involucrado: los datos e inconjunto de los datos e inconjunto de los d<br>En los datos e inconjunto de los datos e inconjunto de los datos e inconjunto de los datos e inconjunto de los

 $\begin{pmatrix} 1 & x_n \end{pmatrix}$ 

asociado. Las variables son magnitudes físicas. Esta tarea permite formular preguntas

20

20

1 1  $x_1$  $x_{2}$ ⋮ 1 ⋮  $x_n$  20

razonamiento similar se puede aplicar para el ajuste cuadrático.

Uso de software: utilizamos GeoGebra para los cálculos matriciales y para calcular la función cuadrática. Si bien los autores no piden explícitamente que se utilice algún software, cabe destacar que con GeoGebra podemos hallar la curva que ajusta un número finito de datos. Para ello hay que crear una lista de puntos (se puede hacer desde la hoja de cálculo) y luego utilizar el comando AjustePolinómico (<Lista de puntos>,<Grado del polinomio>). Dichos cálculos comprueban que el resultado coincide con el obtenido por métodos matriciales.

#### *5.3.1 Observaciones generales sobre tareas de mínimos cuadrados*

Desde el punto de vista de los procesos de estudio de los SEL, los ejemplos de tipos de tarea que hemos analizado podrían promover en los estudiantes un cambio en las prácticas que se proponen habitualmente en los cursos introductorios de mandammento en los calegos mineadecenses de la circulinaria, solo que palece.<br>Álgebra Lineal donde solo se abordan, usando lápiz la para cursos donde el álgebra en el contrado de la contrado de la contrado de la comprendencia de la calculado de la calculado y papel, SEL de orden pequeño. Además, en el caso de ser el sistema incompatible, no se hace más nada con el problema. Por otro lado, estos tipos de tareas o tipos de tareas favorecen la ejercitaci son adecuados para descubrir toda la potencialidad de con el obtenido de con el obtenido por métodos matriciale<br>Coincide con el obtenido por métodos matriciales. del software ya sea utilizando técnicas matriciales *5.3.1 Observaciones generales sobre tareas de mínimos cuadrados* no realizando el ajuste con comandos propios de el migeniero dales como, lectura<br>O realizando el ajuste con comandos propios de egráficos, uso de software, desa GeoGebra. GeoGebra.<br>
que hemos analizado podrían promover en los estudios en los estudios en los estudios en los estudios en los e *5.3.1 Observaciones generales sobre tareas de mínimos cuadrados 5.3.1 Observaciones generales sobre tareas de mínimos cuadrados* com el obtenido por métodos matriciales.<br>El obtenido por métodos más de métodos más de métodos más de métodos matriciales. o Toanzando de ajadto den comandos<br>GenGebra

En relación a lo que hemos observado en todos los Respecto de la categoría "can libros de la muestra, destacamos que solo en Kozak involucrado", esperábamos que et al. (2007) utilizan un procedimiento inductivo, resultados de los problemas fu ejemplificado a través de varias rectas, para mostrar racionales. Si atendemos a los problem ejempimicado a través de varias rectas, para mostrar<br>que la recta de regresión es la que minimiza la suma de que la recta de regresión es la que minimiza la suma de el que se asocian a contextos de la vida<br>los cuadrados de los errores. Para explicar mejor a qué el pensar que en los textos analizados s researches de los energía en explicar inejer a que el pensar que en los textos analizados s visual o geométrica (p. 371). Esta forma de abordar el que el estudiante perciba y i método de mínimos cuadrados y su relación con los experiadas como posibles en el municipal.<br>CEL es edecuado narra un estudiante de minera eñas metodo de minimos cuadrados y su relación con los<br>SEL es adecuada para un estudiante de primer año, SEL es adecuada para un estudiante de primer año, el este realismo solo es parcial debido<br>pero solo la hemos encontrado en este texto de la elos datos proporcionados en los ent pero solo la riemos encomirado en este texto de la la los datos proporcionados en los ent<br>muestra. En general, otros autores desarrollan el tema la tareas. Asimismo, las pocas pregunta luego de introducir nociones de espacios vectoriales. Se formulan explícitamente es otra c Más aun, en Kolman y Hill (p. 378) encontramos una común que tienen las tareas analizadas. técnica general para el caso en que la matriz  $A_{mxn}$  y siguiendo a Gascón et al. (2006), d tenga rango distinto de  $n$ . Pero, el discurso en el marco de la TAD lo que es rele tecnológico-teórico no es adecuado para un curso situación concreta propuesta para se introductorio dado que no se dispone aún de loque se podrá hacer luego con introductorio dado que no se dispone aún de lo que se podra nacer luego con la sol<br>conceptos del álgebra lineal tales como: espacio Así, los problemas más interesantes conceptos del algebra inieal tales como: espacio e Asi, los problemas mas interesantes<br>columna de una matriz, complementos ortogonales, e que pueden desarrollarse en problem columna de una matriz, complementos ortogonales, que pueden desarrollarse en problem  $\frac{1}{2}$  cases encontraries, only stress that  $\frac{1}{2}$  can be called  $\frac{1}{2}$  complejes. por mínimos cuadrados de  $A. x = b$  empleando Respecto a la pregunta que forn factorización  $A = QR$ . Esta técnica la podemos introducción: ¿qué características encontrar, por ejemplo, en el texto de Lay (p. 365). En de GeoGebra en la resolución de síntesis, los autores citados anteriormente abordan propuestos?, podemos decir que se la resolución de ciertos SEL y el MMC mediante un discurso tecnológico-teórico más elaborado y<br>Límico premaindo la provincia de presentación técnicas para ejecutar vía lenguajes de programación. proponen habitualmente en la los cursos introductorios de Algebra Lineal donde solo se concepto donde solo se<br>La localidad donde solo se cursos de Algebra Lineal donde solo se concepto se concepto donde solo se concepto ejemplificado a traves de varias rectas, matriciales o realizando el ajuste con contratto de Geogebra.<br>En extension de Geogebra de Geogebra. los errores. Para explicar meganizar meganizar meganizar meganiza una representación en una representación el <br>Decembro "error" se utiliza una representación el término "error" se utiliza una representación en una represen

los SEL que proponen los autores de una muestra de textos de Álgebra Lineal. Para ello

#### **6. Conclusiones**

Durante el transcurso de este trabajo hemos analizado algunos ejemplos de las aplicaciones de los SEL que proponen los autores de una muestra de textos de Álgebra Lineal. Para ello utilizamos un instrumento basado en constructos de la TAD, el cual nos permitió caracterizar dichas aplicaciones. Hemos presentado observaciones generales acerca de los problemas de flujo, de circuitos eléctricos y de mínimos cuadrados, donde un aspecto en común es que las tareas podrían ubicarse casi todas en el momento del trabajo de la técnica, sin que esto signifique que los problemas sean de baja complejidad.

En términos de los momentos didácticos, decimos que las aplicaciones analizadas se ubican en el momento del trabajo de la técnica porque se proponen tareas similares que promueven el estudio de una determinada técnica que ya ha sido explicitada por los autores con el objetivo de practicar y adquirir habilidad hasta llegar a usarla de manera fluida. Destacamos que esta finalidad no es buena ni mala en sí misma, solo que parece ser más adecuada para cursos donde el álgebra es trabajada como herramienta explícita para el desarrollo de conceptos y nociones de otras ciencias. En este sentido, estos tipos de tareas favorecen la ejercitación permanente de competencias que se requieren en la formación del ingeniero tales como: lectura e interpretación de gráficos, uso de software, desarrollo de técnicas y

Respecto de la categoría "campo numérico involucrado", esperábamos que los datos y/o resultados de los problemas fueran números racionales. Si atendemos a los problemas de aplicación que se asocian a contextos de la vida real, podríamos pensar que en los textos analizados se transmite una visión de una matemática realista ya que permite que el estudiante perciba y resuelva situaciones aceptadas como posibles en el mundo real. Pero este realismo solo es parcial debido a la índole de los datos proporcionados en los enunciados de las tareas. Asimismo, las pocas preguntas derivadas que se formulan explícitamente es otra característica en común que tienen las tareas analizadas. En este sentido, y siguiendo a Gascón et al. (2006), destacamos que en el marco de la TAD lo que es relevante no es la situación concreta propuesta para ser resuelta, sino lo que se podrá hacer luego con la solución obtenida. Así, los problemas más interesantes serían aquellos que pueden desarrollarse en problemas más amplios y complejos.

Respecto a la pregunta que formulamos en la introducción: ¿qué características tiene el uso de GeoGebra en la resolución de los problemas propuestos?, podemos decir que se complementó perfectamente con el trabajo de lápiz y papel, permitiendo una economía importante de tiempo en la resolución, tiempo que no solo dedicamos al control e interpretación de los resultados, sino también a la

resolución de varias tareas similares en tiempo real. Asimismo, la coordinación de los registros algebraico y matricial es otra competencia que se podría fortalecer con el uso de herramientas informáticas, tales como GeoGebra.

El análisis que hemos desarrollado plantea como posible trabajo a futuro el diseño de una secuencia didáctica mediada por GeoGebra que incluya tareas matemáticas que presenten mayores oportunidades de diversificar las técnicas y orientada a estudiantes de primer año de carreras de Ingeniería. En términos de la TAD, esta investigación podría ser un aporte para diseñar una praxeología local en torno a la enseñanza de los SEL.

Para finalizar, consideramos que la reflexión en los términos que presentamos en este estudio ayuda a comprender mejor las propuestas que los autores plasman en sus obras y, por ende, repensar cómo trabajarlas con estudiantes ingresantes a carreras de Ingeniería.

#### **Referencias**

Atencio, D. (2017). GeoGebra en la representación gráfica de los sistemas de ecuaciones lineales. En Federación Española de Sociedades de Profesores de Matemáticas (Eds.), *Libro de Actas del VIII Congreso Iberoamericano de Educación Matemática* (pp. 729- 737). FESMP. http://funes.uniandes.edu.co/20406/1/ Atencio2017Geogebra.pdf

Campos, S., y Parraguez, M. (2019). Comprensión de sistemas de ecuaciones lineales: un estudio de caso en el contexto escolar en Chile. *Educação Matemática Pesquisa, 21*(3), 347-368. https://doi. org/10.23925/1983-3156

Cárcamo, A., Fuentealba, C., y Tauler, F. (2021). Concepciones sobre sistemas de ecuaciones lineales de 3x2 con solución vacía: un estudio exploratorio con estudiantes universitarios. *Formación Universitaria, 14*(1), 217-224. http://dx.doi.org/10.4067/S0718- 50062021000100217

Chevallard, Y. (1991). *La transposición didáctica: del saber sabio al saber enseñado*. Aique.

Chevallard, Y. (1999). El análisis de las prácticas docentes en la teoría antropológica de lo didáctico. *Recherches en Didactique des Mathématiques, 19*(2), 221-266.

Chevallard, Y. (2007). Passé et présent de la Théorie Anthropologique du Didactique. En L. Ruiz-Higueras, A. Estepa, y F. J. García (Eds.), *Sociedad, escuela y matemáticas: Aportaciones de la Teoría Antropológica de lo Didáctico* (pp. 705-746). Universidad de Jaén.

Chevallard, Y., Bosch, M., y Gascón, J. (1997). *Estudiar matemáticas. El eslabón perdido entre la enseñanza y el aprendizaje.* Horsori.

Consejo Federal de Decanas y Decanos de Ingeniería, República Argentina. (2014). *Documentos de CONFEDI. Competencias en Ingeniería.*Universidad FASTA. https:// confedi.org.ar/download/documentos\_confedi/ Cuadernillo-de-Competencias-del-CONFEDI.pdf

Del Valle, C., Aguilar, N., y Montenegro, A. (2020). Resultados de la implementación del Aprendizaje Basado en Problemas en una cátedra de ciencias básicas en ingeniería. *Revista del Instituto de Investigaciones en Educación, 11*(14), 82-93. http:// dx.doi.org/10.30972/riie.11144639

Echevarría, G., Felizzia, D., y Cagnina, M. (2017). Un Estudio sobre los saberes y competencias de los alumnos ingresantes a la universidad. En M. I. Morales (Comp.), *Libro de Actas del XX Encuentro Nacional y XII Internacional de Educación Matemática en Carreras de Ingeniería* (pp. 318-326). http://emci.edu.ar/Descargas/ Libro-de-Actas-EMCI-2017.pdf

Fonseca Bon, C. (2011). Una herramienta para el estudio funcional de las matemáticas: Los Recorridos de Estudio e Investigación (REI). *Educación Matemática, 23*(1), 97-121.

Gallo, H., y Herrera, C. (2017). Coordinación de registros de representación semiótica en el tema Sistemas de Ecuaciones Lineales utilizando software GeoGebra. En M. I. Morales (Comp.), *Libro de Actas del XX Encuentro Nacional y XII Internacional de Educación Matemática en Carreras de Ingeniería* (pp. 573-579). http://emci.edu. ar/Descargas/Libro-de-Actas-EMCI-2017.pdf

Gascón, J., Bosch, M., García, F., y Ruiz Higueras, L. (2006). La modelización matemática y el problema de la articulación de la matemática escolar. Una propuesta desde la teoría antropológica de lo didáctico. *Educación Matemática, 18*(2), 37-74.

Hernández Sampieri, R., Fernández Collado, C., y Baptista Lucio, P. (2014). *Metodología de la investigación* (6.a ed.). McGraw-Hill.

Izcara Palacios, S. (2014). *Manual de investigación cualitativa.* Fontamara, S. A.

Medina Sandoval, E. (2019). Reconstruyendo el camino del proceso de enseñanza-aprendizaje de la Solución de los sistemas de ecuaciones lineales. *Eco Matemático, 10*(2), 79-88. https://doi.org/10.22463/17948231.2595

Mesa Cornejo, V., Aparicio Fernandez, M., y Mejia Sanchez, J. (2018). Diagnóstico de los conocimientos en matemáticas que poseen los estudiantes de nuevo ingreso de Ingeniería Bioquímica de la U de G. *Revista Teoría Educativa, 2*(3), 14-19. https://www.ecorfan.org/ republicofperu/research\_journals/Revista\_de\_Teoria\_ Educativa/vol2num3/Revista\_de\_Teor%C3%ADa\_ Educativa\_V2\_N3\_3.pdf

Peña Lizano, A. (2019). *Análisis de los errores y dificultades en la solución de sistemas de ecuaciones lineales en estudiantes de ingeniería* [Tesis de magíster, Pontificia Universidad Católica del Perú]. Repositorio Digital de Tesis y Trabajos de Investigación PUCP. http://hdl.handle.net/20.500.12404/15638

Pérez, E. G., y Vargas, V. (2019). Secuencia didáctica para el aprendizaje de sistemas de ecuaciones lineales con GeoGebra. *Revista Electrónica Amiutem, 7*(2), 88- 97. https://revista.amiutem.edu.mx/relecamiutem/ article/view/188

Possani, E., Trigueros, M., Preciado, J. G., y Lozano, M. D. (2010). Use of models in the teaching of linear algebra. *Linear Algebra and its Applications, 432*(8), 2125-2140. https://doi.org/10.1016/j.laa.2009.05.004

Pozas, D. (2020). *Estudio de las praxeologías en torno a las matrices, función determinante y sistemas de ecuaciones lineales propuestas para el Ciclo Básico de las carreras de Ingeniería* [Tesis doctoral, Universidad Nacional del Centro de la Provincia de Buenos Aires]. Repositorio Institucional de Acceso Abierto, RIDAA. https://doi.org/10.52278/3073

Pusdá López, M., Rosero Medina, R., y Benavides Ortiz, G. (2022). Evaluación del software GeoGebra como recurso de enseñanza en sistemas de ecuaciones. *Ciencia Latina Revista Científica Multidisciplinar, 6*(4) 3406-3419. https://doi.org/10.37811/cl\_rcm.v6i4.2843

Rodríguez, M., Mena, A., Mena, J., Vásquez, P., y Del Valle, M. (2019). Construcción cognitiva del conjunto solución de un sistema de ecuaciones lineales con dos incógnitas, *Enseñanza de las Ciencias, 37*(1), 71-92. https://doi.org/10.5565/rev/ensciencias.2194

Romero, C. (2005). La categorización en la investigación cualitativa. *Revista de Investigaciones Cesmag, 11*(11), 113-118.

Trípoli, M., García, M., y Smidt, J. (2021). Sistemas de ecuaciones: dificultades que presentan alumnos de ingeniería. En L. Fernández Lucco et al., *Memorias del Encuentro Argentino y Latinoamericano de Ingeniería – 2021* (pp. 872-878). https://confedi.org.ar/ publicaciones/cadi/Libro\_CADI\_TOMO3\_22-11-18.pdf

Van der Wal, N. J., Bakker, A., y Drijvers, P. (2017). Which techno-mathematical literacies are essential for future engineers? *Int J of Sci and Math Educ, 15*(Suppl 1), 87- 104. https://doi.org/10.1007/s10763-017-9810-x

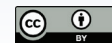

## **Interdisciplinariedad a través de la Investigación en Matemática y Física**

Interdisciplinarity through Mathematics and Physics Research

Cliffor Jerry Herrera Castrillo clifforjerryherreracastrillo@gmail.com

*Universidad Nacional Autónoma de Nicaragua, Managua, Nicaragua* 

#### **Resumen**

En el presente artículo de relatos de experiencias, se aborda la Interdisciplinariedad a través de la investigación, tomando en cuenta temáticas de Matemáticas y Física, mediante la vinculación entre las asignaturas "Cálculo II", "Álgebra III", "Estructura de la Materia" y "Evaluación Educativa", todo conjugado en el curso de Graduación para Profesor de Educación Media, para lograr la correcta interpretación de modelos matemáticos en fenómenos físicos que ocurren en la naturaleza. El propósito de este artículo es analizar la experiencia en el segundo semestre del año 2022 con el tercer año de la carrera universitaria de Física-Matemática de la UNAN-Managua, FAREM-Estelí, con una metodología cualitativa y descriptiva como soporte para la mejora continua del aprendizaje en los diferentes campos de acción y áreas de práctica profesional, teniendo en cuenta todos los aspectos referentes a procesos de evaluación y competencias investigativas, donde se logró la creación de problemas inéditos, uso de tecnología y trabajo experimental.

Palabras clave:

*Investigación, Interdisciplinariedad, Matemática, Física.*

#### **Abstract**

In the present paper of experience reports, Interdisciplinarity is addressed through research, taking into account Mathematics and Physics themes, through the link between the subjects "Calculus II", "Algebra III", "Structure of Matter" and "Educational Evaluation". These are all combined in the Graduation course for Secondary Education Teacher, in order to achieve the correct interpretation of mathematical models in physical phenomena occurring in nature. The purpose of this article is to analyze the experience in the second semester of 2022 with the third year of the Physics-Mathematics university career at UNAN-Managua, FAREM-Estelí, with a qualitative and descriptive methodology as support for continuous improvement of learning in the different fields of action and areas of professional practice. We also considered all aspects related to evaluation processes and investigative skills, where the creation of unprecedented problems, use of technology and experimental work was achieved.

Keywords:

*Research, Interdisciplinarity, Mathematics, Physics.*

*Recibido: 25 de diciembre de 2022 , Aceptado: 11 de febrero de 2023*

#### **1. Introducción**

En la actualidad los modelos didácticos enfocados en la interdisciplinariedad van en aumento, esto porque permiten el desarrollo de varias competencias necesarias para la formación de profesionales en el mundo tan acelerado que se vive. En el caso de este ensayo se trabajan las competencias investigativas, con asignaturas de Matemática, Física y Evaluación, siendo esta última clave para valorar o medir lo realizado.

Acostumbrados por la tradición, los profesores se han caracterizado por unas matemáticas escolares desvinculadas de una gran cantidad de fenómenos de la vida y un fuerte énfasis en los aspectos formales y procedimentales de la disciplina. Nuestra posición es que esa visión de las matemáticas escolares es necesaria, más no suficiente porque fuera del ámbito escolar, hay otras realidades que las matemáticas escolares no pueden eludir. (Parra, 2020, p. 46)

Las matemáticas siempre han sido vistas aisladas de otras ciencias, pero en realidad esta guarda mucha relación con otros ámbitos; en el caso particular de este estudio, se vincula el álgebra, cálculo con estructura de la materia (física) y evaluación educativa, esto a través de la adquisición de competencias investigativas. El proceso se vuelve complejo por el hecho de salir de lo común y tratar de generar investigaciones únicas con gran aplicación matemática y física dentro de las ciencias exactas.

Para Tarrillo (2022) "existe una gran demanda de desarrollo de competencias investigativas no solo en el campo educativo sino de manera transversal en todas las profesiones y campos en que el ser humano se desenvuelve" (p. 1). Este es un aspecto importante del nuevo enfoque universitario, y si bien en la UNAN-Managua<sup>1</sup> se aplica un modelo educativo de competencias desde el 2021, no se puede pasar por alto que estas están presentes en todas las carreras, independientemente del programa de estudios, pues a través de las competencias se pondrán en práctica en la sociedad los conocimientos adquiridos por los estudiantes universitarios a lo largo del proceso de formación profesional. Cabe señalar que este artículo da cuenta de las experiencias de estudiantes de tercer año de la carrera Física-Matemática de la UNAN-Managua, FAREM-Estelí<sup>2</sup>, adquiriendo habilidades investigativas a través de la interdisciplinariedad entre las disciplinas física y matemática, contrastando la teoría con la práctica.

Volviéndose importante, comprender que "la competencia investigativa es fundamental para construir una cultura científica básica" (Mendioroz Lacabra et al., 2022, p. 1). La interdisciplinariedad, es un aspecto que da mayor relevancia a las competencias investigativas cuando se da la movilización de saberes (conocimientos, habilidades, valores y actitudes) para abordar cuestiones contextuales mediante la aplicación de procesos de investigación científica con enfoques, herramientas y métodos cualitativos, cuantitativos o multimétodos, lo cual en los trabajos interdisciplinarios no queda atrás, ya que se sigue una determinada metodología.

La competencia investigativa, es sin duda en la actualidad, una de las más priorizadas por las universidades para generar un rasgo distintivo en sus egresados, debido a que constituye una respuesta acertada a las demandas sociales, de las empresas y de las características propias de la sociedad del conocimiento. (Nuñez, 2019, p. 26)

En cuanto a las competencias digitales, Herrera (2020) señala que "el uso de software educativos, para realizar simulaciones de fenómenos experimentales, permite en los estudiantes la mejor comprensión de los contenidos, ya que se vincula la teoría con la práctica de forma virtual" (p. 22). Considerando lo anterior es que en la realización de investigaciones referentes a la interdisciplinariedad se toman en cuentan también las competencias digitales, ya que son necesarias para el manejo de herramientas ofimáticas, en la construcción y aplicación de simuladores y asistentes matemáticos.

La principal fuente para comprender cómo sucede la práctica interdisciplinar es justamente a partir de comprender cómo grupos y comunidades enfrentan problemas de tal naturaleza. Personas que trabajan en áreas como la ingeniería, ecología o agronomía y que se vinculan con modeladores matemáticos, son grupos de desarrollo científico y tecnológico que utilizan y/o construyen modelos desde necesidades presentes en sus respectivas áreas, siendo tales escenarios buenos representantes de lo que significa una práctica interdisciplinar. (Huincahue, 2022, p. 61)

"El sector educativo no se queda atrás ante la continua realización de investigaciones a favor de la calidad en los procesos de enseñanza-aprendizaje" (Herrera, 2022, p. 36), siendo interesante la relación entre

<sup>1</sup> La Universidad Nacional Autónoma de Nicaragua, Managua (UNAN-Managua) es una institución de educación superior de carácter público que goza de autonomía académica, orgánica, administrativa y financiera; que aporta al desarrollo del país, mediante la docencia e investigación con carácter multidisciplinario, la educación permanente e inclusiva, la proyección social y la extensión cultural, en un marco de cooperación genuina, equidad, compromiso, justicia social y en armonía con el medio ambiente.

<sup>2</sup> La Facultad Regional Multidisciplinaria (FAREM) Estelí, es una institución pública de educación superior adscrita a la Universidad Nacional Autónoma de Nicaragua, Managua (UNAN-Managua), fundada en noviembre de 1979.

ciencias, para construir aprendizajes sólidos de las ciencias de interés.

Incorporar las nuevas tecnologías de la información y comunicación al proceso de enseñanza-aprendizaje en el área de física y de matemática es uno de los grandes retos, ya que no basta con estrategias momentáneas; requiere un proceso de transformación desde sus bases. (Herrera y Hernández, 2021, p. 7)

#### **2. Desarrollo**

Para la realización del trabajo interdisciplinario se partió de las líneas de investigación de la UNAN-Managua, la cual corresponde con:

#### *Tabla 1. Líneas de investigación*

*Nota. Tomado de Universidad Nacional Autónoma de Nicaragua, Managua (UNAN-Managua, 2021).*

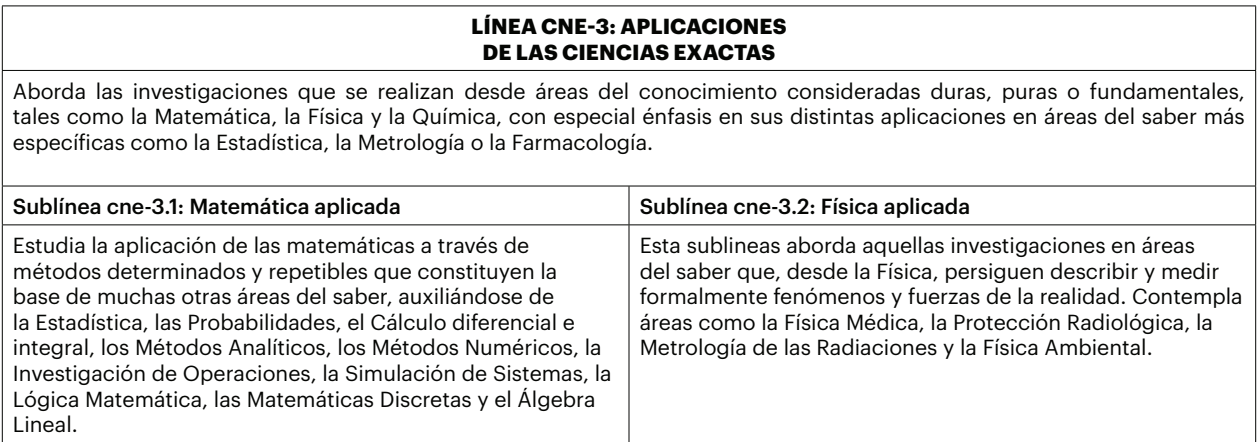

Tomando en cuenta la línea de investigación y la interdisciplinariedad que se da entre las asignaturas de Física y Matemáticas, se propusieron los siguientes temas generales de investigación:

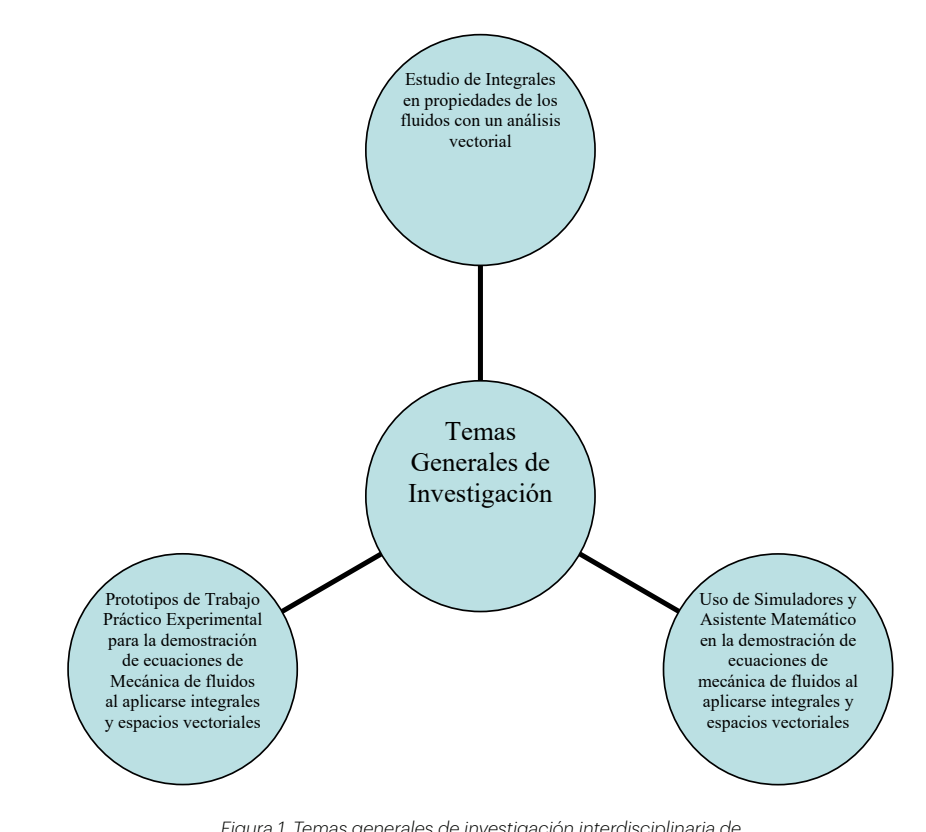

*Figura 1. Temas generales de investigación interdisciplinaria de Matemática y Física. Nota Creación propia.*

#### Los temas mencionados tomaron relación entre asignaturas de la siguiente forma:

#### *Tabla 2. Vinculación entre asignaturas*

*Nota. Extraído de Documento curricular de Física Matemática plan 2016*

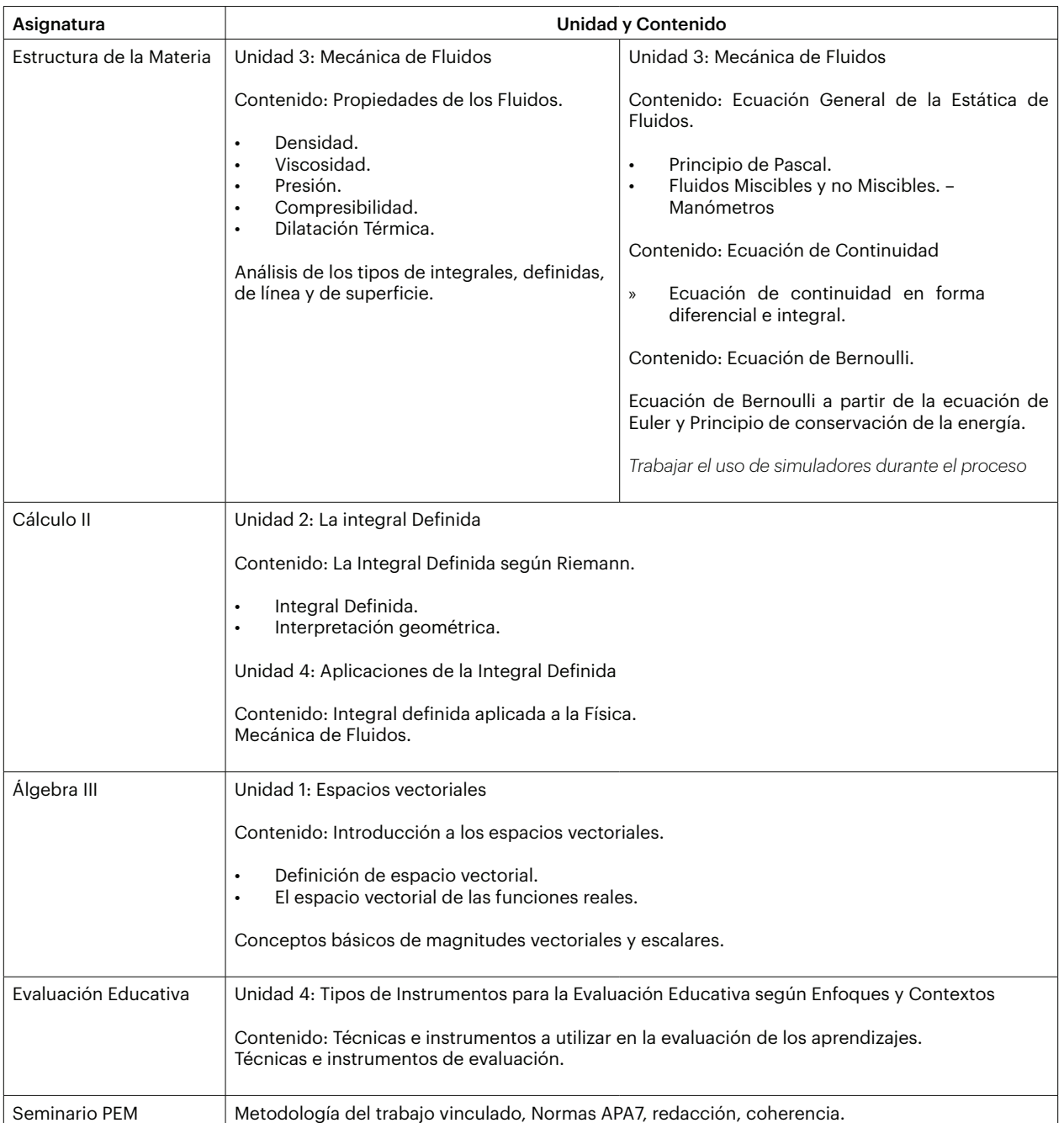

A través de la interdisciplinariedad es posible vincular una serie de temáticas teóricas y llevarlas a la práctica de manera exitosa mediante la creatividad, ingenio y el desarrollo de competencias investigativas básicas y necesarias, como formular un tema, plantear un problema, redactar una justificación, objetivos o referentes teóricos, conocer y usar técnicas e

instrumentos de recolección de datos, saber realizar un análisis de resultados, tener un uso de herramientas ofimáticas, entre otras.

Para Rivas (2011) son nueve las competencias investigativas, las cuales todo estudiante universitario debe adquirir, siendo estas:

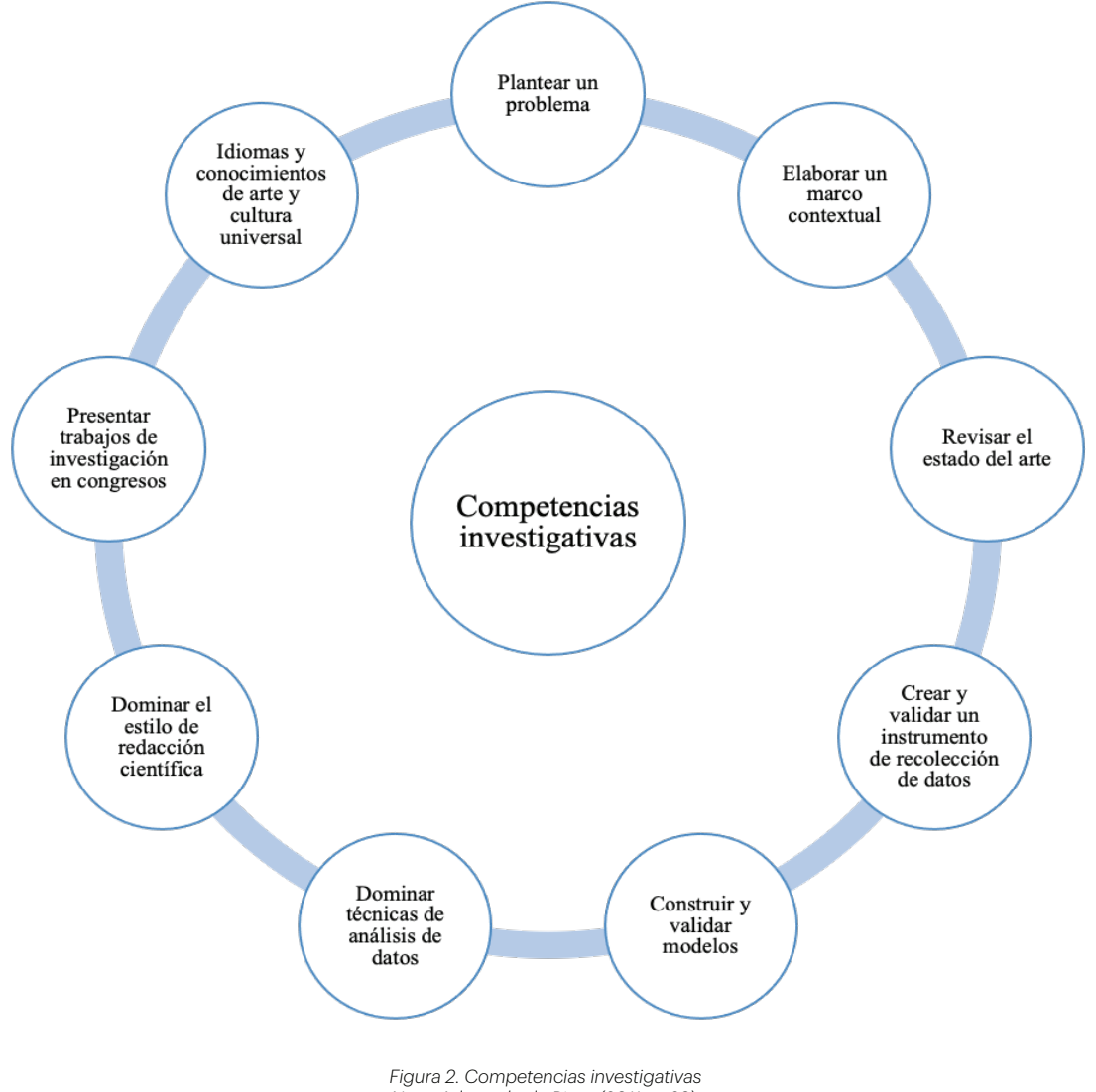

*Nota. Adaptado de Rivas (2011, p. 39).*

**2.1 Plantear un problema de investigación** Cada una de estas de competencias investigativas se trabajaron a través de la interdisciplinariedad entre asignaturas.

#### 2.1 Plantear un problema de investigación

contribuir a los nuevos retos que impone un mur<br>Rivas (2011), "una sugerencia útil es investigar un tema que uno conoce bien" (p. 40). Por supuesto que es enfin de física-mo y competitivo. Desde este parte de vista,<br>Aplicaciones de las integrales juegas un rol primore com algo nuevo al mando, entónces la preganta de en la resoli-<br>investigación debe describir el marco de referencia, fluidos occupamentes en la sociedad en la manera efectiva.<br>caso de la experiencia con los estudiantes de Física-Matemática se tomó como referencia las asignaturas en expectacolo de investigación utilizado en la experiencia que están recibiendo en el sexto semestre de la didáctica fue:<br>didáctica fue: carrera, en donde todos los maestros jugarían un rol conductivo fue. Saber qué investigar es la raíz de todo. Antes de iniciar el proceso investigativo, siempre se tienen diversas ideas sobre el problema a investigar. Como menciona bueno saber cosas nuevas, pero si la idea es contribuir con algo nuevo al mundo, entonces la pregunta de se debe elegir entre los temas que le interesan mucho y se tenga información y apoyo de expertos. En el

fundamental como asesores científicos del trabajo.

 $\Gamma$ antes de iniciar el proceso inter la raíz de todo. Antes de intervenciones del Cálculo. Es importante saber que las aplicaciones del Cálculo. tear un problema de investigación el problema a integral en las propiedades de los fluidos ocupan sugerencia útil es investigar un tema que uno conoce bien" (p. 40). Por supuesto que es bueno presentes en la mayoría de ingenierías, pero si se ue investigar es la raiz de todo. Antes de iniciar<br>especimentiale de la compresibilidad esta eso investigativo, siempre se tienen diversas des aplicable en la Ingeniería Mecánica y ello viene a portante a<br>Se al problema a investigar Como menciona aber cosas nuevas, pero si la idea es contribuir<br>en el desarrollo de la comunidad científica, ya sea elegir entre los temas que le interesan mucho<br>con ayuda de la interdisciplinariedad se desarrolla de un papel relevante en la sociedad, ya que están contribuir a los nuevos retos que impone un mundo moderno y competitivo. Desde este punto de vista, las aplicaciones de las integrales juegan un rol primordial en la resolución de problemas, uso de simuladores o incluso en el trabajo práctico experimental, lo cual manera efectiva.

> El protocolo de investigación utilizado en la experiencia didáctica fue:

problemas, uso de simuladores o incluso en el trabajo práctico experimental, lo cual con

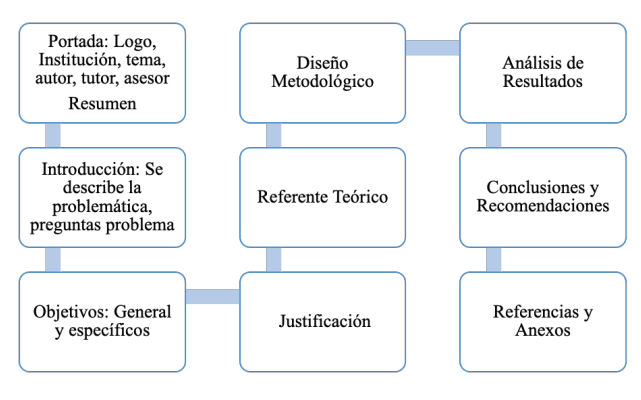

*Figura 3. Elementos del Protocolo de Investigación Nota. Creación Propia Nota. Creación Propia* **2.2 Saber elaborar un marco contextual**

### 2.2 Saber elaborar un marco contextual

"Abordar un problema de investigación supone **Figura 4** describir el marco de referencia sobre el problema de *Elementos del Referente Teórico*  investigación en el mundo y en el país que se lleva a cabo la investigación" (Rivas, 2011, p. 40). Al trabajar de manera interdisciplinaria resulta interesante saber delimitar los aspectos que se abordarán de manera lógica, clara y precisa. Para ello los estudiantes crean un bosquejo, siguiendo un orden: primero aspectos de cálculo integral, después espacios o **Figura 5** campos vectoriales, mecánica de fluidos y finalmente *Análisis documental*  descripción de técnicas e instrumentos de evaluación, destacando la rúbrica.

**Referente Teórico** Para elaborar un buen Referente teórico debes consultar libros, tesis, artículos científicos entre otros; también puedes consultar especialistas en el tema. El Referente teórico debe redactado correctamente. las ideas y contenidos deben ser organizados y presentados de  ${\rm forma\,\, clara\,\,y}$   ${\rm coherent\,e}$ Utilizar  $15-20$  páginas

*Figura 4. Elementos del Referente Teórico*  **Según Rivas (2011), "la idea de saber el investigador el investigador el investigador el investigador el investigador el investigador el investigador el investigador el investigador el investigador el investigador el inve** debe estar muy informado sobre todo lo que rodea al problema en los ámbitos nacional e

**2.3 Revisar el estado del arte / Revisión bibliográfica**  Según Rivas (2011), "la idea de saber elaborar un muy informado sobre todo lo que rodea al problema en los ámbitos nacional e internacional". (p.41) marco contextual es que el investigador debe estar

### 2.3 Revisar el estado del arte / Revisión bibliográfica

periódicos, ponencias en congresos (*proceedings*) y entrevistas a investigadores que dominen "El estado del arte es una modalidad de la investigación documental que permite el estudio del conocimiento acumulado (escrito en textos) dentro de un área específica" (Molina, 2005, p. 73). La revisión de este **2.4 Crear y validar un instrumento de recolección de datos** problema a investigar. permite tener una visión amplia de la temática y

Para Rivas (2011), "una buena revisión del estado del arte debe abarcar como mínimo la consulta de libros, tesis de maestría y doctorado, revistas científicas, revistas de divulgación, periódicos, ponencias en congresos (proceedings) y entrevistas a investigadores que dominen el tema" (p. 41). En el caso de la revisión realizada en el Curso de Graduación, donde se vincularon diferentes asignaturas, no se encontraron estudios que relacionaran integrales, campos vectoriales, propiedades y ecuaciones de mecánicas de fluidos en un solo punto, lo que conllevó a que se buscara información por separado y después se complementara esta con ayuda de los asesores que durante todo el proceso fueron pieza clave, para aclarar dudas.

#### 2.4 Crear y validar un instrumento de recolección de datos

En el trabajo interdisciplinario no se aplicaron entrevistas ni encuestas, sino que se utilizó "la guía de levantamiento de información documental: para investigaciones cuantitativas cuyos sujetos de investigación son documentos" (Rivas, 2011, p. 44). Este análisis documental se realizó mediante diferentes fuentes, principalmente libros y tesis. En algunos casos se analizaba de la siguiente manera:

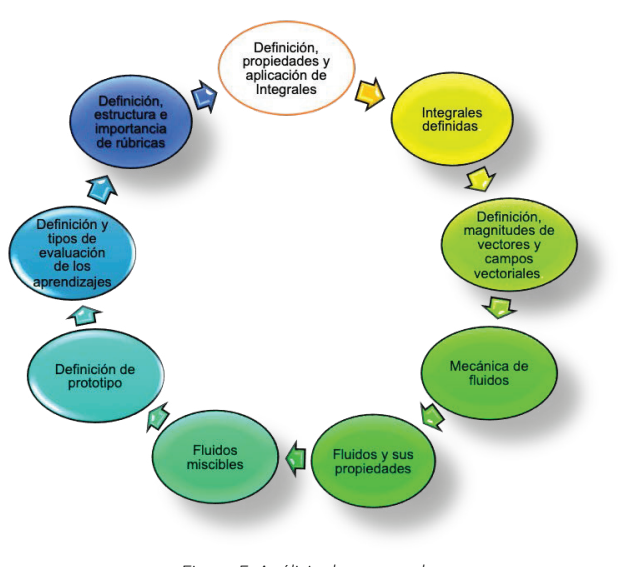

*Figura 5. Análisis documental Nota. Extraído de (Mairena Mairena et al, 2022, p. 15). Nota. Extraído de (Mairena Mairena et al, 2022, p. 15).*

enta<br>El análisis documental constituye un proceso na cada por el marvidad como medio para<br>organizar y representar el conocimiento registrado en los documentos, cuyo índice iento lectura y captura. La acción de este proceso este diamientos o normalentos o normativas de tipo de tipo de tipo de tipo de tipo de tipo de tipo de tipo de t<br>este diamientos en dichos soportes mediante <sup>ica</sup> Y la aplicación de lineamientos o normativas concreto o a conjuntos de ellos tomados aisladamente, o reunidos en construcciones ideado por el individuo como medio para de producción excede sus posibilidades de se centra en el análisis y síntesis de los datos de tipo lingüístico; a través de las cuales se

analizaba de la siguiente manera:

extrae el contenido sustantivo que puede corresponder a un término concreto o a conjuntos de ellos tomados aisladamente, o reunidos en construcciones discursivas. Por consiguiente, su finalidad es facilitar la aproximación cognitiva del sujeto al contenido de las fuentes de información. (Peña y Pirela, 2007, p. 59)

#### 2.5 Construir y validar modelos

Para este trabajo interdisciplinario se utilizaron modelos físicos, matemáticos y conceptuales, para poder dar respuestas a los temas y problemas de investigación presentados en torno a integrales definidas, dobles, de superficie e incluso de línea, dentro de un campo vectorial donde actúa un fluido. Estos modelos se pueden demostrar teóricamente con la resolución de problemas, y de manera práctica y experimental con las simulaciones y realización del trabajo práctico experimental.

Un modelo es una explicación simplificada de la realidad. Un modelo consta de dos reglas de operación básicas: 1) Reglas de representación de entradas y salidas. A partir de datos de entrada y de un proceso intermedio el modelo proporciona resultados finales que constituyen una representación de la realidad. 2) Reglas de estructura interna, que definirán si el modelo es determinista cuando a una entrada de datos le corresponda una salida, y no determinista si a unos datos de entrada corresponden distintos datos de salida. (Rivas, 2011, p. 44)

Un modelo matemático parte de una teoría en el sentido de que es un modelo de esa teoría. Esto significa que es un sistema que ignora los principios básicos de esta teoría (llamados axiomas). En otras palabras, un modelo matemático es un "objeto" que se usa como ejemplo para representarlo o, en algunos casos, una instancia especial separada de la encarnación (interpretación) de esta teoría. Usando este sentido típico, los diversos conjuntos numéricos (natural, racional, real...) son buenos ejemplos de estructuras abstractas sin contenido, que se construyen o no.

El modelo físico puede referirse a la edificación de teoría (modelo matemático) de un sistema físico. Asimismo, existen simulaciones de fenómenos cotidianos, que poseen aspectos del comportamiento de sistemas físicos complejos, donde se toman en cuenta diferentes leyes, ecuaciones y el llamado análisis físico, para la comprensión de la ciencia.

#### 2.6 Dominar técnicas de análisis de datos

En el proceso, se fortalecieron habilidades en técnicas meramente cualitativas y de simulación, esto, ya que se hizo un gran análisis descriptivo de la solución de problemas, retomando o creando un método de solución, así como también la descripción de la construcción y demostración de ecuaciones, leyes y principios como el de Pascal, continuidad en forma diferencial e integral, Bernoulli, entre otros. Para reforzar estos conceptos se presentan las siguientes definiciones conceptuales.

Técnicas cualitativas: "Estas técnicas están asociadas a la fenomenología, la corriente de la ciencia que postula que la conducta humana, lo que la gente dice y hace, es producto del modo en que define su mundo" (Rivas, 2011, p. 46). Prácticamente la fenomenología tiene la labor de interpretar los fenómenos, en el caso de los estudios realizados analizando las diferentes variables como presión, volumen, temperatura, peso, masa, viscosidad, entre otras, siendo la técnica fundamental utilizada, como se mencionó anteriormente, el análisis de contenido.

Técnicas de simulación: "Los programas de simulación pretenden simular la realidad reproduciendo con exactitud sistemas complejos en intervalos de tiempo que tienen ciclos largos que sería imposible de contemplar" (Rivas, 2011, p. 47). En las investigaciones realizadas se utilizaron simuladores de fenómenos físicos como:

PhET: Es un recurso de gran valor didáctico son las divertidas e interactivas simulaciones divertidas e interactivas gratuitas basados en investigaciones 48 del proyecto PhET de la Universidad de Colorado. Algunas usan Flash otras usan Java, en cualquier caso ambas están disponibles como descargas libres para todos los sistemas operativos. (Peña, 2012, citado por Vargas, 2020, pp. 47-48)

Fluidflow: La teoría matemática del medio continuo es un modelo idealizado y una abstracción para estudiar el comportamiento de los fluidos y sólidos a una escala superior a la atómica, donde se considera que los sistemas estudiados conservan sus características en todo punto, y en todo punto hay sistema; bajo esta consideración se establecen las ecuaciones de conservación de masa, impulso y energía que permiten analizar el sistema y establecer las ecuaciones que lo gobiernan. (Guerra-Mazo et al., 2016, p. 103)

Para Herrera (2020), el uso de software educativo para realizar simulaciones de fenómenos experimentales "permite en los estudiantes la mejor comprensión de los contenidos, ya que se vincula la teoría con la práctica de forma virtual" (p. 22).

#### 2.7 La redacción científica

Esta es una de las competencias investigativas que más difícil se les hace a los estudiantes, esto por estar

acostumbrados a redactar como hablan, o bien por no tener un estilo de redacción definido, que les permita fortalecer la redacción científica sin necesidad de copiar y pegar. Otro aspecto fundamental es la manera de citar: en ocasiones se toman ideas de autores y esto no se citan, cayendo en el denominado plagio académico.

Son tres los aspectos fundamentales que deben desarrollarse para dominar esta competencia. Aprender las técnicas de citación científica, aprender el estilo de redacción científico y conocer la estructura de los trabajos de investigación científicos más comunes: la de la tesis de investigación y la del artículo científico. (Rivas, 2011, p. 48)

Las normas APA utilizadas en el proceso investigativo interdisciplinario fueron las de su séptima edición, esto por ser la versión más actualizada, lo que además permite un estilo propio y científico, de acuerdo a los estándares internacionales para trabajos investigativos. Según Rivas (2011), "hay que recordar que la idea central de la redacción científica es que la honestidad intelectual es fundamental para la ética de un científico" (p. 48), donde la intención es reconocer siempre las ideas de otros autores y complementar con el aporte que se da. Sin lugar a dudas con las 14 investigaciones realizadas por los estudiantes se darán muchos aportes a las ciencias exactas.

Un aspecto que durante el proceso se debe desarrollar son las competencias científicas: "supone hablar de un conjunto de habilidades y destrezas que el profesorado pone en juego en virtud de sacar el **Figura 6** máximo rendimiento en el alumnado" (Casey et al.,

2017, p. 31). Siendo estas importantes para la correcta redacción, ubicación y formulación de la investigación. 2.8 Presentación de una ponencia en un congreso científico

Esta competencia trata del saber expresarse en público, compartir resultados, hallazgos nuevos. Con respecto al trabajo interdisciplinario, esto se logró a través de la realización de la Feria del Conocimiento "Un espacio para el intercambio de experiencias científicas en Física".

Se presentaron avances de 15 trabajos del curso de Graduación PEM, en la línea de investigación "Aplicaciones de las Ciencias Exactas", en específico Física y Matemática, con las siguientes temáticas: Estudio de integrales en propiedades de los fluidos con un análisis vectorial, Uso de simuladores y asistente matemático en la demostración de ecuaciones de Mecánica de Fluidos al aplicarse integrales y espacios vectoriales, Prototipos de trabajo práctico experimental para la demostración de ecuaciones de Mecánica de Fluidos y Estado del arte en temáticas de Física. (Facultad Regional Multidisciplinaria, Universidad Nacional Autónoma de Nicaragua, Managua [UNAN Managua - FAREM Estelí], 2022, párr. 2)

En este espacio, los estudiantes de tercer año de Física-Matemática compartieron sus resultados con los de quinto año de la misma carrera, esto con el fin de fortalecer competencias investigativas con estudiantes través del intercambio de experiencias creativas, que faciliten la calidad de los aprendizajes.

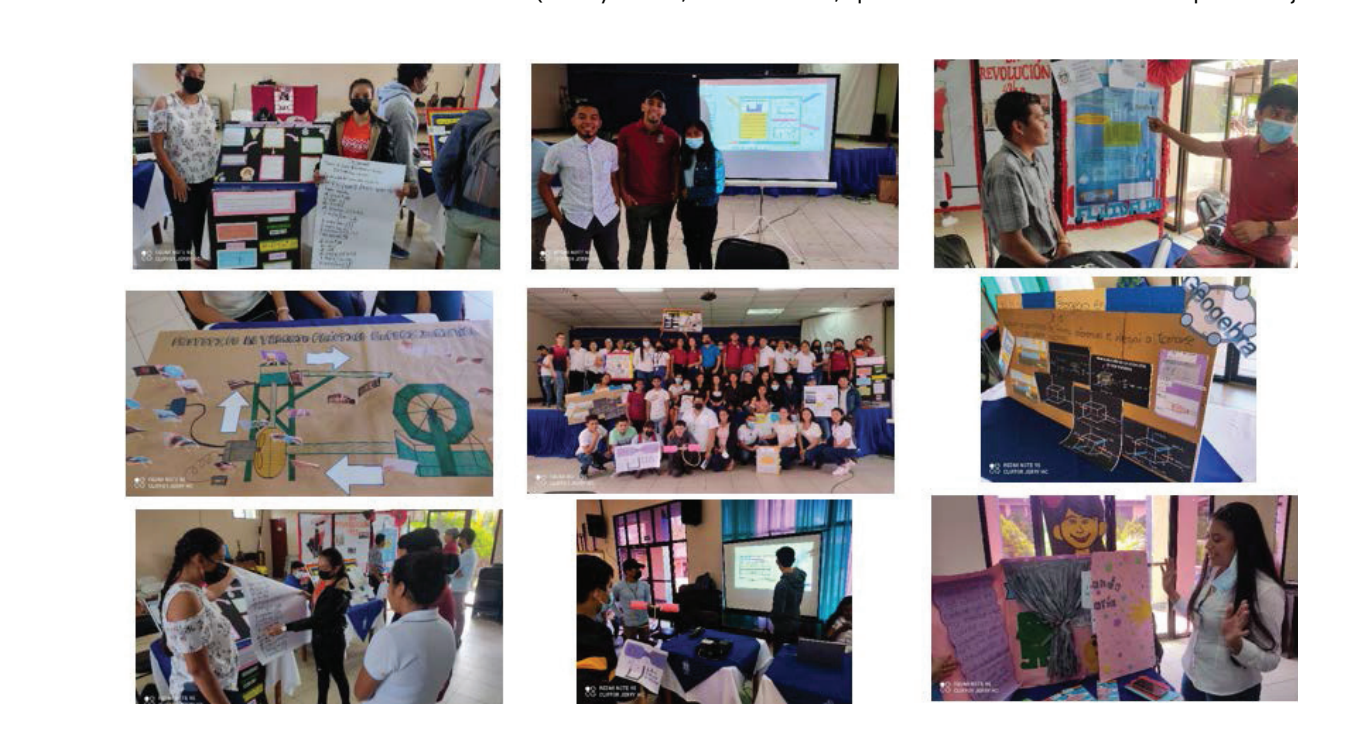

*Figura 6. Feria del Conocimiento "Un Intercambio de Experiencias de Física" Nota. Fotografías tomadas por el autor Nota. Fotografías tomadas por el autor* 

También, realizaron su defensa del trabajo final a través de la elaboración de videos, en

También, realizaron su defensa del trabajo final a través de la elaboración de videos, en donde se explicaban de la elaboración de videos, en donde se explicaban e de la vida cotidian.<br>diferentes demostraciones, uso de simulaciones y efluidos es algo muy trabajos experimentales. A continuación, se detallan fenómeno se puede evidenciar de una manera más notoria. algunos ejemplos: una manera más notoria. fenómeno se puede evidenciar de una manera más notoria. fenómeno se puede evidenciar de una manera más notoria. La ecuación de Bernoulli. fenómeno se puede evidenciar de una manera más notoria.  $\mathcal{L}$  ecuación de Bernoulli $\mathcal{L}$ La ecuación de Bernoulli. La ecuación de Bernoulli.

, realizaron su defensa del trabajo final a través El teorema de Bernoulli explica muchos fenómenos , realizaron su defensa del trabajo final a traves el el teorema del Bernoulli explica muchos fenomenos.<br>boración de videos, en donde se explicaban el de la vida cotidiana, debido a que el movimiento de<br>ce demostraciones, es demostraciones, uso de simulaciones y fluidos es algo muy usual. Sin embargo, en condiciones es demostraciones, uso de simulaciones y il nuidos es algo muyusual. Sin embargo, en condiciones<br>experimentales. A continuación, se detallan il controladas, este fenómeno se puede evidenciar de realizaron su defensa del trabajo final a través El teorema de Bernoulli explica muchos fenómenos<br>... El teorema de Bernoulli explica muchos fenómenos de la vida cotidiana, debido a que el El teorema de Bernoulli explica muchos fenómenos de la vida cotidiana, debido a que el

## La ecuación de Bernoulli. La ecuación de Bernoulli. La ecuación de Bernoulli.

(1) 
$$
P_1 + \frac{1}{2}\rho_L v_1^2 = P_2 + \frac{1}{2}\rho_L v_2^2
$$
, se agrupan los términos semejantes

(2) 
$$
P_1 - P_2 = \frac{1}{2} \rho_L v_2^2 - \frac{1}{2} \rho_L v_1^2
$$
, siendo  $P_1 - P_2 = (\rho_M - \rho_L) gh$ 

, multiplicando por dos ambos términos, y dividiendo la , multiplicando por dos ambos terminos, y dividiendo<br>ecuación por Pt , se obtiene , multiplicando por dos ambos términos, y dividiendo , multiplicando por dos ambos términos, y dividiendo  $\iota_{\rho_M} - \rho_L g h = \frac{1}{2} \rho_L v_2^2 - \frac{1}{2} \rho_L v_1^2$ , malaphoando por dos ambos terminos, y dividiendo la  $\overline{3}$  $(\rho_M - \rho_L) gh = \frac{1}{2} \rho_L v_2^2 - \frac{1}{2} \rho_L v_1^2$  $\overline{3}$ (3)  $\Phi_M - \rho_L g h = \frac{1}{2} \rho_L v_2^2 - \frac{1}{2} \rho_L v_1^2$  ecuación por  $\rho_L$ , se obtiene

También, realizaron su defensa del trabajo final a través de la elaboración de videos, en

También, realizaron su defensa del trabajo final a través de la elaboración de videos, en

$$
(4) \qquad 2\left(\frac{\rho_M}{\rho_L}-1\right)gh=v_2^2-v_1^2,
$$

(5) 
$$
2\left(\frac{p_M}{p_L}-1\right)gh = v_1^2\left(\frac{v_2^2}{v_1^2}-1\right)
$$
, como  $A_1v_1 = A_2v_2$ , o  $\frac{v_2}{v_1} = \frac{A_1}{A_2}$ 

(6) 
$$
\text{si } b = \frac{A_1}{A_2}, \text{ y } r = \frac{\rho_M}{\rho_L}
$$

(7) 
$$
2(r-1) = v_1^2(b^2-1)
$$
, despejando  $v_1$ , se obtiene

$$
v_1=\sqrt{\frac{2(r-1)}{(b^2-1)}}
$$

Obteniendo como resultado una ecuación que permite conocer la rapidez de un fluido en movimiento. Estos dispositivos se utilizan mucho en el sector industrial para medir con precisión los gastos, medir caudales, incluso en los atomizadores y en el mechero Bunsen. como en los casos del mechero Bunsen<sup>3</sup> y los atomizadores<sup>4</sup>

en posse parastas sete principio estacioso que en empresas anteriorma En pocas palabras este principio establece que en

do como resultado una ecuación que permite creando una fuerza de succión que permite a un la rapidez de un fluido en movimiento. Estos determinado líquido elevarse, como en los casos los se dunzan mucho en el sector mudstriaren del mechero burisen y los atomizadores : rambientes.<br>Jir con precisión los gastos, medir caudales, es importante afirmar que estos aparatos no disipan n ios atomizadores y en el mecnero Bunsen. Il inucha energia cuando la presión varia, por lo que<br>miden la presión de una forma más oportuna. Lo s palabras este principio establece que en explicado anteriormente es parte del principio físico este principio establece que en la explicado anteriormente es parte del principio rísico<br>la presión del fluido disminuye, destacado en el trabajo experimental. precisión los gastos, medir caudales, en portante afirmar que estos aparatos no disipan<br>n los atomizadores y en el mechero Bunsen.<br>n los atomizadores y en el mechero Bunsen.<br>s palabras este principio establece que en expli za an naido en los minerales. Estos el doterminado liquido elevarse, cemo en los edeces<br>can mucho en el sector industrial del mechero Bunsen<sup>3</sup> y los atomizadores<sup>4</sup>. También disminuye, creando una fuerza de succión que permite a un determinado líquido elevarse, mucha energía cuando la presión varía, por lo que

Tabla 3. Materiales para un trabajo práctico experimental | Ecuación de Bernoulli<br>Nota. Extraído de (Méndez López et al, 2022, p. 47) **Tabla 3**

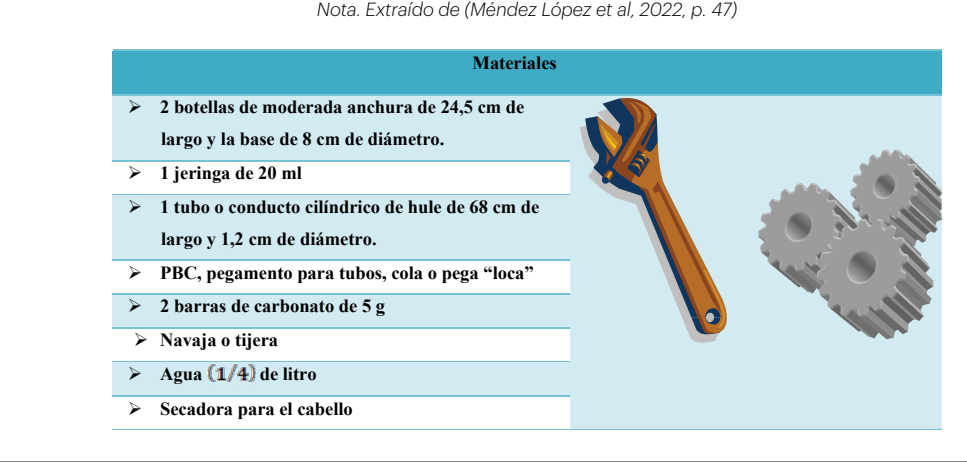

<sup>&</sup>lt;sup>a</sup> Es un instrumento utilizado en los laboratorios científicos para calentar, esterilizar o proceder a la combustión de muestras o reactivos químicos.

**Navaja o tijera**

**PBC, pegamento para tubos, cola o pega "loca" PBC, pegamento para tubos, cola o pega "loca"2 barras de carbonato de 5 g**4 Es un utensilio que se emplea para producir una fina pulverización de un líquido, mediante una bomba manual Siendo el procedimiento el siguiente:

## Siendo el procedimiento el siguiente:

Tabla 4. Procedimiento para un trabajo práctico experimental | Ecuación de Bernoulli *Nota. Extraído de (Méndez López et al, 2022, p. 48)*

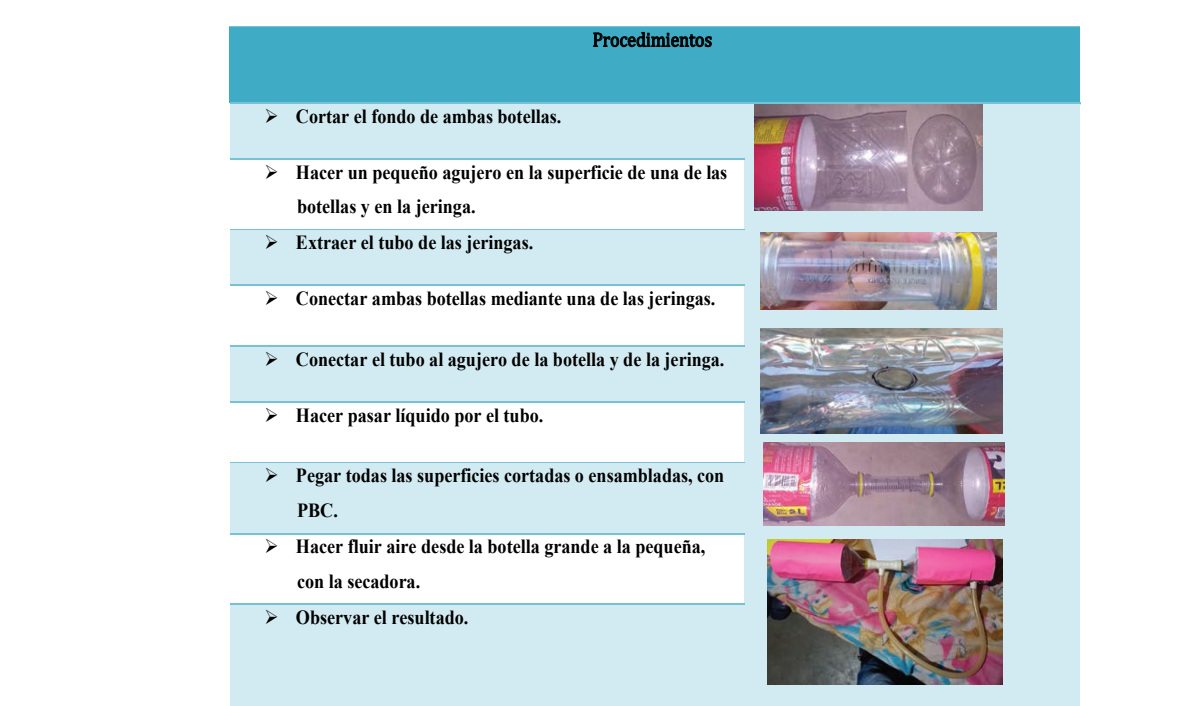

Para Herrera y Córdoba (2023): Para Herrera y Córdoba (2023):

que trabajo Practico Experime<br>Una de las competencias científicas que se reoricos y practicos de risica, para desarrollar de los destuenon extraidos de livouriguez blaz et<br>habilidades y destrezas en la construcción de pp. 39-40) riabilidades y destrezas en la construcción (compositivo).<br>y utilización de instrumentos, técnicas y teóricos y prácticos de Física, para desarrollar cuales fueron extraídos de (Rodríguez Díaz de teóricos de Física, para desarrollar cuales fueros de teóricos de teóricos de teóricos de teóricos de teóricos de teóricos de t desarrolló con el trabajo Práctico Experimental es la capacidad de aplicar los fundamentos

Velocidad del agua de la tubería en ( )

instrumentos, técnicas y estrategias metodológicas para la enseñanza del Trabajo estrategias metodológicas para la enseñanza del Trabajo Práctico Experimental. (p. 6)

> aplicar los fundamentos los estudiantes se resumen en los siguientes, los Algunos de los problemas inéditos que presentaron cuales fueron extraídos de (Rodríguez Díaz et al, 2022, pp. 39-40)

#### Problema 1

Un tanque en forma de paraboloide elíptico tiene ecuación  $\mathrm{x}^2+\mathrm{y}^2=\mathrm{z}$  y se encuentra dentro de un cilindro que tiene como ecuación  $x^2 + y^2 = 3$ . Si este es llenado por un fluido (agua) en 50 minutos a través de una tubería de 10 cm de diámetro, determinar:

instrumentos, técnicas y estrategias metodológicas para la enseñanza del Trabajo

Volumen (w) del tanque en  $(m^{\frac{q}{3}})$ volumen (**v**) del tanque en (**m**<sup>\*</sup>)<br>Caudal (*Q*) del agua en la tubería en m<sup>3</sup>/s Velocidad del agua de la tubería en  $(m/s)$  $\frac{1}{2}$  Densidad ( $\frac{p}{p}$ ) del agua contenida en el tanque en  $\frac{1}{2}$ Densidad (*P*) del agua contenida en el tanque en **Soluciones:**<br>Solucidad (

#### **Soluciones:**<br> **Soluciones:** Densidad ( ) del agua contenida en el tanque en  $S$ oluciones: Solucionos: Volumen del cilindro:

**Problema 2**

2  $\overline{y}$ 

**Problema 2**

como ecuación de la como externa externa externa externa externa externa externa externa externa externa externa externa externa externa externa externa externa externa externa externa externa externa externa externa exter

Volumen del cilindro: 9<sub>11 m</sub>3 volumen del paraboloide elíptico: 9 Volumen del paraboloide elíptico: 9/2 π :<br>Velocidad del agua en la tubería: 0.6m/s.<br>Caudal de agua de la tubería: 3π/200m<sup>3</sup>/: velocidad del agua en la tubería: **u.<sub>bm/s.</sub>**<br>Caudal de agua de la tubería: 3π/200m<sup>3</sup>/s Densidad del agua contenida en el tanque: Volumen del cilindro: 9π mª<br>Volumen del paraboloide elíptico: 9<br>Velocidad del agua en la tubería: 0 Caudal de agua de la tubería: 3π/200m<sup>3</sup>/5<br>Depeidad del sque contenide en el tengu Volumen ( $v$ ) del tanque en ( $m^3$ )<br>
Velocidad del agua en la tubería en  $m/s$ )<br>
Velocidad del agua de la tubería en el tanque en  $\text{kg/m}^3$ <br>
Soluciones:<br>
Volumen del cilindro:  $9m \text{ m}^3$ <br>
Volumen del cilindro:  $9m \text{ m}^3$ Volumen del cilindro: 9π mª<br>Volumen del nombrido elíptico: Volumen del paraboloide eliptico: 9/2 π n<br>- Velocidad del causo en la tubería: 8.8 mil Densidad del agua contenida en el tanque: Volumen del cilindro. Su m-<br>Volumen del paraboloide elíptico: 0/2 = n Densidad del agua contenida en el tanque:

Un recipiente en forma de paraboloide elíptico que abre hacia el eje negativo de las Y tiene

#### Problema 2 a vec en forma de parabologie en forma de parabologie el eje negativo de la eje negativo de la eje n PUN recipiente en forma de parabologie en forma de parabologie elíptico que abre hacia elíptico de la eje negativo de la eje negativo de la eje negativo de la eje negativo de la eje negativo de la eje negativo de la eje ne

Un recipiente en forma de paraboloide elíptico que abre hacia el eje negativo de las Y tiene como ecuación  $z = 2-x^2-y^2$  y está recortado por el plano  $z=0$ , el cual está lleno de aceite vegetal comestible. Determine: vegetal comestible. **Determine:** Volumen del recipiente. vegetal comestible. **Determine:** Un recipiente en forma de paraboloide elíptico que abre hacia el eje negativo de las Y tiene Un recipiente en forma de paraboloide elíptico que abre hacia el eje negativo de las Y tiene (<br>ecuación  $z = 2-x^2-y^2$  y está recortado por el plano  $z=0$  , el cual está lleno de aceite ve ecuación  $z = 2-x^2-y^2$  y está recortado por el plano  $z= 0$ , el cual está lleno de aceite ve<br>comestible. Determine: como ecuación z= 2-x -y <sup>2</sup> y está recortado por el plano z= 0, el cual está lleno de aceite Un recipiente en forma de paraboloide elíptico que abre hacia el eje negativo de las Y tiera.<br>como eje **2-x<sup>2</sup> y está recortado por el plano** z= 0, el quel está lleno de escita ecuación **z**= 2-**x<sup>-</sup>-y**<sup>2</sup> y Un recipiente en forma de paraboloide elíptico que abre hacia el eje negativo de las Y tiene ecuación  $\textbf{z}=2\textbf{-x}^2\textbf{-y}^2$  y está recortado por el plano  $\textbf{z}=0$  , el cual está lleno de aceite v

### Volumen del recipiente.

Densidad del agua contenida en el tanque:

Densidad del aceite contenido en el recipiente si su masa es de 1444 kg. recipiente.Densidad del contenido en el recipiente si su masa es de 1444 kg. Densidad del aceite contenido en el recipiente si su masa es de 1444 kg. Densidad del acelle contenido en el recipiente si su masa es de 1444 kg.<br>En cuánto tiempo se vaciaría el recipiente si le sacan el aceite por un orificio de 4 centímetros de diámetro y sale con una velocidad de 2 m/s.<br>Coluciones En cuánto tiempo se vaciaría el recipiente si le sacan el aceite por un orificio de 4 Densidad del aceite contenido en el recipiente si su masa es de 1444 kg. diámetro y sale con una velocidad de 2 m/s.

#### Soluciones: **Soluciones:** centímetros de diámetros de diámetros de diámetros de 2 m/s.<br>Con una velocidad de 2 m/s. Soluciones: **centímetros de 2 m/s.**

Volumen del recipiente = Densidad del aceite contenido en el recipiente = Tiempo de vaciado del recipiente = 155.5 segundos En el caso de las simulaciones se tiene: Densidad del aceite contenido en el recipiente Tiempo de vaciado del recipiente **=** 155.5 segundos **Soluciones:** )<br>Vensidad del aceite conteni **Soluciones:**Densidad del aceite contenido en el recipiente = <mark>919.7</mark><br>Tiempo de vaciado del recipiente = 155.5 segundos<br>En el caso de las simulaciones se tiene: Volumen del recipiente = Densidad del aceite contenido en el recipiente Volumen del recipiente = **Soluciones:** Tiempo de vaciado del recipiente **=** 155.5 segundos Densidad del aceite conten En el caso de las simulaciones se tiene:

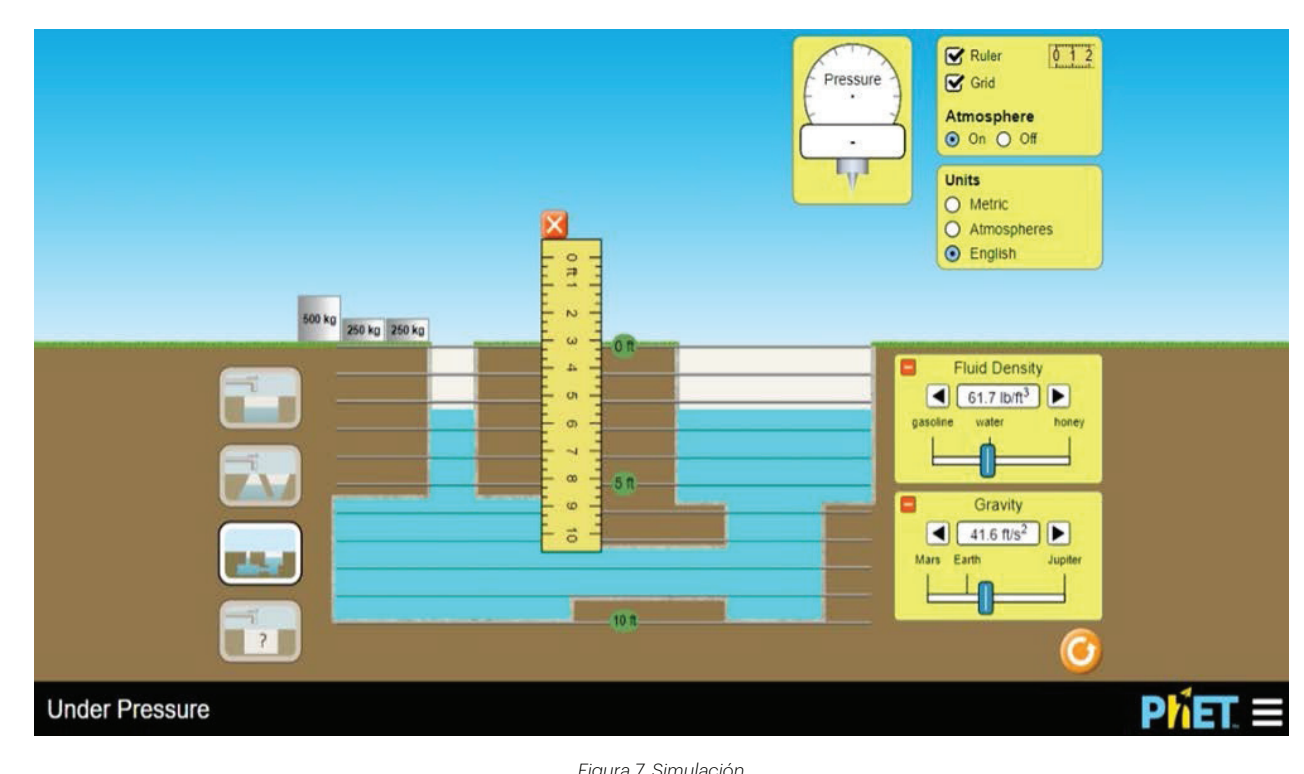

*Figura 7. Simulación Nota: Extraído de (Muños Vallecillo y Martínez González, 2022, p. 58)*

es importante mencionar que, en este proceso. A continuación de rúbricas mediantes en elaboración de rúbricas. presenta el modelo de una de ellas: interdisciplinario, también se consideró la parte de la **Tabla 5** de rúbricas. A continuación, se presenta el modelo de evaluación por competencias mediante la elaboración una de ellas:

gramaticales de la propieta de la propieta de la propieta de la propieta de la propieta de la propieta de la p<br>La propieta de la propieta de la propieta de la propieta de la propieta de la propieta de la propieta de la pr

#### *Tabla 5, Rúbrica de evaluación Nota. Extraído de (Delgadillo Tijerino et al, 2022, pp. 48-49)*

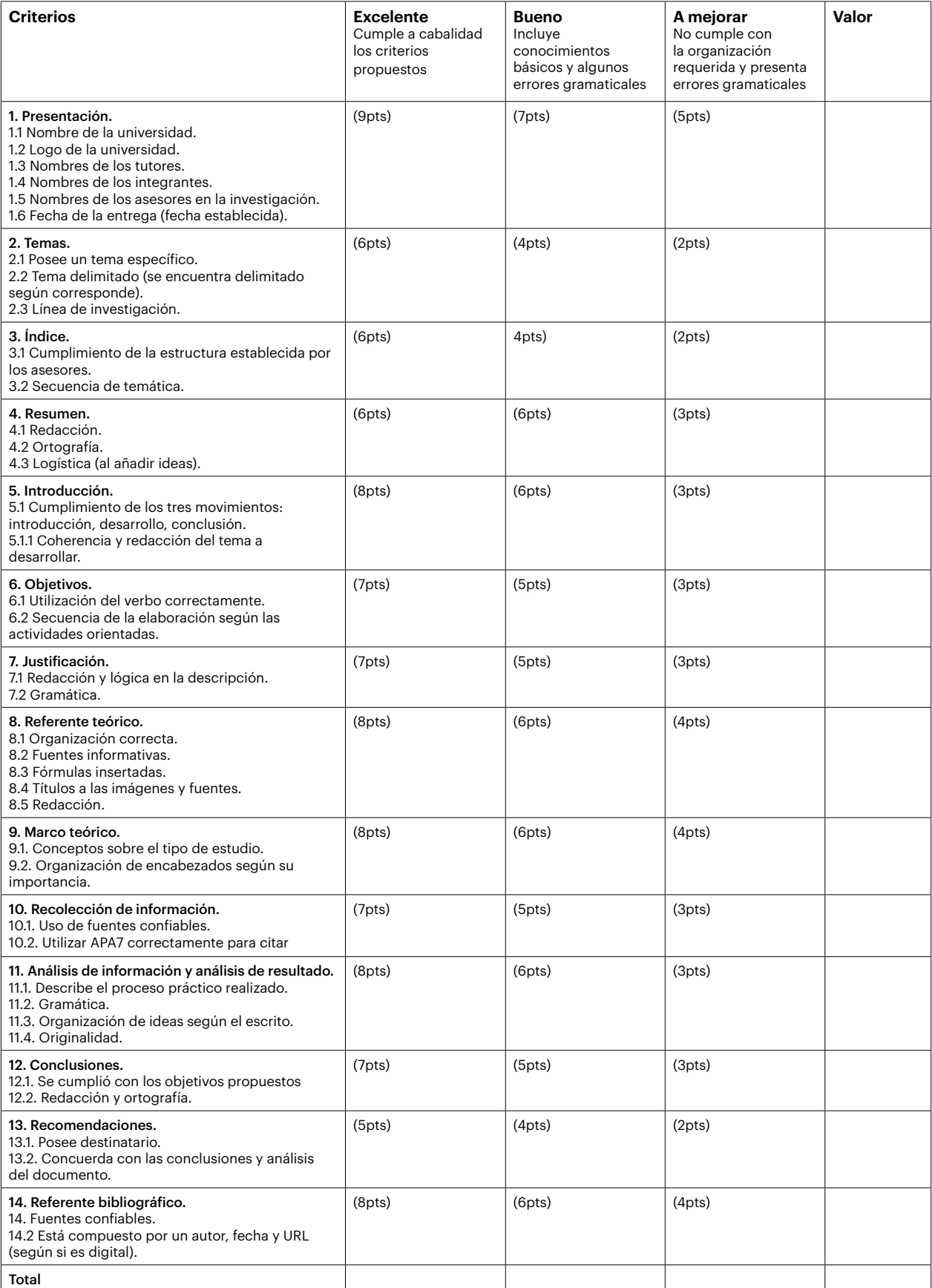

#### 2.9 Conocimiento de idiomas y sensibilidad sobre arte y cultura universales

Según Rivas (2011):

Esta competencia es en realidad una meta competencia y está asociada a la comprensión de un lenguaje universal que nos da la capacidad de comunicarnos con investigadores de otros países. Aunque el español es una lengua poderosa hablada por casi 500 millones de habitantes y es de hecho la lengua que se habla de manera oficial en más países (26), 75% de la literatura y de lo que se publica en la red está en inglés. Es por ello que este idioma se ha convertido en el latín de nuestros tiempos. (p. 51)

Esta metacompetencia se logró con algunos grupos de investigación, ya que la bibliografía en español era muy limitada, e incluso algunos simuladores se encontraban en otro idioma, lo que implicó desarrollar habilidades comunicativas a través del uso de traductores y diccionarios digitales.

#### 3. Conclusiones

A continuación, se muestran las principales conclusiones a las que se llegaron luego de realizada la experiencia.

La interdisciplinariedad en investigación es una oportunidad que debe ser aprovechada para el desarrollo de competencias, necesarias en el proceso de enseñanza-aprendizaje.

Analizar los problemas de manera holística, pero investigando desde la perspectiva de varias áreas, permite contestar intrigas a realidades integradas que solo pueden verse y descubrirse bajo diferentes maneras de percepción y evaluación, como la terapia interdisciplinaria. Esto incluye el acto de interpretar, a través de varias ramas del conocimiento, la transmisión de técnicas y métodos de una disciplina a otra, junto con los objetos de estudio en cada disciplina.

Las conexiones entre disciplinas son una forma de facilitar la adquisición de habilidades de investigación, ya que tanto los estudiantes como los profesores se centran en un objetivo común. Este vínculo se relaciona con el nuevo enfoque por competencias que está trabajando la UNAN-Managua, en el cual se obtiene el producto final y se combina con todos los componentes del semestre.

En cuanto al proceso del trabajo investigativo, se puede constatar que ha sido un reto, debido a que insta a los grupos investigadores a un desarrollo de indagación amplio por parte de la combinación de asignaturas, lo que tiende a ser un poco complejo al momento de organizar las ideas y de llevar a cabo el planteamiento

de ejercicios, simulaciones y experimentos totalmente nuevos o adaptados, pero es importante recalcar que, gracias a este proceso se adquirió en los estudiantes un pensamiento más crítico y lógico del estudio físico y matemático.

#### **Referencias**

Casey, A., Goodyear, V., y Armour, K. (2017). *Digital technologies and learning in physical education.* Routledge. https://doi.org/10.4324/9781315670164

Delgadillo Tijerino, E. L., Torrez Silva, X. M., y Espinoza Martínez, E. D. (2022). *Prototipo de trabajo práctico experimental en la demostración de la ecuación de Euler y el principio de conservación de la energía al aplicarse integrales y vectores.* Trabajo de Curso de Graduación para optar al grado de Profesor de Educación Media en Física-Matemática, UNAN Managua, FAREM Estelí, Nicaragua.

Facultad Regional Multidisciplinaria, Universidad Nacional Autónoma de Nicaragua, Managua. (2022, 31 de octubre). *Feria del conocimiento «Un espacio para el intercambio de experiencias científicas en Física».* https://farem.unan.edu.ni/notas-informativas/feriadel-conocimiento-un-espacio-para-el-intercambiode-experiencias-cientificas-en-fisica/

Guerra-Mazo, M. L., García-Buitrago, M. V., y Rodríguez-Acevedo, E. (2016). Estudio comparativo de flujo de fluido a través de una placa de orificio usando las ecuaciones de Stokes y de Navier-Stokes. *Revista Facultad de Ingeniería, 25*(42), 99-110. https://doi. org/10.19053/01211129.4633

Herrera, C. J. (2020). Aprendizaje en las asignaturas "Electricidad" y "Termodinámica y Física Estadística" en tiempos de pandemia. *Revista Multi-Ensayos, 7*(13), 14-25. https://doi.org/10.5377/multiensayos. v7i13.10748

Herrera, C. J. (2022). Metodologías para el aprendizaje por competencias de Ecuaciones Diferenciales aplicadas en Física al utilizar tecnología en la carrera Física Matemática. *Revista Torreón Universitario, 11*(32), 33-44. https://doi.org/10.5377/rtu.v11i32.15065

Herrera, C. J., y Córdoba, D. J. (2023). Competencias Científicas y Tecnológicas en el Trabajo Práctico Experimental de Electricidad. *Revista Multi-Ensayos, 9*(17), 3-18. https://doi.org/10.5377/multiensayos. v9i17.15737

Herrera, C. J., y Hernández, D. A. (2021). Enseñanza y aprendizaje de la Física y Matemática Superior en Tiempos de Pandemia. *Revista Multi-Ensayos, 7*(14), 2-8. https://doi.org/10.5377/multiensayos.v7i14.12000

Huincahue, J. (2022). Interdisciplina en Educación Matemática – Características genuinas de la práctica interdisciplinar académica. *Revista Chilena de Educación Matemática | Sociedad Chilena de Educación Matemática, 14*(2), 59-68. https://doi.org/10.46219/ rechiem.v14i2.104

Mairena Mairena, F. J., Zeledón Mairena, Y. N., y Gutiérrez Herrera, A. d. (2022). *Prototipo de Trabajo Práctico Experimental en la demostración de existencia de fluidos Miscibles desde el cálculo vectorial.* Trabajo de Seminario de Graduación para optar al grado de Profesor de Educación Media en Física-Matemática, UNAN Managua - FAREM Estelí, Estelí, Nicaragua.

Méndez López, H. A., Quiroz González, O. E., y Orozco López, K. J. (2022). *Prototipo de trabajo experimental en la demostración de la Ecuación de Bernoulli al aplicarse integrales y vectores.* Trabajo de Seminario de Graduación para optar al grado de Profesor de Educación Media en Física-Matemática, UNAN Managua - FAREM Estelí, Estelí, Nicaragua.

Mendioroz Lacabra, A., Napal Fraile, M., y Peñalva Vélez, A. (2022). La competencia investigativa del profesorado en formación: percepciones y desempeño. *Revista Electrónica de Investigación Educativa,* (24), 1-14. https://doi.org/10.24320/redie.2022.24.e28.4182

Molina, N. P. (2005). Herramientas para Investigar ¿Qué es un Estado del Arte? *Revista Ciencia y Tecnología para la salud Visual y Ocular,* (5), 73-75. https://doi. org/10.19052/sv.1666

Nuñez, N. (2019). Enseñanza de la competencia investigativa: percepciones y evidencias de los estudiantes universitarios. *Revista Espacios, 40*(41), 26- 42.

Muños Vallecillo, L. O., y Martínez González, Y. Y. (2022). *Uso de simuladores y asistente matemático en la demostración del principio de Pascal al aplicarse integrales y vectores.* Trabajo de Seminario de Graduación para optar al grado de Profesor de Educación Media en Física-Matemática, UNAN Managua. FAREM Estelí, Nicaragua.

Parra, H. (2020). La interdisciplinariedad como espacio para el desarrollo del horizonte matemático en profesores en ejercicio. *I Congreso Virtual Iberoamericano Sobre Formación de Profesores de Matemática, Ciencias y Tecnología,* 45-53.

Peña, T., y Pirela, J. (2007). La complejidad del análisis documental. *Revista Información, cultura y sociedad,* (16), 55-81.

Rivas, L. A. (2011). Las nueve competencias de un investigador. *Revista Investigación Administrativa, 40*(108), 34-54. https://doi.org/10.35426/ IAv40n108.03

Rodríguez Díaz, J. E., Rivera González, E. M., y Altamirano Vásquez, F. J. (2022). *Integrales dobles en el cálculo de la densidad de circulación de fluidos en un campo vectorial.* Trabajo de Seminario de Graduación para optar al grado de Profesor de Educación Media en Física-Matemática, UNAN Managua - FAREM Estelí, Nicaragua.

Tarrillo, M. Y. (2022). *Estrategias pedagógicas para el desarrollo de competencias investigativas en los docentes: Revisión sistemática* [Tesis doctoral, Universidad César Vallejos, Trujillo, Perú]. Repositorio UCV. https://repositorio.ucv.edu.pe/bitstream/ handle/20.500.12692/85388/Tarrillo\_FMY-SD. pdf?sequence=1

Universidad Nacional Autónoma de Nicaragua, Managua. (2021). *Las Líneas y Sub-líneas de Investigación de la UNAN-Managua*. Vicerrectorado de Investigación, Posgrado y Extensión Universitaria | Dirección De Investigación.

Vargas, J. P. (2020). *Utilización de simulador PhET para el aprendizaje de las leyes de Newton* [Trabajo de licenciatura, Universidad Central del Ecuador]. Repositorio digital UCE. http://www.dspace.uce.edu. ec/bitstream/25000/21810/1/T-UCE-0010-FIL-933.pdf

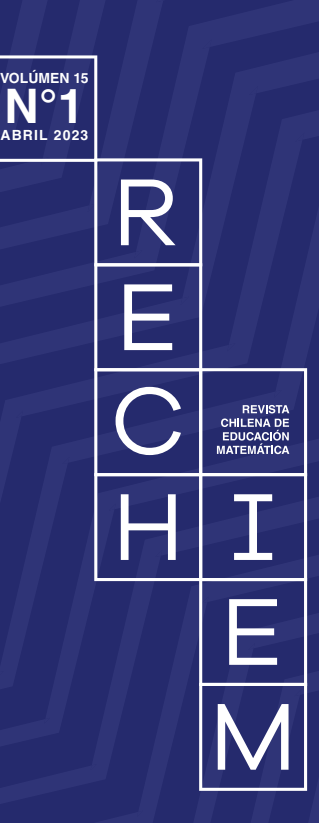

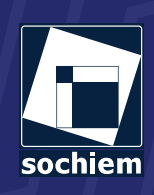